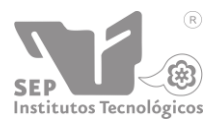

#### **INSTITUTO TECNOLÓGICO SEP LACE CO. MADERO**

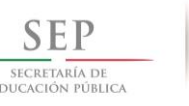

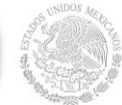

DIVISIÓN DE ESTUDIOS DE POSGRADO E INVESTIGACIÓN

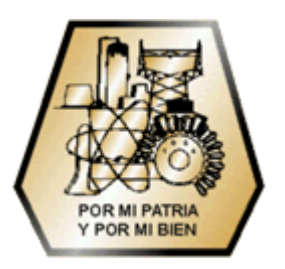

## *"CONTROL DIGITAL PARA REGULAR VOLTAJE EN UN SEP ANTE VARIACIONES DE CARGA, POR MEDIO DE UN RCT/CCT"*

**TESIS** 

### PARA OBTENER EL GRADO DE **MAESTRO EN INGENIERIA ELECTRICA**

PRESENTA:

**ING. JUAN GUILLERMO BERNAL CERON**

DIRECTOR DE TESIS:

**MC. HERMENEGILDO CISNEROS VILLEGAS**

CODIRECTOR DE TESIS: **MC. AARÓN GONZÁLEZ RODRÍGUEZ.**

CD. MADERO, TAM., JUNIO 2013

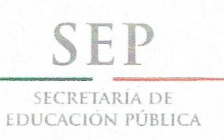

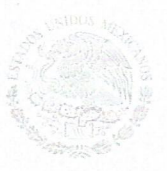

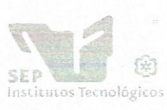

Subsecretaría de Educación Superior Dirección General de Educación Superior Tecnológica Instituto Tecnológico de Ciudad Madero

"2013, Año de la Lealtad Institucional y Centenario del Ejército Mexicano"

Ciudad Madero, Tamps; a 29 de Mayo de 2013.

OFICIO No.: U2.112/13 AREA: DIVISIÓN DE ESTUDIOS DE POSGRADO E INVESTIGACIÓN ASUNTO: AUTORIZACIÓN DE IMPRESIÓN DE TESIS

#### C. ING. JUAN GUILLERMO BERNAL CERÓN PRESENTE

Me es grato comunicarle que después de la revisión realizada por el Jurado designado para su examen de grado de Maestría en Ingeniería Eléctrica, se acordó autorizar la impresión de su tesis titulada:

#### "CONTROL DIGITAL PARA REGULAR VOLTAJE EN UN SEP ANTE VARIACIONES DE CARGA POR MEDIO DE UN RCT/CCT"

Es muy satisfactorio para la División de Estudios de Posgrado e Investigación compartir con Usted el logro de esta meta.

Espero que continúe con éxito su desarrollo profesional y dedique su experiencia e inteligencia en beneficio de México.

**ATENTAMENTE** 

"Por mi patria y por mi bien"

M. P. MARJA Y ANDA CH EZ CÍNCO JEFA DE LA DIVISIÓN

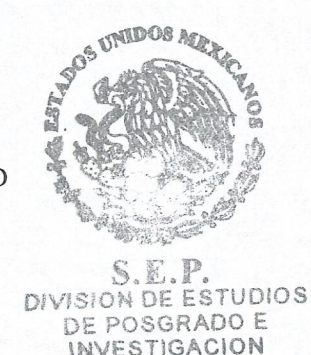

TCM

c.c.p.- Minuta

Archivo

MYCHC 'HeV 'jar

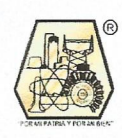

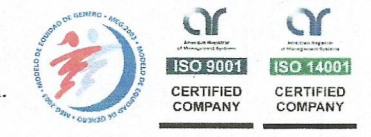

Ave. 1° de Mayo y Sor Juana I. de la Cruz, Col. Los Mangos, CP. 89440 Cd. Madero, Tam. Tel. (833) 357 48 20, Fax, Ext. 1002, e-mail: itcm@itcm.edu.mx www.itcm.edu.mx

## Dedicatoria

*Dedico esta tesis*

<span id="page-2-0"></span>*A mi hijo Evan Zair Bernal Nieto que desde que llego a sido un impulso mas para seguir adelante ´*

> *A mi esposa Yuridia Thalia Nieto Martir que siempre ha estado para alentarme y seguir adelante*

*Mis padres*  $E$ lvira Cerón García *Guillermo Bernal Carrillo Mi hermana Karina Elizabeth Bernal Ceron´ que siempre me han apoyado en las diferentes etapas de mi desarrollo*

## Agradecimientos

#### <span id="page-3-0"></span>Agradezco

Al Instituto Tecnológico de cd. Madero y al Departamento de Estudios de Posgrado e Investigación por la oportunidad de seguir adelante con mi preparación.

A la DGEST y CONACYT por el apoyo económico otorgado durante la realización de mi maestría.

A la Comision Federal de Electricidad en especial al Departamento de Protecciones y ´ Medición por la oportunidad de realizar mis estancia profesionales en sus instalaciones.

A mi asesor y coasesor de tesis el MC Hermenegildo Cisneros Villegas y Aarón Gonzáles Rodríguez por el tiempo y esfuerzo dedicado para la realización de este proyecto.

A los profesores de la maestría

Dr Rubén Salas Cabrera M.C. José de Jesús Duron Mendoza Dr. Gastón Hernández Martínez Dr. Julio Cesar Rosas Caro M.C. Rafael Castillo Gutiérrez M.C. Eduardo Nacú Salas Cabrera M.C. Juan de Dios Rodríguez Cartagena

A mis compañeros que están o estuvieron realizando la maestría conmigo.

## Resumen

<span id="page-4-0"></span>Los Sistemas Eléctricos de Potencia se han convertido por mucho en los sistemas más complejos creados por el hombre. Cada vez se vuelven más grandes y difíciles de mantener operando en condiciones de estabilidad. Desde su aparición a finales de la década de los 60's los FACTS (Flexible AC Transmisión Systems) han sido y continúan siendo estudiados e implementados en todas las redes eléctricas alrededor del mundo, convirtiéndose en un elemento esencial para la estabilidad, control y máxima explotación de las mismas. Uno de los dispositivos FACTS más utilizados es el Compensador Estático de VARS ó CEV.

En este trabajo de tesis se realizó un prototipo de un CEV en LAB-VOLT con su control digital mediante una tarjeta de adquisición de datos y así comprender mejor el funcionamiento del mismo.

Se muestran resultados obtenidos en tiempo real mediante la herramienta RTAI-LAB.

## Abstract

<span id="page-5-0"></span>Electric Power Systems have become by far the most complex systems created by man. It has become increasingly larger and difficult to maintain stable operating conditions. Since its emergence from the late 60's, the FACTS (Flexible AC Transmisión Systems) have been and continue to be studied and implemented in all electrical networks around the world, becoming an essential element for stability, control and maximum exploitation of the same. One of the most widely used FACTS devices is the Static VAR Compensator, or SVC.

In this thesis work was a prototype of a CEV in LAB-VOLT with digital control via a data acquisition card and thus better understand the operation.

Results are displayed in real time using RTAI-LAB tool.

# ´ Indice general

<span id="page-6-0"></span>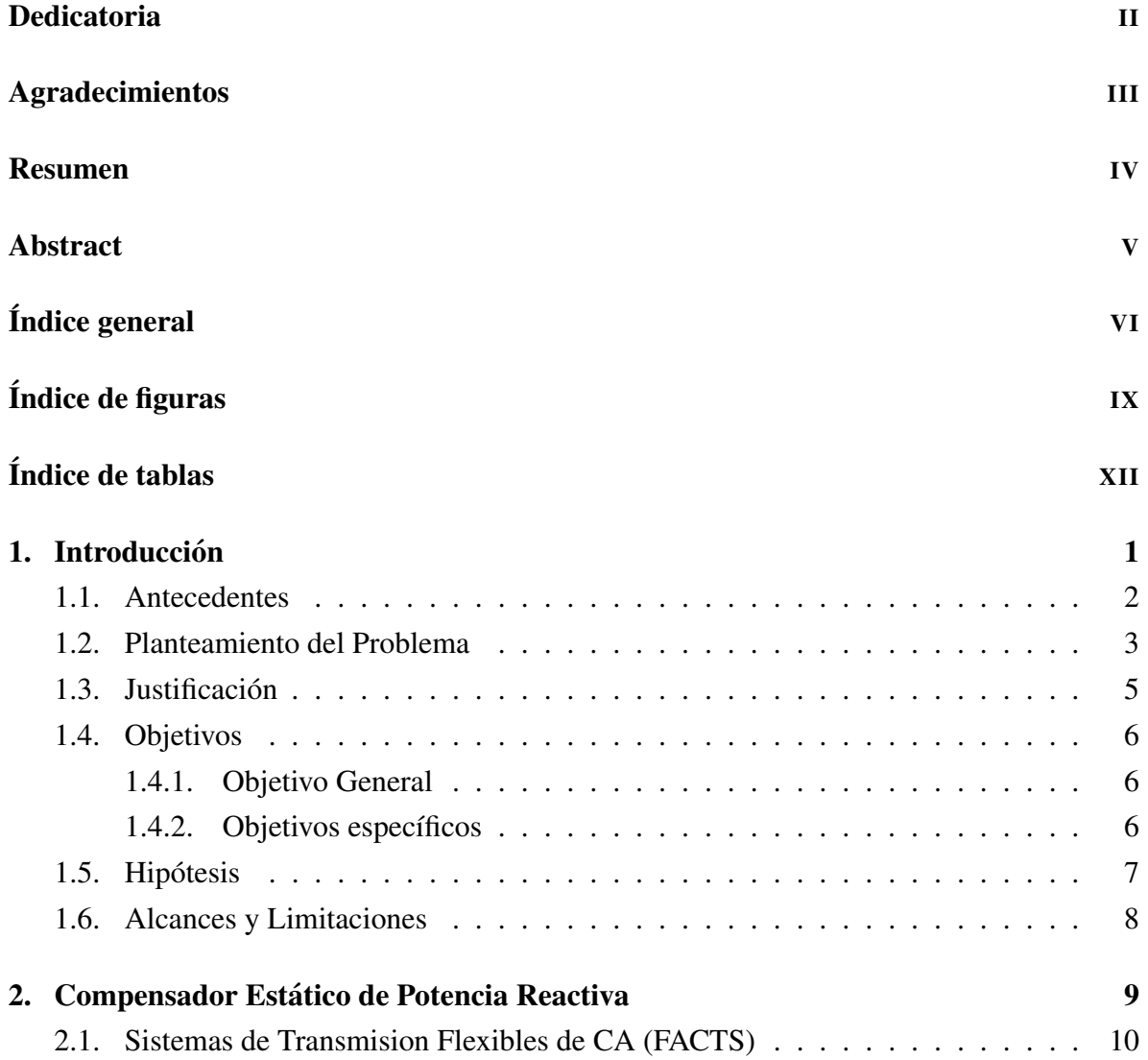

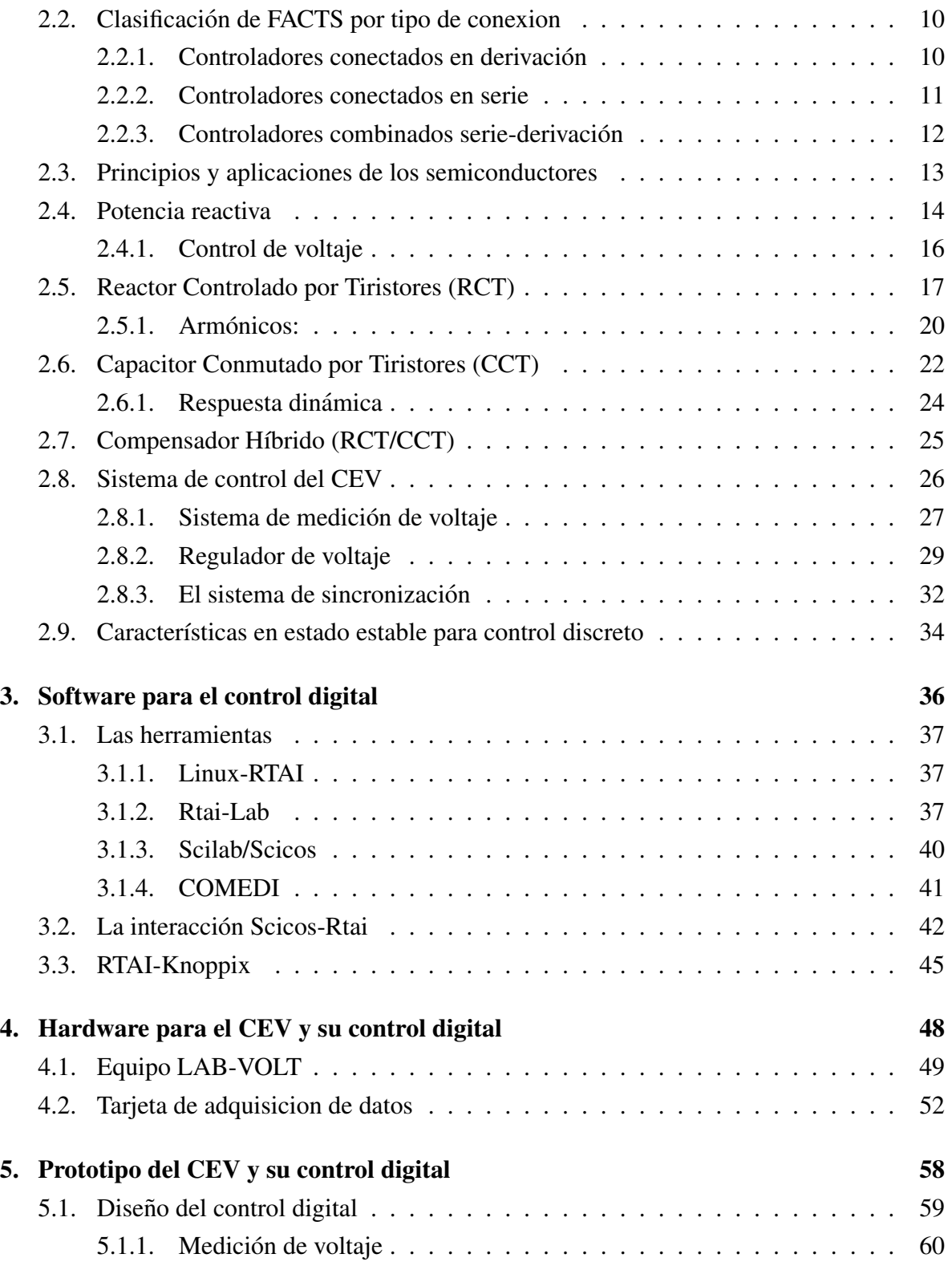

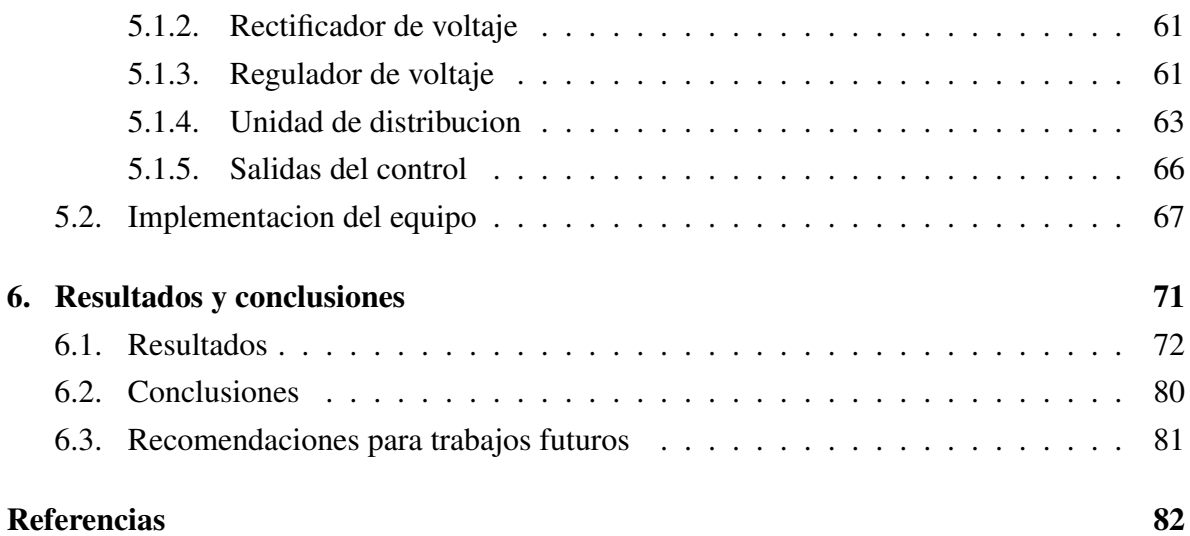

# ´ Indice de figuras

<span id="page-9-0"></span>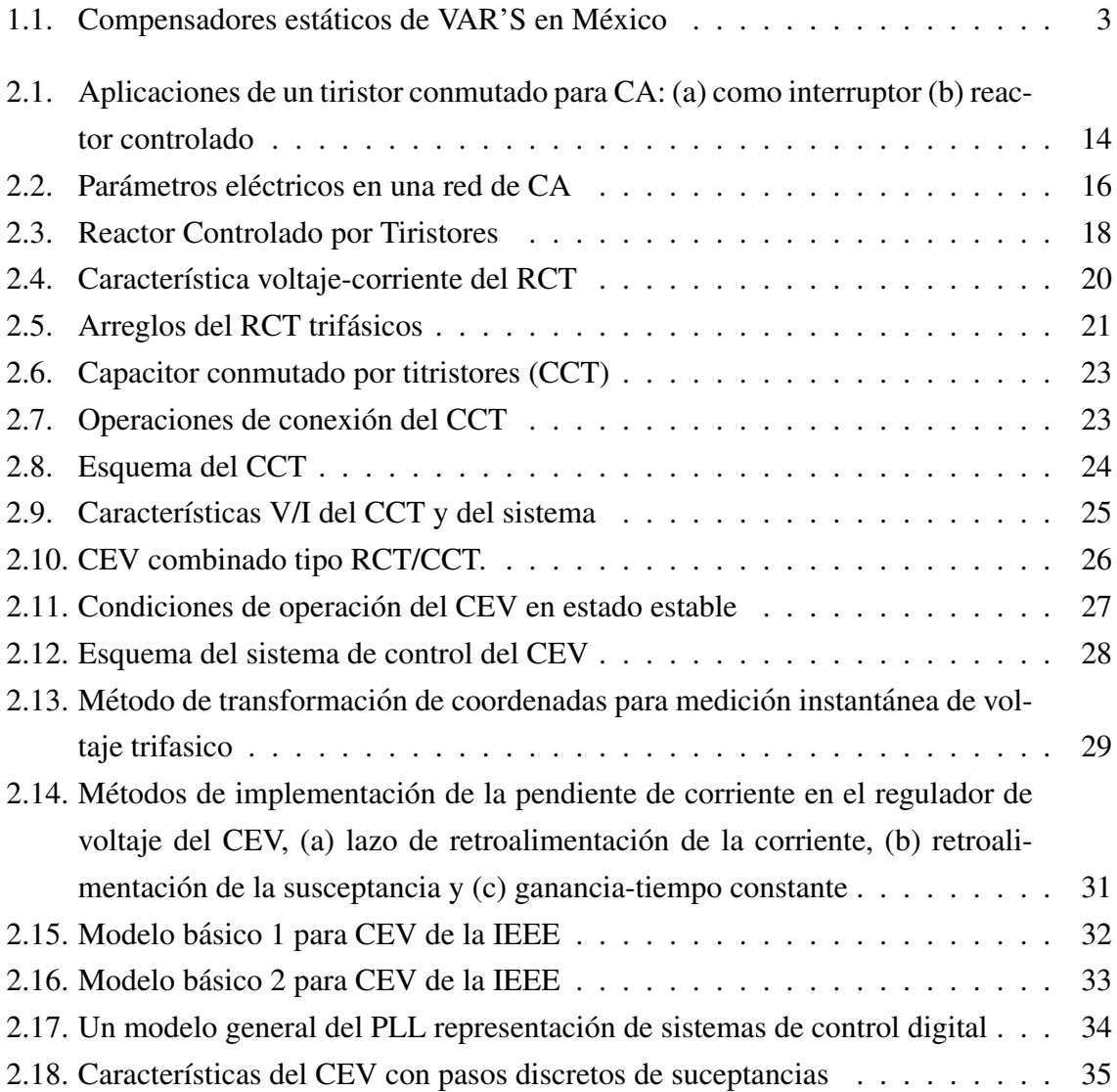

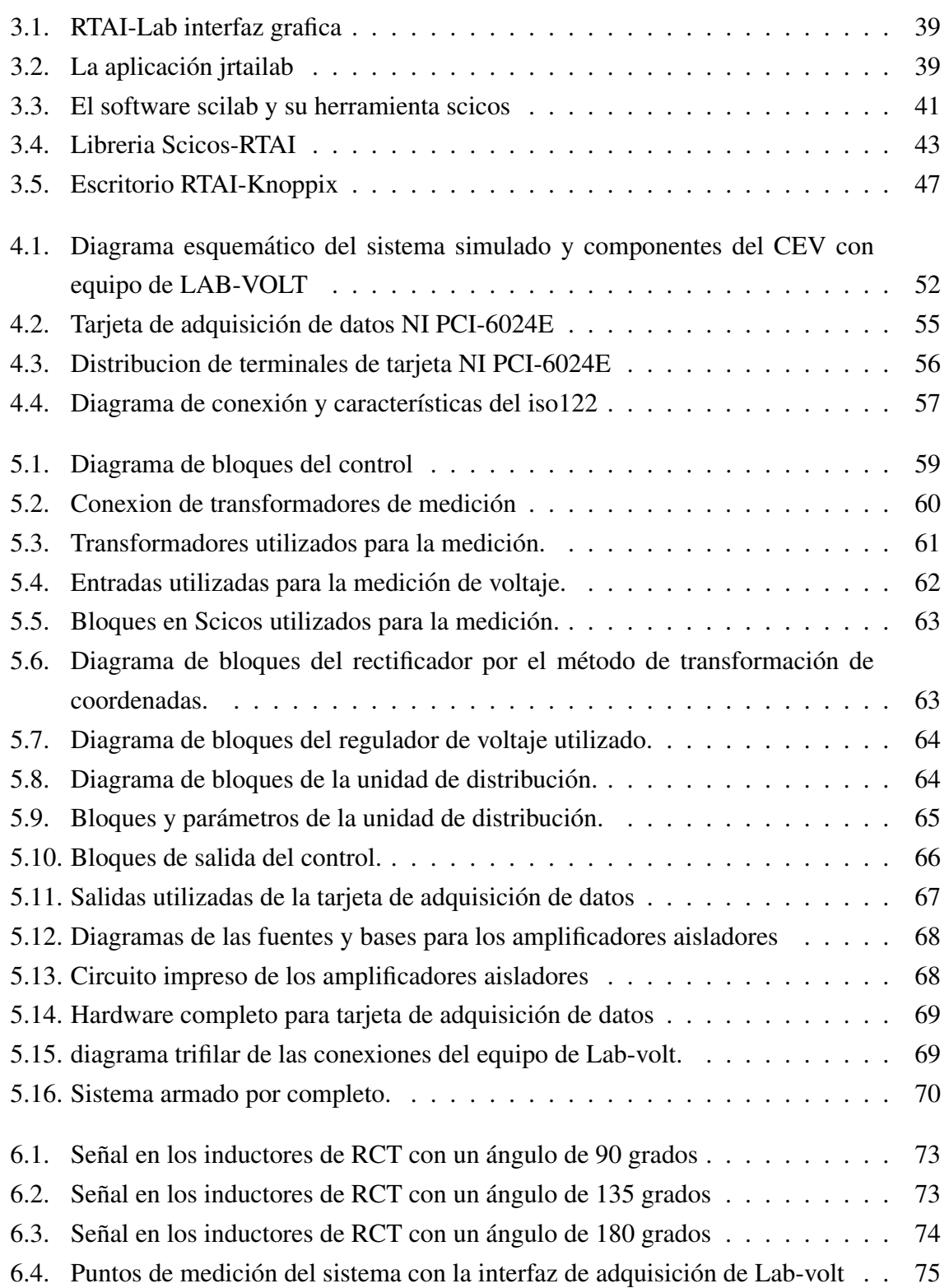

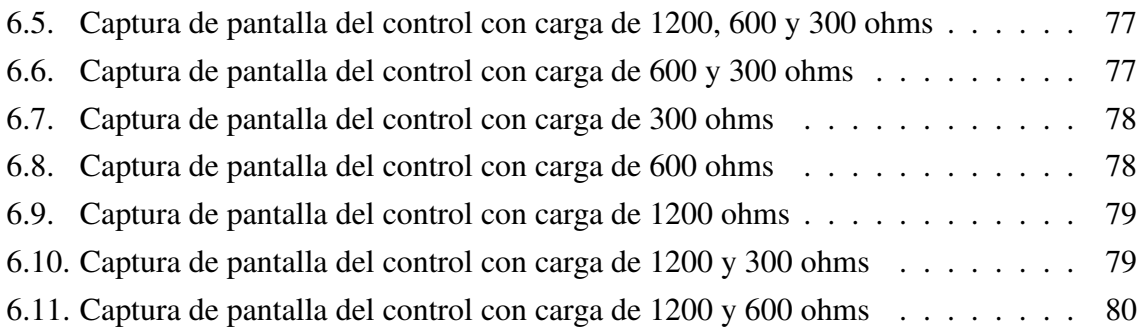

# ´ Indice de tablas

<span id="page-12-0"></span>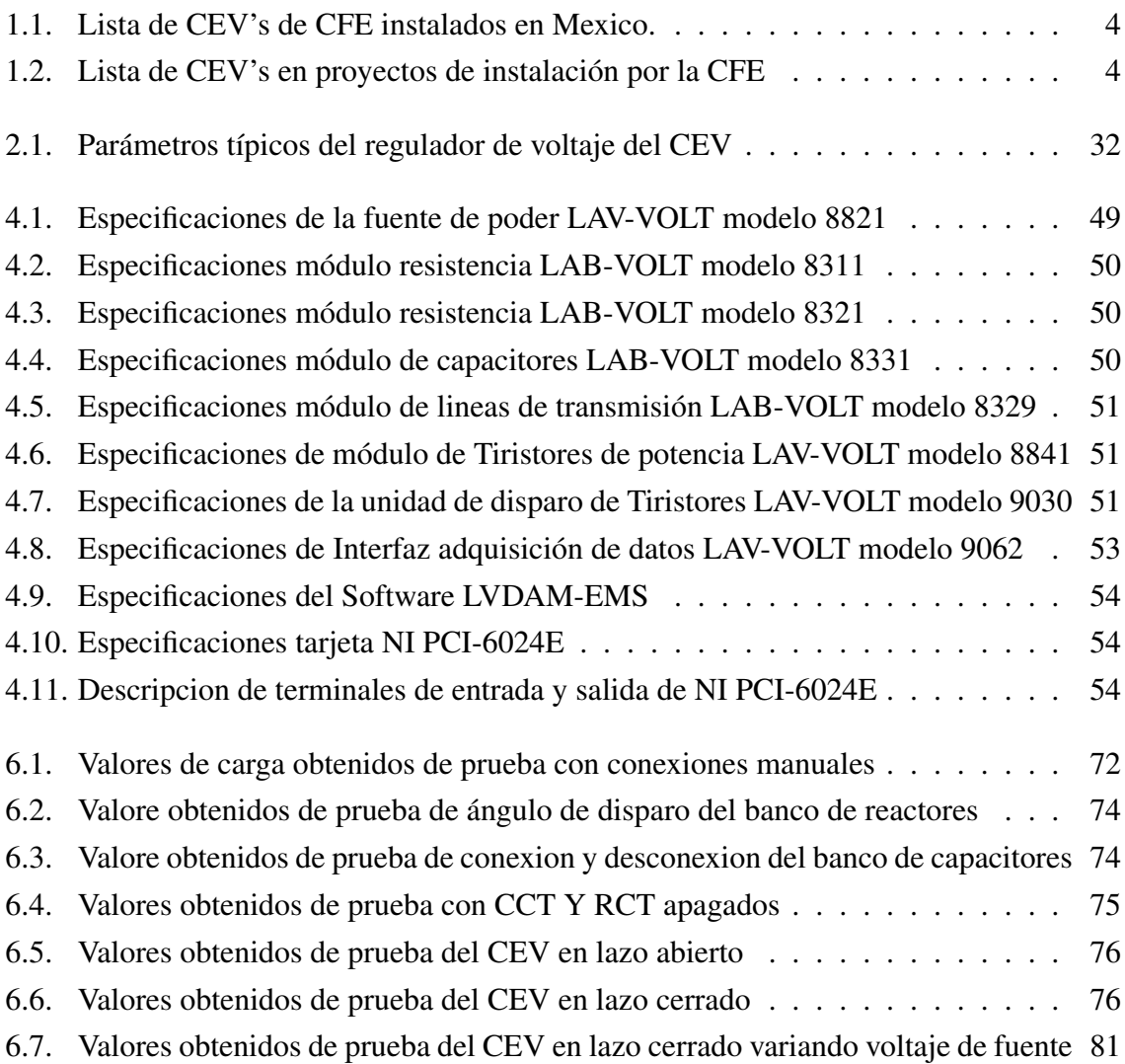

# <span id="page-13-0"></span>**CAPÍ** ITULO 1

## **Introducción**

Debido a la importancia que representa la energía eléctrica en nuestra vida, para su uso en la iluminación, la operación de diversos equipos, vídeo, aire acondicionado, sistemas de cómputo y en general en los equipos y aparatos que ocupamos en nuestra vida diaria. Por consiguiente, los disturbios y variaciones de voltaje que se producen, tienden a afectarnos de alguna u otra manera.

#### <span id="page-14-0"></span>1.1. Antecedentes

Según el Instituto de Ingenieros Eléctricos y Electrónicos (IEEE por sus siglas en inglés), las variaciones en el voltaje de alimentación de los sistemas eléctricos que duran más de 1 minuto pueden causar problemas en los equipos. Por eso se busca mantener el voltaje en un rango del 5 % del valor nominal $[1]$ ; una de las formas de lograrlo es a través de la compensación de reactivos.

La tecnología FACTS (del inglés Flexible AC Transmision Systems) es la aplicación de la electrónica de potencia para el control de la potencia activa y reactiva en un Sistema Eléctrico de Potencia (SEP). Los FACTS se estan convirtiendo en un componente importante en los ´ SEP modernos. La mayoría de los FACTS actualmente en uso están basados en tiristores [[2\]](#page-94-2).

Los Compensadores Estáticos de VARS, o CEV, representan la primera generación de controles FACTS y han sido ampliamente usados por todo el mundo desde 1970 hasta la actualidad [\[2\]](#page-94-2). También utilizados para resolver varios problemas para la calidad de energía reduciendo variaciones de voltaje después de eliminar fallos, regulación de voltaje, las tensiones de secuencia negativa, etc. Las variaciones de voltaje en un sistema de energía se deben a las cargas monofásicas, que en muchos casos tiene que reducirse a menos del  $2\%$  con la ayuda de los CEV. [\[3\]](#page-94-3)

Además del avance de los semiconductores de potencia, la electrónica aplicada al control ha evolucionado enormemente. La electrónica utilizada para el control de las compuertas de tiristores en los primeros CEV's era totalmente analogica, utilizando circuitos integrados de ´ amplificadores operacionales. El sistema de control de los CEV's actuales utiliza técnicas de procesamiento digital de senales basados en el uso de procesadores y microcontroladores. ˜ Mucha de la electrónica antigua ha sido sustituida por programación, lo cual ha hecho a los equipos más compactos y confiables [[2\]](#page-94-2).

En México, la instalación de CEV's inició en la década de los 80's en la Comisión Federal de Electricidad (CFE). En la actualidad cuenta con 20 CEV's instalados a lo largo y ancho del territorio nacional en las redes de 115kV, 230kV y 400kV como se muestra en la figura [1.1](#page-15-1) y en la tabla [1.1.](#page-16-0) La Tabla [1.2](#page-16-1) muestra los CEV's que la Comision Federal de Electricidad ´

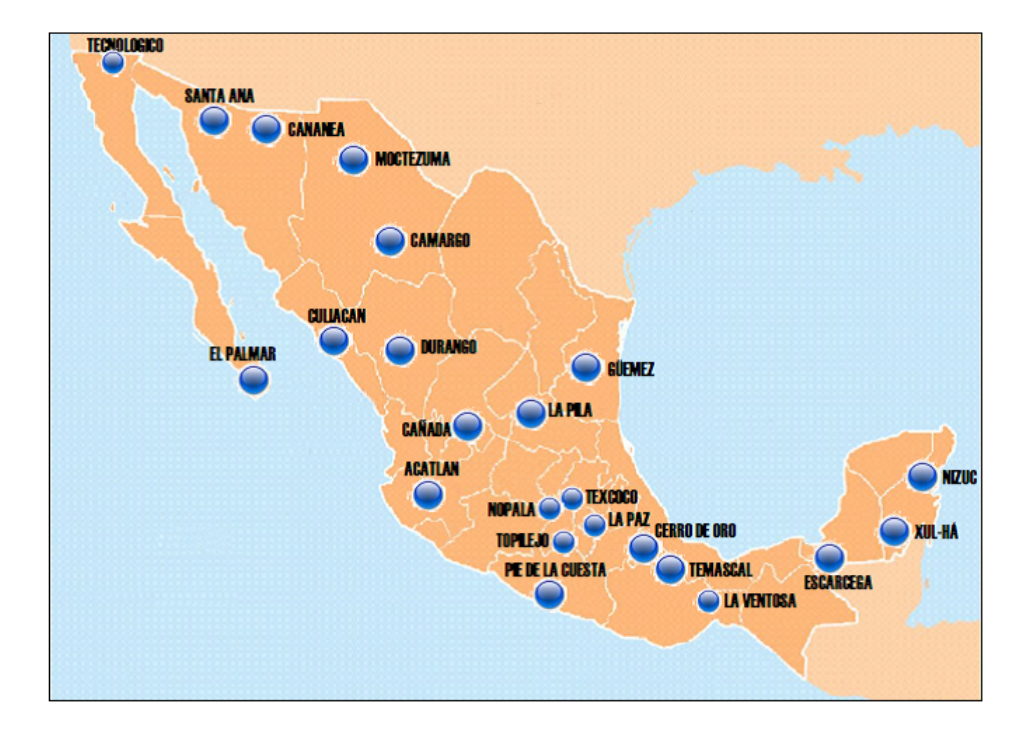

(CFE) tiene como proyectos futuros [\[4\]](#page-94-4).

<span id="page-15-1"></span>Figura 1.1: Compensadores estáticos de VAR'S en México

En el posgrado en Ingeniería Eléctrica del ITCM se han desarrollado prototipos atendiendo el control del voltaje, así como simulaciones tanto para reactores controlados por tiristores (RCT) como para condensadores conmutados por tiristores (CCT)[\[5,](#page-94-5) [6,](#page-94-6) [7,](#page-94-7) [8\]](#page-94-8).

#### <span id="page-15-0"></span>1.2. Planteamiento del Problema

El control de voltaje (V) y potencia reactiva (Q) constituye uno de los objetivos de mayor interés en la planeación y operación de un sistema eléctrico de potencia. La importancia del control Q - V proviene básicamente de la necesidad de satisfacer los requerimientos de calidad en el suministro de energía eléctrica.

Algunas de las razones para el aumento del interés en la calidad de la energía puede ser resumido de la siguiente forma:

<span id="page-16-0"></span>

| <b>GERENCIA</b>  | <b>SUBESTACION</b>  | <b>MARCA</b>   | RED (kV) | <b>INDUCTIVOS</b> | <b>CAPACIDAD (MVARS)</b><br><b>CAPACITIVOS</b> |
|------------------|---------------------|----------------|----------|-------------------|------------------------------------------------|
| <b>NOROESTE</b>  | <b>CULIACAN III</b> | ABB            | 230      | 100               | 100                                            |
|                  | SANTA ANA           | <b>FUJI</b>    | 230      | 56                | $\Omega$                                       |
|                  | <b>CANANEA</b>      | <b>FUJI</b>    | 230      | $\Omega$          | 80                                             |
|                  | <b>MOCTEZUMA</b>    | ABB            | 230      | 90                | 300                                            |
| <b>NORTE</b>     | <b>CAMARGO</b>      | ABB            | 230      | 50                | 200                                            |
|                  | DURANGO(JOM)        | ABB            | 230      | 50                | 150                                            |
| <b>NORESTE</b>   | <b>GÜEMEZ</b>       | ABB            | 230      | 90                | 300                                            |
| <b>OCCIDENTE</b> | <b>ACATLAN</b>      | ABB            | 400      | 200               | $\Omega$                                       |
|                  | <b>CAÑADA</b>       | ABB            | 400      | 90                | 300                                            |
|                  | <b>LA PILA</b>      | <b>SIEMENS</b> | 230      | 70                | 200                                            |
|                  | TEXCOCO             | ABB            | 400      | 90                | 300                                            |
|                  | <b>TOPILEJO</b>     | ABB            | 400      | 90                | 300                                            |
| <b>CENTRAL</b>   | <b>NOPALA</b>       | <b>SIEMENS</b> | 400      | 90                | 300                                            |
|                  | PIE DE LA CUESTA    | ABB            | 230      | 50                | 150                                            |
|                  | <b>CERRO GORDO</b>  | <b>SIEMENS</b> | 230      | 75                | 300                                            |
|                  | TEMASCAL            | ABB            | 400      | 300               | 300                                            |
| <b>ORIENTE</b>   | <b>CERRO DE ORO</b> | ABB            | 400      | 300               | 300                                            |

 $Table 1.1: Listo do CFV' & do CEF included oo Moxi$ 

Tabla 1.2: Lista de CEV's en proyectos de instalación por la CFE

<span id="page-16-1"></span>

| $\frac{1}{2}$ and $\frac{1}{2}$ and $\frac{1}{2}$ are $\frac{1}{2}$ and $\frac{1}{2}$ are $\frac{1}{2}$ are $\frac{1}{2}$ and $\frac{1}{2}$ are $\frac{1}{2}$ |                                           |                             |            |            |                                                    |  |  |  |
|----------------------------------------------------------------------------------------------------|-------------------------------------------|-----------------------------|------------|------------|----------------------------------------------------|--|--|--|
| <b>GERENCIA</b>                                                                                                    | <b>SUBESTACION</b>                        | <b>MARCA</b>                | RED (kV)   |            | <b>CAPACIDAD (MVARS)</b><br>INDUCTIVOS CAPACITIVOS |  |  |  |
| <b>BAJA CALIFORNIA</b><br><b>CENTRAL</b>                                                                                                    | EL PALMAR<br><b>TECNOLOGICO</b><br>LA PAZ | ABB.<br>AREVA<br><b>ABB</b> | 230<br>230 | 50<br>75   | 150<br>200                                         |  |  |  |
| <b>SURESTE</b><br><b>PENINSULAR</b>                                                                                                    | LA VENTOSA<br><b>ESCARCEGA</b>            | ABB<br>ABB                  | 400<br>400 | 300<br>300 | 300<br>300                                         |  |  |  |

Medición: La baja calidad de la energía puede afectar la exactitud de las mediciones. Relevadores de protección: La baja calidad de la energía puede obligar a los relevadores de proteccion a funcionar incorrectamente. ´

**Tiempo de inactividad:** La baja calidad de la energía puede producir tiempo de inactividad y/o daño de equipo, produciendo una pérdida de productividad.

Costo: La baja calidad de la energía puede producir aumentos de costos debidos a los anteriores efectos.

Compatibilidad electromagnética: La baja calidad de la energía puede producir proble-mas con la compatibilidad electromagnética y ruido [[9\]](#page-95-0)

Debido a lo anteriormente expuesto, es necesario e importante desarrollar un control digital para mantener un voltaje en un rango del  $\pm 5\%$  del voltaje nominal, utilizando un CEV del tipo híbrido RCT/CCT.

#### <span id="page-17-0"></span>1.3. Justificacion´

A pesar de que los CEV's basados en el uso de los tiristores corresponden a la primera generación de FACTS, su uso se ha extendido notablemente ya que permiten controlar la potencia reactiva y realizar una regulacion confiable del voltaje en el nodo donde se encuentran ´ conectados. En nuestro país la CFE los ha instalado en sus redes de transmisión debido a su confiable tecnología y a su favorable balance entre el costo y el beneficio que aportan en relación con otros tipos de FACTS. La vida útil de estas instalaciones se mide en décadas [[2\]](#page-94-2).

La aplicación de CEV's en redes eléctricas presenta ventajas en los siguientes aspectos [\[10\]](#page-95-1)

- Aumentar la cargabilidad de sistemas de transmision. ´
- Mejorar el límite de estabilidad transitoria.
- Mejorar la estabilidad dinámica amortiguando oscilaciones.
- Controlar los sobre voltajes temporales y de estado estable.
- Amortiguar oscilaciones subsincronas.
- Permiten la compensación por fase en cargas monofásicas variables.
- Mejorar el funcionamiento de terminales convertidoras de CD.
- Proporcionan la compensacion inductiva necesaria para el recierre monopolar. ´

El esquema básico de un compensador híbrido CCT/RCT consiste de bancos de unidades CCT conectadas en paralelo con una o más unidades RCT. Una de las ventajas que se tiene respecto a los esquemas CCT y RCT consiste en que el esquema híbrido proporciona los dos tipos de compensación reactiva (inductiva y capacitiva) $[10]$  $[10]$ .

#### <span id="page-18-0"></span>1.4. Objetivos

#### <span id="page-18-1"></span>1.4.1. Objetivo General

Realizar un control digital fiable para regular el voltaje por medio de un CEV híbrido utilizando los prototipos existentes RCT y CCT en el laboratorio del Maestría en Ingeniería Eléctrica del ITCM.

#### <span id="page-18-2"></span>1.4.2. Objetivos específicos

Iniciar con la etapa de adquisicion de datos donde se obtenienen lecturas de voltajes del ´ sistema eléctrico.

Transformarlas y enviarlas al sistema de control donde se compara el voltaje medido de la red (Vr) con el voltaje de referencia (Vnom) y ahí se determina si existe o no necesidad de compensar.

Cuando exista un sobre voltaje que sea superior al 5 % del Vnom el circuito de control envía la orden para activar el RCT controlando el ángulo de disparo del tiristor y situar el voltaje dentro del rango de aceptación.

Si se encuentra que existe en la red un bajo voltaje por debajo del 5 % del Vnom se conectará el CCT por medio del tiristor, siempre y cuando este no sobrepase la potencia reactiva requerida; de lo contrario también a la par entrará en funcionamiento el RCT para disminuir la potencia suministrada y que no sobrepase el nivel de voltaje deseado.

Si no se encuentra ningun disturbio en el voltaje de la red y su voltaje se encuentra dentro ´ del rango de aceptación el sistema solo seguirá monitoreando la red.

#### <span id="page-19-0"></span>1.5. Hipótesis

Utilizando un circuito de detección de voltajes y corrientes, se tendrán las lecturas de las mismas.

Al comparar las lecturas del voltaje del sistema con el voltaje de referencia, se podra de- ´ terminar si requiere o no compensación.

Si existe bajo voltaje deberá conectarse el CCT para suministrar reactivos.

Si existe sobre voltaje deberá conectarse el RCT para consumir reactivos.

<span id="page-19-1"></span>Por medio del desarrollo del modelo matemático del CEV se podrá determinar la cantidad de VAR's requeridos para las condiciones de sobre y bajo voltaje.

#### 1.6. Alcances y Limitaciones

El prototipo podrá compensar tanto sobre voltajes como bajos voltajes para mantener un nivel óptimo del mismo en el rango deseado de  $\pm 5\%$  del voltaje nominal.

Los prototipos a los que se les aplicará el control digital, son trifásicos y funcionan para un voltaje de 220 v de línea a línea.

El control digital se realiza por medio de una tarjeta de adquisición de datos y una PC.

El prototipo se instalará con el modelo de laboratorio de un sistema eléctrico de potencia implementado en Lab-Volt para observar su comportamiento ante diferentes disturbios ante cargas trifásicas balanceadas y solo se utilizarán los valores de módulos incluidos en el mismo.

# **CAPÍ** ITULO 2

# <span id="page-21-0"></span>Compensador Estatico de Potencia ´ Reactiva

Uno de los dispositivos FACTS más importantes es el CEV o compensador estático de potencia reactiva, el cual puede ser utilizado para el control del voltaje y mejorar la estabilidad de los SEP.

Un CEV puede aportar la potencia reactiva necesaria para el control dinámico del voltaje compensando así los desvíos de potencia reactiva de la red, provocados por grandes variaciones de carga que podrían provocar variaciones inaceptables de voltaje, inestabilidad o hasta colpaso del sistema.

#### <span id="page-22-0"></span>2.1. Sistemas de Transmision Flexibles de CA (FACTS)

Los equipos FACTS comenzaron a ser implementados al final de la década de los 60's y principios de los 70's por diversos grupos, pero la denominacion FACTS (Flexible Alterna- ´ ting Current Transmision Systems) nació en 1988. El concepto de FACTS agrupa un conjunto de dispositivos basados en la Electronica de Potencia que permiten una mayor flexibilidad en ´ el control de los sistemas eléctricos de potencia. Entiéndase por flexibilidad como la capacidad para una interacción rápida y continua de los parámetros que controlan la dinámica del funcionamiento del sistema eléctrico.

La IEEE da las siguientes definiciones [\[11\]](#page-95-2)

- Flexibilidad de la transmisión de potencia eléctrica La habilidad de acomodar los cam*bios en el sistema de transmision el ´ ectrica o condiciones de funcionamiento mante- ´ niendo el estado estacionario y los margenes de transitorios. ´*
- Sistemas de transmision flexibles de CA (FACTS) ´ *Sistemas de transmision de corriente ´ alterna que incorporan componentes estaticos de electr ´ onica de potencia basados en ´ otros controladores estaticos para mejorar la capacidad de control y la capacidad de ´ aumento de potencia de transferencia.*
- **Controlador FACTS** Un sistema en electrónica y otro equipo estático para proveer el con*trol de uno o mas par ´ ametros del sistema de transmisi ´ on de corriente alterna. ´*

Los controladores FACTS se pueden clasificar de varias maneras, una de ellas es tomando como referencia la función de sus principales elementos, también se pueden clasificar en función de la conexión de los dispositivos.

#### <span id="page-22-1"></span>2.2. Clasificación de FACTS por tipo de conexion

#### <span id="page-22-2"></span>2.2.1. Controladores conectados en derivación

Consiste de una impedancia variable, fuente variable o una combinación de ambas. El principio de operación de todos los controladores en derivación es inyectar corriente al sistema en el punto de conexión. Una impedancia variable conectada al voltaje de línea causa un flujo de corriente variable y de esta manera representa una inyección de corriente a la línea. Mientras que la corriente inyectada esté en cuadratura con el voltaje de línea, el controlador en derivación sólo aporta o consume potencia reactiva; cualquier otro ángulo de fase representa manejo de potencia activa..[\[11\]](#page-95-2)

- **Compensador estático síncrono (STATCOM)** *Un generador síncrono estático operado como un compensador estatico de vars's cuya corriente de salida capacitiva o inductiva ´ puede ser controlada independiente de la tension de CA del sistema. ´*
- Generador estático síncrono (SSG) *Convertidor estático de potencia autoconmutado alimentado de una fuente de energ´ıa electrica apropiada y operado para producir un ´ conjunto de voltajes de salida multifase ajustables, que puede ser acoplado a un sistema de potencia de CA con el proposito de intercambiar independientemente y de ´ manera controlada potencia activa y reactiva.*
- Compensador Estático de VAR's (CEV) *Este dispositivo genera o absorbe potencia reac*tiva. La salida se ajusta para intercambiar corriente capacitiva o inductiva y así mante*ner o controlar parametros espec ´ ´ıficos (t´ıpicamente el voltaje en una barra) del sistema electrico de potencia. ´*
- **Reactor Controlado por Tiristores (RCT)** *Reactor controlado por tiristores que varía su reactancia efectiva de manera continua mediante control parcial de conduccion de los ´ tiristores.*
- Capacitor Conmutado por Tiristores (TSC) *Capacitor en derivacion conmutado por ti- ´ ristores cuya reactancia efectiva var´ıa de acuerdo a la operacion de los tiristores de ´ conduccion total o nula. ´*

#### <span id="page-23-0"></span>2.2.2. Controladores conectados en serie

Consiste en una impedancia variable como un capacitor y/o reactor o una fuente variable basada en electrónica de potencia a frecuencia fundamental. El principio de operación de todos los controladores serie es el de inyectar un voltaje en serie con la l´ınea. Una impedancia variable multiplicada por la corriente que fluye a través de ella representa un voltaje en serie

inyectado a la línea. Mientras el voltaje esté en cuadratura con la corriente de línea el controlador serie sólo aporta o consume potencia reactiva; cualquier otro ángulo de fase representa manejo de potencia activa.[\[11\]](#page-95-2)

- **Compensador Serie Estático Síncrono(SSSC)** *Generador estático síncrono operado sin una fuente de poder externa al igual que un compensador serie, cuya salida de voltaje esta en cuadratura y controlada independientemente de la corriente de l ´ ´ınea con el proposito de incrementar o decrementar la ca ´ ´ıda de voltaje reactivo a traves de la ´ l´ınea, y as´ı controlar la potencia electrica transmitida. El SSSC puede incluir dispo- ´ sitivos de almacenamiento de energ´ıa para transitorios o dispositivos de absorcion de ´ energ´ıa para mejorar el comportamiento dinamico del sistema de potencia a trav ´ es de ´ compensacion temporal adicional de potencia activa, para incrementar o decrementar ´ momentaneamente la ca ´ ´ıda resistiva de voltaje a traves de la l ´ ´ınea.*
- Capacitor Serie Controlado por Tiristores (TCSC) *Compensador de reactancia capacitiva que consiste de un banco de capacitores en serie, en paralelo con un reactor controlado por tiristores a fin de proveer una reactancia capacitiva serie variable.*
- Capacitor Serie Conmutado por Tiristores (TSSC) *Compensador de reactancia capacitiva que consiste de un banco de capacitores en serie, en paralelo con un reactor conmutado por tiristores para proveer control de reactancia capacitiva.*
- Reactor Serie Controlado por Tiristores(TCSR) *Compensador de reactancia inductiva que consiste de un reactor serie en paralelo con un RCT a fin de proveer una reactancia variable.*
- Reactor Serie Conmutado por Tiristores (TSSR) *Compensador de reactancia inductiva que consiste de un reactor conmutado por tiristores, a fin de proveer control de reactancia inductiva serie.*

#### <span id="page-24-0"></span>2.2.3. Controladores combinados serie-derivación

Este dispositivo puede ser una combinación de controladores en derivación y serie separados, controlados de manera coordinada, o un controlador de flujo de potencia unificado con elementos en serie y en derivación. El principio de operación de los controladores serie-derivación es inyectar corriente al sistema a través de la componente en derivación del controlador, y un voltaje en serie con la línea utilizando la componente en serie. Cuando los controladores en serie y en derivacion son unificados puede haber un intercambio de potencia ´ activa entre ellos a través de su enlace.[[11\]](#page-95-2)

- Controlador de Flujos de Potencia Unificado (UPFC) *Es una combinacion del compen- ´ sador estatico s ´ ´ıncrono (STATCOM) y el compensador serie estatico s ´ ´ıncrono (SSSC), acoplados a traves de un enlace de cd, para permitir el flujo bidireccional de potencia ´ activa entre las terminales serie de salida del SSSC y las terminales en derivacion de ´ salida del STATCOM, controlados para proveer compensacion activa y reactiva serie ´ sin una fuente de energ´ıa electrica externa. El UPFC a trav ´ es de la inyecci ´ on de voltaje ´ en serie, es capaz de controlar el voltaje de l´ınea, impedancia, y angulo, o alternati- ´ vamente el flujo de potencia activa y reactiva de la l´ınea. El UPFC puede tambien´ proporcionar compensacion reactiva en derivaci ´ on con control independiente. ´*
- Transformador Cambiador de Fase Controlado por Tiristores (TCPST) *Transformador cambiador de fase ajustado por tiristores para proporcionar un angulo de fase que ´ var´ıa rapidamente. ´*

#### <span id="page-25-0"></span>2.3. Principios y aplicaciones de los semiconductores

En aplicaciones de potencia, los dispositivos semiconductores son usados principalmente como interruptores. Para la conmutación en un sistema de CA, dos dispositivos de conexión unidireccional son conectados en configuración antiparalelo, como se muestra en la figura [2.1\(](#page-26-1)a). Dicho interruptor puede ser empleado por fase para conectar o desconectar un elemento en derivación, como un capacitor o un reactor. Un tiristor polarizado inversamente se apaga automáticamente a corriente cero, por esta razón un tiristor en antiparalelo es usado para el control de corriente a través de un reactor como se muestra en la figura [2.1\(](#page-26-1)b). Esto es fácil de entender dado que la corriente a través de un reactor puede ser controlada de un valor máximo a cero ajustando el ángulo de retraso,  $\alpha$ , de la señal de disparo de la compuerta de 90° a 180°.De esta manera un tiristor conmutado ofrece control de corriente en un reactor, haciendo de el un reactor controlado por tiristores. Sin embargo, puesto que la corriente de un capacitor provoca el adelanto del voltaje por aproximadamente 90◦ y la conexion del capa- ´ citor causa corriente transitoria de in-rush que debe ser minimizada mediante la conexion de ´ los capacitores cargados en el instante cuando el voltaje a través del interruptor es cercano a cero. Por lo tanto la conmutacion del tiristor es solamente usada para conectar o desconectar ´ un capacitor, implementando así un capacitor conmutado por tiristores.[\[12\]](#page-95-3)

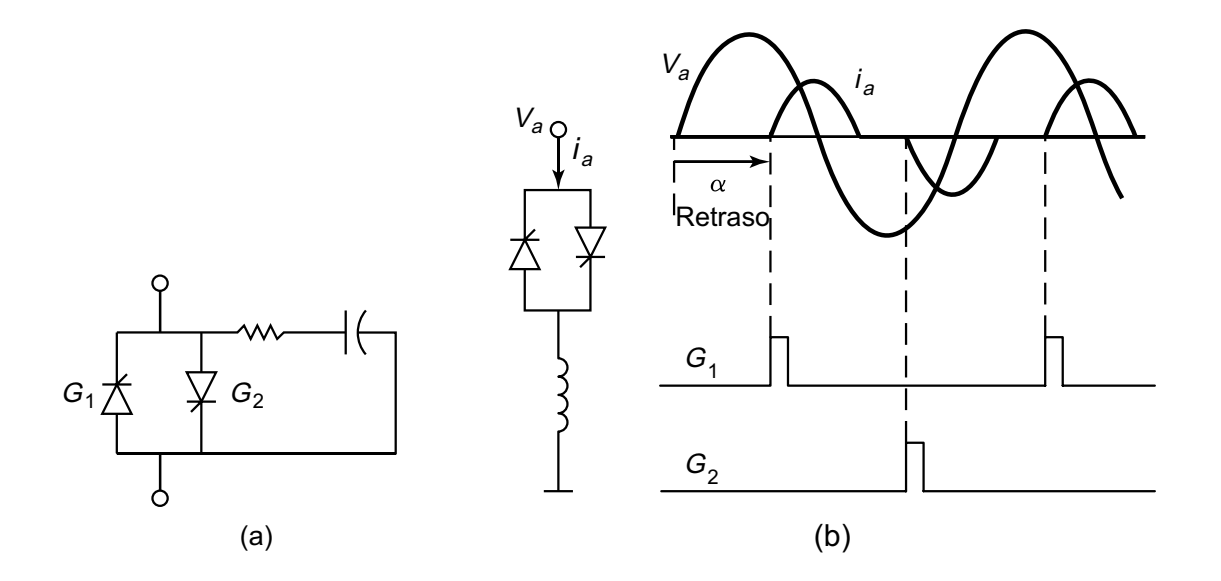

Figura 2.1: Aplicaciones de un tiristor conmutado para CA: (a) como interruptor (b) reactor controlado

#### <span id="page-26-0"></span>2.4. Potencia reactiva

Para que las redes de transmisión operen dentro de los límites de tensión deseado, son usados los metodos de suministro y consumo de potencia reactiva (control de potencia reactiva). ´ Para el circuito de corriente alterna que se muestra en la figura [2.2\(](#page-28-1)a), la potencia instantánea de la fuente de voltaje a la carga  $Z/\phi$ , en función del voltaje  $v$  y la corriente instantánea  $i$ , se da como:

<span id="page-26-2"></span><span id="page-26-1"></span>
$$
p = vi \tag{2.1}
$$

En estado estacionario donde:  $v = V_{max} cos(wt)$  y  $i = I_{max} cos(wt - \phi)$ :

<span id="page-27-0"></span>
$$
p = \frac{V_{max}I_{max}}{2} [cos \ \phi + cos(2wt - \phi)]
$$
  
= VIcos \ \phi(1 + cos 2wt) + VIsen \ \phisen 2wt (2.2)

donde V e I son las respectivos valores RMS del voltaje y la corriente.

Las ecuaciones  $2.1$  y  $2.2$  son representados por la figura  $2.2$  (b). La ecuación  $2.2$  consta de dos componentes de doble frecuencia  $(2\omega)$ . El primer término tiene un valor medio, así como una magnitud máxima de  $VI\cos\phi$ . Este valor medio es la potencia activa (P), que fluye de la fuente a la carga. El segundo término tiene un valor promedio de cero, pero su valor pico es  $VIsen\phi$ . Escrito fasorialmente, la potencia compleja en la red de la figura [2.2](#page-28-1) (a) está dada por:

<span id="page-27-1"></span>
$$
S = \bar{V}.\bar{I}^*
$$
  
=  $P + jQ = VI\cos\phi + VI\sin\phi$  (2.3)

donde P se le llama potencia activa, que se mide en wats  $(W)$ , y  $Q$  se denomina como la potencia reactiva, que se mide en volts-ampers reactivos (VAR). Comparando las ecuaciones. [2.3](#page-27-1) y [2.2,](#page-27-0) el valor máximo del segundo componente de la potencia instantánea en la ecuación [2.2](#page-27-0) se identifica como la potencia reactiva.

La potencia reactiva es esencial para crear los campos de acoplamiento necesarios para los dispositivos de energía, que constituyen la carga del voltaje y corriente de los circuitos, pero no resulta en un consumo medio de potencia (activa) y es, de hecho, un componente importante en todas las redes de alimentación de CA. La figura  $2.2$  (c) muestra un triángulo de potencia de uso común.

Los dispositivos electromagnéticos almacenan energía en sus campos magnéticos. Estos dispositivos generan corrientes en atraso, lo que resulta en valores positivos de Q, por lo tanto se refieren con frecuencia como los consumidores de potencia reactiva. Los dispositivos electrostáticos, por otro lado, almacenan energía eléctrica en los campos, estos dispositivos generan corrientes en adelanto y el resultado es un valor negativo de Q, por lo que son como

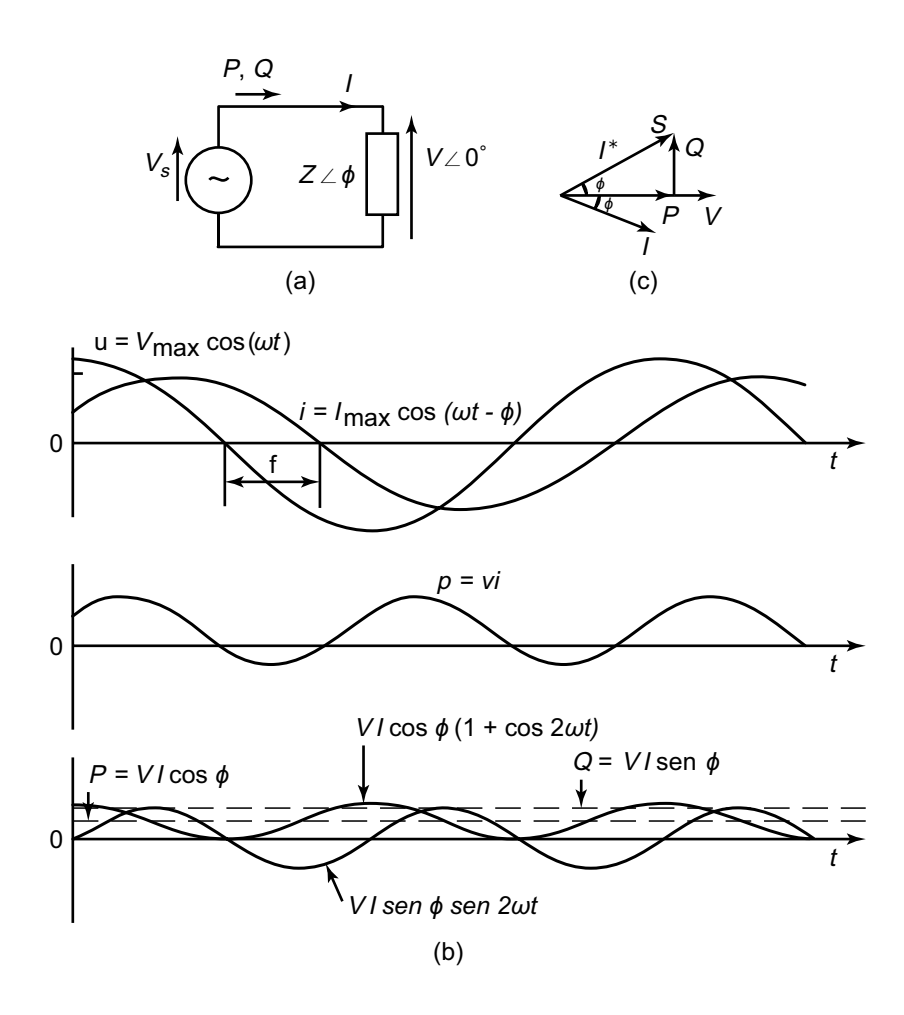

<span id="page-28-1"></span>Figura 2.2: Parámetros eléctricos en una red de CA

<span id="page-28-0"></span>los generadores de energía reactiva. [\[12\]](#page-95-3)

#### 2.4.1. Control de voltaje

El control del nivel de voltaje es logrado por la producción, absorción, y flujo de potencia reactiva en todos los niveles del sistema. Las unidades de generacion proveen los medios ´ básicos para el control de voltaje. Medios adicionales son usualmente requeridos para el control de voltaje a través del sistema. Los dispositivos usados para este propósito pueden ser clasificados como sigue:

a) Fuentes de potencia reactiva como son capacitores en paralelo, reactores en paralelo, com-

pensadores síncronos y compensadores estáticos de vars(CEV's)

- b) Compensadores de reactancia de linea como son los capacitores serie.
- c) Transformadores de regulacion como transformadores con cambios de taps. ´

Capacitores y reactores en paralelo y capacitores series proveen compensacion pasiva ya sea conectados permanentemente o conmutados. Ellos contribuyen al control de voltaje modificando las características de la red.

Condensadores síncronos y CEV, a proveen compensacion activa, la potencia reactiva absorbida/suministrada por ellos se ajusta automaticamente para mantener el voltaje de los bu- ´ ses a los que están conectados. Junto con las unidades de generación, establecen el voltaje en puntos específicos en el sistema. El voltaje en otras ubicaciones en el sistema está determinado por los flujos de potencia activa y reactiva a través de diversos elementos de circuito, incluyendo los dispositivos de compensación pasiva. [[13\]](#page-95-4)

#### <span id="page-29-0"></span>2.5. Reactor Controlado por Tiristores (RCT)

Los elementos básicos de un RCT son un reactor en serie con un par de tiristores conectados en antiparalelo como se muestra en la figura [2.3](#page-30-0) (a).

Los tiristores conducen alternando medios ciclos de la frecuencia de alimentación dependiendo del ángulo de disparo  $\alpha$ , que es medido apartir del cruce por cero del voltaje. La conducción completa se obtiene cuando el ángulo de disparo es 90°. La corriente es esencialmente reactiva y senosoidal. La conducción parcial se obtiene con ángulos de disparo entre 90° y 180°, como se muestra en la figura [2.3\(](#page-30-0)b).Ángulos de disparo entre 0 y 90° no son permitidos ya que producen corrientes asimetricas con un componente de CD. ´

Donde  $\sigma$  es el ángulo de conducción, relacionado con  $\alpha$  por:

$$
\sigma = 2(\pi - \alpha) \tag{2.4}
$$

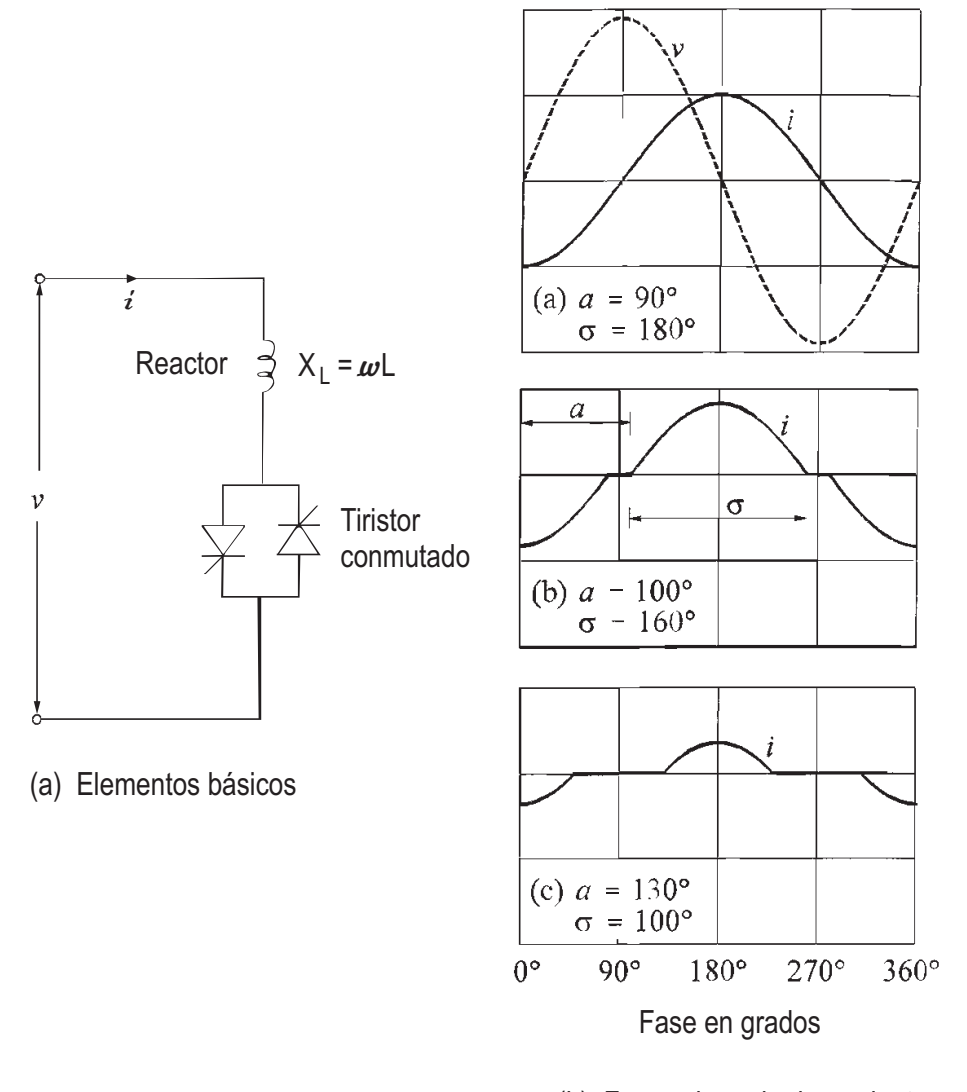

<span id="page-30-0"></span>(b) Forma de onda de corriente

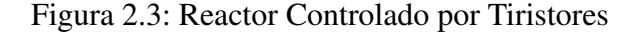

La corriente instantánea  $i$  esta dado por:

$$
i = \begin{cases} \frac{\sqrt{2}V}{X_L}(\cos \alpha - \cos \omega t) & \text{para } \alpha < \omega t < \alpha + \sigma \\ 0 & \text{para } \alpha + \sigma < \omega t < \alpha + \pi \end{cases}
$$
 (2.5)

Del análisis de Fourier de la señal de corriente se tiene la componente fundamental:

$$
I_1 = \frac{V}{X_L} \frac{\sigma - \text{sen}\,\sigma}{\pi} \tag{2.6}
$$

donde  $I_1$  y V son valores RMS, y  $X_L$  es la reactancia del reactor a frecuencia fundamental.

El efecto de aumentar  $\alpha$  (es decir disminuyendo  $\sigma$ ) es la reducción de la componente fundamental  $I_1$ . Esto es equivalente al aumento de la inductancia efectiva de el reactor.

A medida que la componente de corriente es modificada, el RCT es una suceptancia controlable. La suceptancia efectiva como función del ángulo de disparo  $\alpha$  es:

$$
B(\alpha) = \frac{I_1}{V} = \frac{\sigma - \operatorname{sen} \sigma}{\pi X_L}
$$

$$
= \frac{2(\pi - \alpha) + \operatorname{sen} 2\alpha}{\pi X_L} \tag{2.7}
$$

El máximo valor de la suceptancia efectiva es a conducción total  $(\alpha = 90^{\circ}, \sigma = 180^{\circ})$ , y es igual a  $\frac{1}{X_L}$ ; el mínimo valor es cero, obtenido con  $\alpha = 180^\circ$  o  $\sigma = 0^\circ$ ).

Este principio de control de suceptancia es conocido como control de fase. La suceptancia es conmutada dentro del sistema por una fraccion controlable cada medio ciclo. ´

El RCT requiere un sistema de control que determine los instantes de disparo (es decir el ángulo de disparo  $\alpha$ ) medido desde el último cruce con cero del voltaje (sincronización de ángulos de disparo). En algunos diseños de sistemas el control responde a las señales que representan directamente la susceptancia deseada. En otros, el control responde a señales de error, tales como desviaciones de voltaje, señales auxiliares estabilizadoras, etc. El resultado es una característica de estado estacionario  $V/I$  mostrada en la figura [2.4](#page-32-1) la cual puede ser descrita por:

$$
V = V_{ref} + X_{SL}I_1
$$
\n
$$
(2.8)
$$

donde  $X_{SL}$  es la pendiente de reactancia determinada por la ganancia del sistema de control.[\[13\]](#page-95-4)

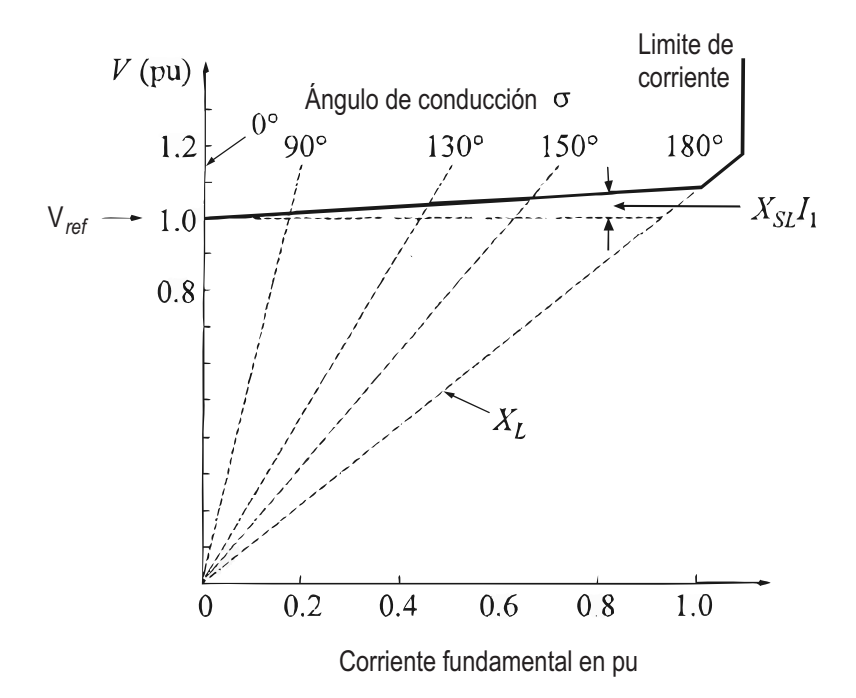

<span id="page-32-1"></span>Figura 2.4: Característica voltaje-corriente del RCT

#### <span id="page-32-0"></span>2.5.1. Armónicos:

Mientras  $\alpha$  se incrementa de  $(90^{\circ}$  a  $180^{\circ})$  la onda de corriente cada vez es menos senosoidal; en otras palabras, el RCT genera armónicos. Para el dispositivo monofásico, el disparo de los tiristores es simétrica (igual para ambos tiristores), solo armónicos impares son generados. Para el sistema trifásico el arreglo preferido es tener los tres elementos monofásicos conectados en delta (RCT de 6 pulsos), como se muestra en la figura [2.5](#page-33-0) (a). Para condiciones balanceadas todos los armónicos triples (3,9, ...) circulan dentro de la delta cerrada y por lo tanto ausentes de las corrientes de linea.

La eliminación de la  $5^a$  y  $7^a$  armónica se puede lograr mediante el uso de dos RCT de 6 pulsos de igual rango, alimentados de dos devanados secundarios del transformador reductor,

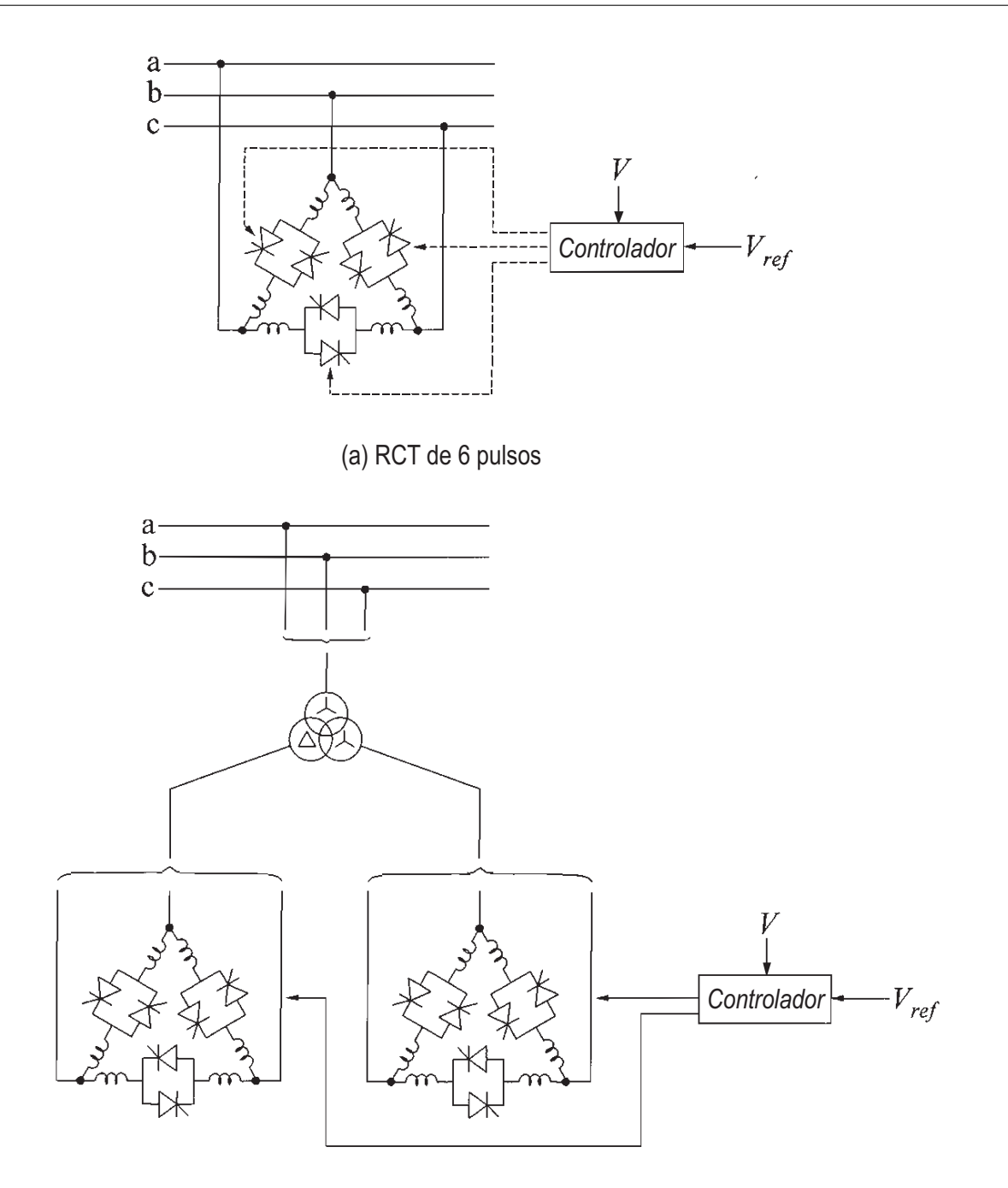

<span id="page-33-0"></span>(b) RCT de 12 pulsos

Figura 2.5: Arreglos del RCT trifásicos

uno conectado en Y y otro en  $\triangle$  como muestra la figura [2.5](#page-33-0) (b).

Dado que el voltaje aplicado a los RCT tiene una diferencia de  $30^{\circ}$ , la  $5^a$  y  $7^a$  armónicas son eliminadas de la corriente de linea del lado primario. Esto se conoce como un arreglo de 12 pulsos porque se tienen 12 tiristores disparándose cada ciclo del voltaje de linea trifásico. Con el esquema de 12 pulsos, los armónicos encontrados de más bajo orden son el  $11^a$  y  $13^a$ . Estos pueden ser filtrados con un simple banco de capacitores.[\[13\]](#page-95-4)

#### Respuesta dinámica

El RCT responde en aproximadamente 5 a 10 ms, pero los retrasos son introducidos por la medición y circuitos de control. Para asegurar la estabilidad del control la respuesta puede ser limitada. Por estas razones, los tiempos de respuesta son normalmente alrededor de 1 a 5 ciclos de frecuencia de suministro.[\[13\]](#page-95-4)

#### <span id="page-34-0"></span>2.6. Capacitor Conmutado por Tiristores (CCT)

El esquema de un capacitor conmutado por titristores consta de un banco de capacitores dividido en unidades de tamaño adecuado, cada uno de los cuales es encendido o apagado mediante la conmutación de tiristores. Cada unidad monofásica consta de un capacitor  $(C)$ en serie con un par de tiristores en antiparalelo y un pequeño inductor  $(L)$  como se muestra en la figura [2.6](#page-35-0) (a). El proposito del inductor es el de limitar los transitorios por conmutacion, ´ para amortiguar las corrientes de inrush, y prevenir la resonancia con la red. En aplicaciones trifásicas, las unidades básicas son conectadas in  $\triangle$  como se muestra en la figura [2.6](#page-35-0) (b).

Con la conmutación de los capacitores existen transitorios que pueden ser grandes o pequeños dependiendo de la frecuencia de resonancia del capacitor con el sistema externo. El control de disparo de tiristores es diseñado para minimizar los transitorios. Esto se consigue mediante la elección del instante de conmutación cuando el voltaje a través del tiristor conmu-tado es mínimo, idealmente cero. La figura [2.7](#page-35-1) muestra el principio de operación. El instante de conexión  $(t1)$  se elige cuando el voltaje del bus esta en su máximo y tiene la misma polaridad que el voltaje del capacitor. Lo que garantiza una conmutacion libre de transitorios. El instante de desconexión  $(t2)$  corresponde a una corriente cero. El capacitor entonces perma-

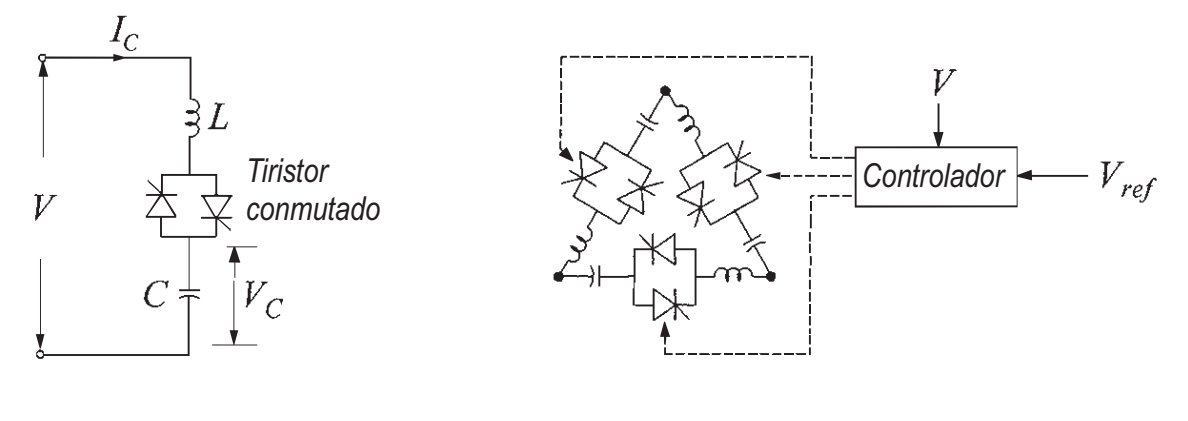

*(a) Unidad monofasica (b) Unidad trifásica*

<span id="page-35-0"></span>

Figura 2.6: Capacitor conmutado por titristores (CCT)

necerá cargado a voltaje pico, ya sea positivo o negativo, listo para la conexión en la siguiente operación.

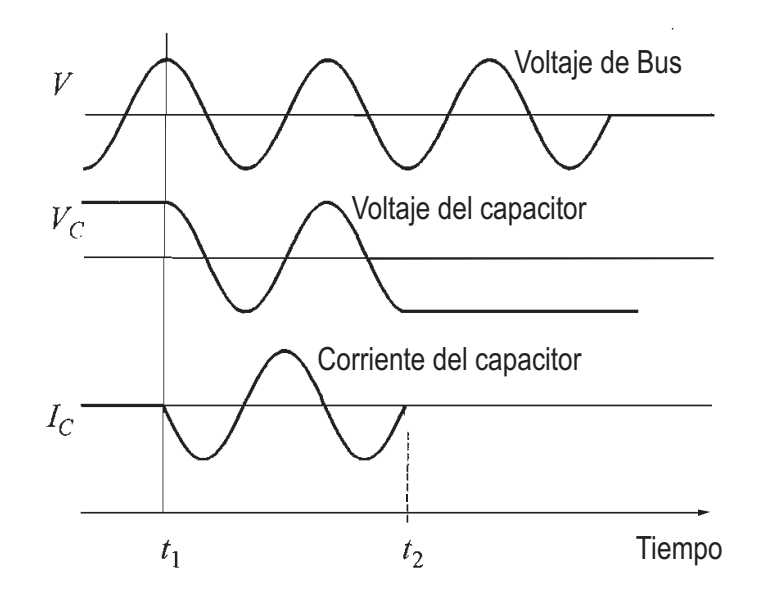

<span id="page-35-1"></span>Figura 2.7: Operaciones de conexión del CCT

El principio de control de suceptancia usado para el CCT se conoce como control de ciclo integral; la suceptancia es conmutada por medios ciclos exactos. La suceptancia es dividida en varias unidades en paralelo, y la suceptancia es variada controlando el número de unidades
en conducion. Un cambio puede obtenerse cada medio ciclo. Esta forma de control no genera armónicos.

La figura [2.8](#page-36-0) muestra el esquema básico de un CCT, consiste en CCT en  $\triangle$  conectados en paralelo y un control. Cuando el voltaje de bus es diferente que el valor de referencia  $(V_{ref})$ mas allá de la banda muerta en cualquier dirección, el control conecta (o desconecta) uno o varios bancos de capacitores hasta que el voltaje regrese dentro de la banda muerta, con la limitación de que todos los bancos hayan sido conectados (o desconectados).[[13\]](#page-95-0)

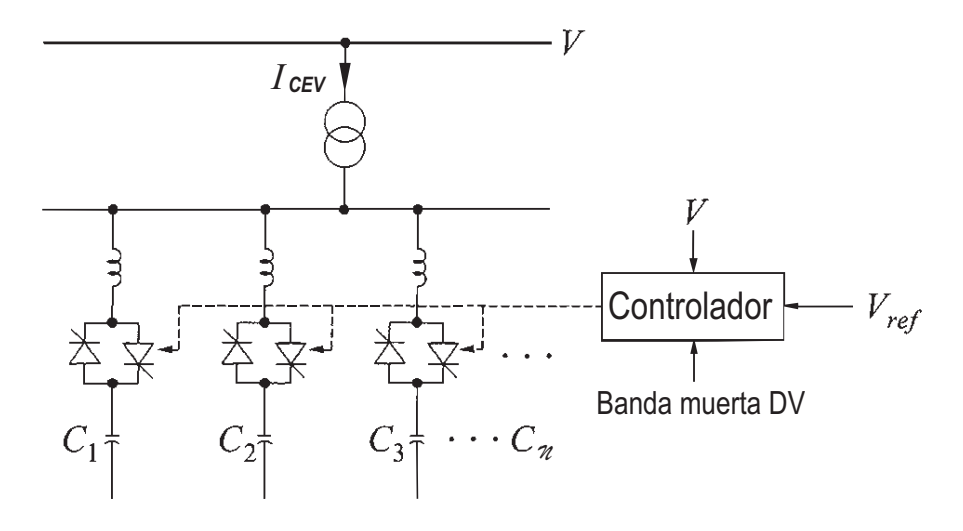

<span id="page-36-0"></span>Figura 2.8: Esquema del CCT

### 2.6.1. Respuesta dinámica

La caracteristica V/I del compensador CCT se muestra en la figura [2.9.](#page-37-0) Como vemos el control de voltaje es discontinuo o en pasos. Eso es determinado por el rango y el número de unidades conectados en paralelo. En aplicaciones de alto voltaje, el número de bancos capacitores es limitada por el alto costo de los tiristores. La caracteristica V/I del sistema de potencia, como sistema de cambio de condiciones, se intersecta con la carecteristica V/I del CCT en puntos discretos. El voltaje de bus V es controlado dentro del rango  $V_{ref} \pm DV/2$ , donde DV es la banda muerta.

Cuando el sistema está operando de manera que su característica es representada por la

línea  $S_1$ , entonces el capacitor  $C_1$  es conectado y el punto de operación A prevalece. Si la característica del sistema cambia repentinamente a  $S_2$ , el voltaje del bus cae inicialmente al valor representado por el punto de operación  $B$ . El control de conmutacion del CCT en el banco  $C_2$  cambia el punto de operacion a  $C$ , con lo que vuelve al rango deseado. Así la corriente del capacitor puede cambiar en pasos discretos. El tiempo que toma para ejecutarse un comando del controlador varía de medio a un ciclo.[\[13\]](#page-95-0)

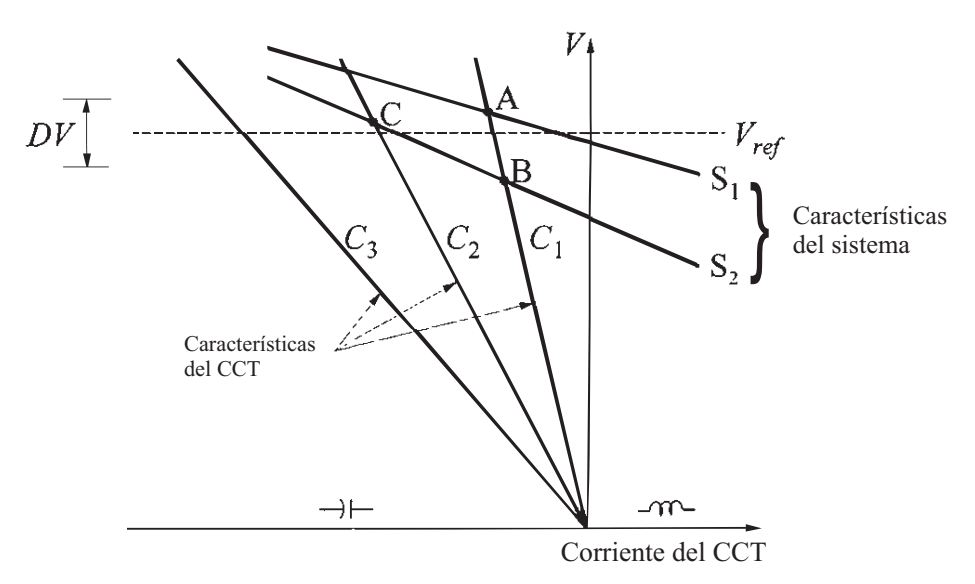

<span id="page-37-0"></span>Figura 2.9: Características V/I del CCT y del sistema

## 2.7. Compensador Híbrido (RCT/CCT)

El esquema básico de un compensador híbrido CCT/RCT consiste de bancos de unidades CCT conectadas en paralelo con una o más unidades RCT figura [2.10.](#page-38-0) Una de las ventajas que se tiene respecto a los esquemas CCT y RCT consiste en que el esquema híbrido proporciona los dos tipos de compensacion reactiva. Otra ventaja es que contiene un control continuo de ´ la compensacion reactiva capacitiva, debido al control de las unidades inductivas, control que ´ no se puede tener en el esquema CCT donde la compensacion se hace de forma discreta. ´

Cuando solo se requiere compensacion inductiva la unidad CCT no opera y el compensa- ´ dor funciona con la unidad RCT. Se tendrá un control continuo de la compensación inductiva desde un valor cero hasta un valor QLmax controlando el ángulo de disparo de los tiristores

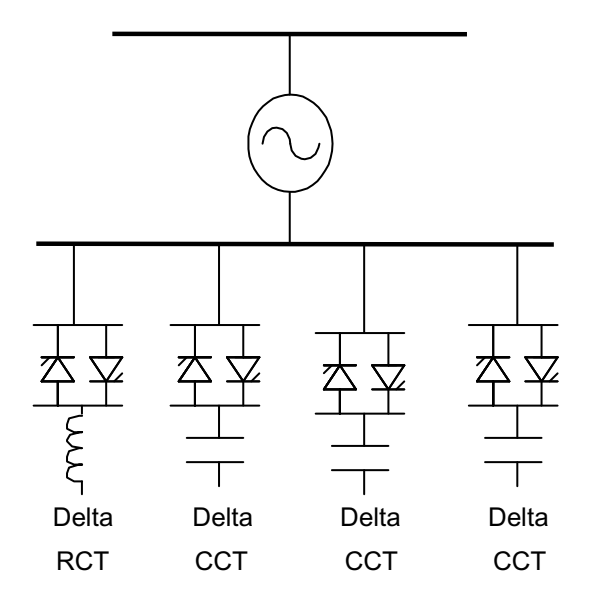

<span id="page-38-0"></span>Figura 2.10: CEV combinado tipo RCT/CCT.

del RCT. Cuando se requiere compensación capacitiva entonces entran en operación ambas unidades. El control continuo de la compensación capacitiva se logra controlando el ángulo de disparo de la unidad RCT.[\[10\]](#page-95-1)

El analisis en estado estacionario del CEV una vez que se conecta al sistema de potencia ´ utiliza las características del CEV y el SEP (Sistema Eléctrico de Potencia) simultáneamente, como se observa en la figura [2.11.](#page-39-0) La pendiente de la característica del SEP es el negativo del inverso de la potencia de corto circuito del nodo terminal del CEV. Los cambios realizados por la operación del SEP y los parámetros ajustables del CEV se pueden analizar sobre la combinación de ambas característica determinando el punto de operación. [[13\]](#page-95-0)

## 2.8. Sistema de control del CEV

EL sistema control (figura [2.12\)](#page-40-0) consta de:

- Un sistema de medicion para medir el voltaje de secuencia positiva para ser controlado. ´
- Un regulador de voltaje que utiliza el error de voltaje (diferencia entre el voltaje medido  $Vm$  y el voltaje de referencia  $Vref$ ) para determinar la susceptancia Bcev necesaria

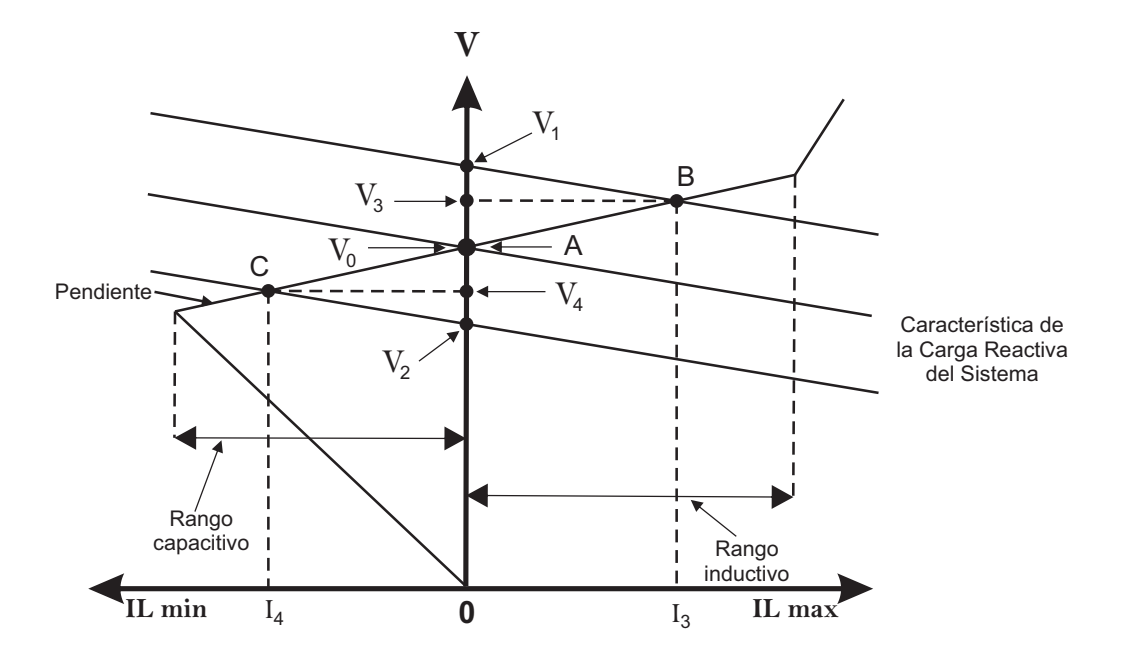

<span id="page-39-0"></span>Figura 2.11: Condiciones de operación del CEV en estado estable

para mantener constante el voltaje del sistema

- Una unidad de distribucion que determina los CCT que deben estar conectados o des- ´ conectados, y calcula el ángulo de disparo  $\alpha$  del RCT
- Un sistema de sincronizacion utilizando un bucle de enganche de fase (PLL) sincroni- ´ zando los voltajes y un generador de pulsos que envía los correspondientes pulsos a los tiristores

### 2.8.1. Sistema de medición de voltaje

El propósito de la medición de voltaje es generar una señal de CD proporcional al valor rms del sistema trifasico a la frecuencia fundamental. El voltaje del bus del CEV es bajado a ´ niveles adecuados mediante transformadores de potencial para aplicar alguna de las siguien-tes técnicas[[12\]](#page-95-2):

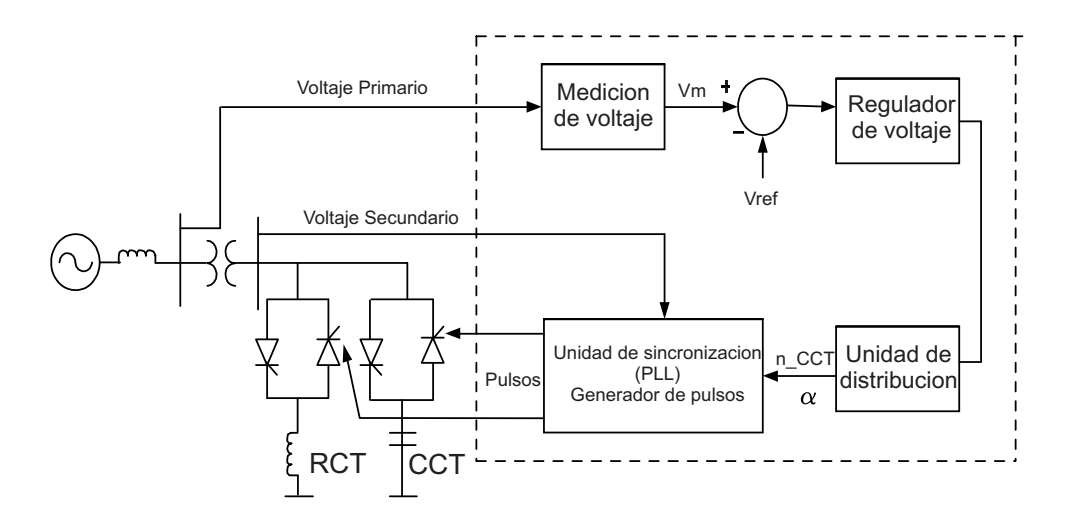

<span id="page-40-0"></span>Figura 2.12: Esquema del sistema de control del CEV

#### **Rectificación**

Este método es muy usado. Consiste en la rectificación de onda completa del voltaje trifásico mediante el uso de un puente de 6 pulsos a diodos. También se pueden usar dos puentes con desplazamiento de fase de 30° para una operación del rectificador a 12 pulsos. Como los puentes de diodos de orden 6n pulsos, donde  $n = 1, 2, \ldots$ , producen armónicos de orden  $6nf_0$  en el lado de CD, donde  $f_0$  es la frecuencia fundamental del sistema. Por este motivo es necesario instalar un filtro pasa bajas para eliminar el rizo de alta frecuencia.[\[12\]](#page-95-2)

#### Transformacion de coordenadas ´

Este método es basado en una transformación escalar del voltaje trifásico  $(a, b, c)$  a una voltaje de 2 fases  $(\alpha, \beta)$ , definida como:

$$
\begin{bmatrix}\nv_{\alpha}(t) \\
v_{\beta}(t)\n\end{bmatrix} = \frac{1}{3} \begin{bmatrix} 2 & -1 & -1 \\
0 & \sqrt{3} & -\sqrt{3} \end{bmatrix} \begin{bmatrix} v_{a}(t) \\
v_{b}(t) \\
v_{c}(t) \end{bmatrix}
$$
\n(2.9)

donde los subindices  $a, b, c, \alpha, y, \beta$  denotan los valores instantáneos de los respectivos

componentes de voltajes. El valor rms del voltaje de bus  $V_{rms}$  se calcula como sigue:

<span id="page-41-0"></span>
$$
V_{rms} = \sqrt{v_{\alpha}^2 + v_{\beta}^2} \tag{2.10}
$$

Una representación gráfica de esta técnica de medición es presentada en la figura [2.13.](#page-41-0) Esto es asumiendo que no existe en la tres fases componente de secuencia cero.[\[12\]](#page-95-2)

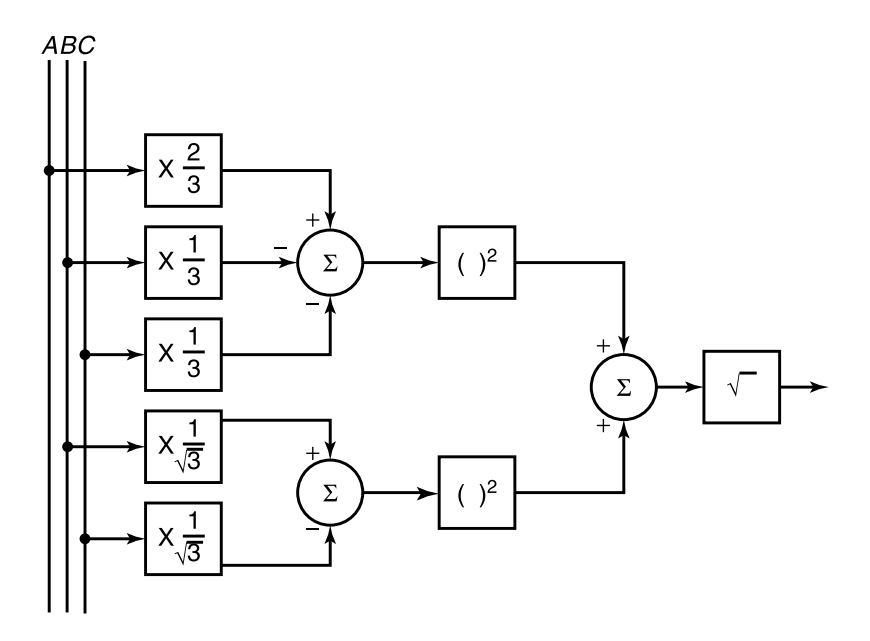

Figura 2.13: Método de transformación de coordenadas para medición instantánea de voltaje trifasico

#### 2.8.2. Regulador de voltaje

El regulador de voltaje del CEV procesa las variables medidas del sistema (voltaje y corriente), para generar una salida proporcional a la compensación de potencia reactiva deseada. Las variables del sistema son comparadas con una señal de referencia  $V_{ref}$ , generando una señal de error la cual es aplicada al controlador tipo integral. La señal de salida del controlador integral es una señal de control de susceptancia  $B_{ref}$ , la cual debe reducir la señal de error a cero en estado estacionario. La señal de susceptancia es aplicada a los controles de las válvulas de tiristores. También se introduce una pendiente típicamente del 3 % al 5 %

para el funcionamiento del CEV en estado estacionario. La figura [2.14](#page-43-0) a muestra como la corriente del CEV  $I_{CEV}$  es multiplicada por un factor  $K_{SL}$ (pendiente), generando una señal  $V_{SL}$  que entra al punto suma. La señal  $V_{resp}$  es la medición del voltaje en el lado primario del transformador del CEV. El control integral es el usado en reguladores de voltaje, ya que cuando la señal de error es cero, el control integral mantiene una salida constante. El término  $R_R$  es la constante del integrador y representa el tiempo que tarda el CEV en moverse del límite capacitivo al límite inductivo y viceversa, esto en estado estacionario y en respuesta a un voltaje de error grande.[\[12\]](#page-95-2)

Otro método para obtener la pendiente es el mostrado en la figura [2.14](#page-43-0) b. En este método se considera que el voltaje  $V_{resp}$  del CEV se mantiene muy cercano a 1 p.u., con lo cual la corriente  $I_{CEV} = V_{resp} B_{resp}$  se puede expresar solo como  $B_{ref}$ . El lazo cerrado de control de la figura [2.14](#page-43-0) b se puede reducir fácilmente al bloque mostrado en la figura 2.14 c. El término  $K_R$  es denominado ganancia estática, la cual es el inverso de la pendiente de corriente [[12\]](#page-95-2):

$$
K_R = \frac{1}{K_{SL}}\tag{2.11}
$$

y

$$
T_R = \frac{R_R}{K_{SL}}\tag{2.12}
$$

El lazo de corriente del regulador de voltaje asegura la linealidad entre el voltaje en terminales de CEV y la corriente en el rango de control del CEV. Mientras tanto, el lazo de retroalimentacion de la suceptancia provee linealidad entre la suceptancia del CEV y el voltaje.

El modelo de ganancia-tiempo constante ha sido ampliamente utilizado como modelado del CEV en estudio y simulaciones, aunque el integrador con modelo de lazo de corriente representa el control más instalado en CEVs. La tabla [2.1](#page-44-0) presenta ciertos ejemplos que demuestran la relación entre los diferentes parámetros y su rango típico de magnitudes.

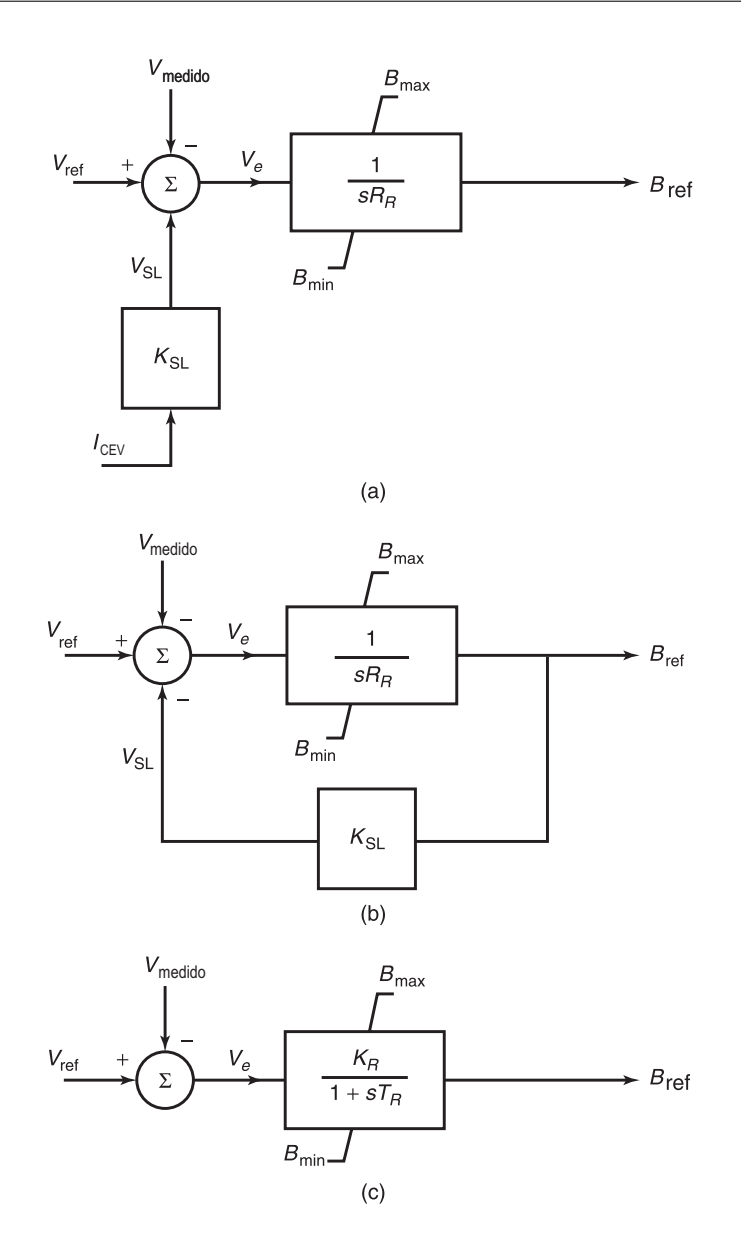

<span id="page-43-0"></span>Figura 2.14: Métodos de implementación de la pendiente de corriente en el regulador de voltaje del CEV, (a) lazo de retroalimentación de la corriente, (b) retroalimentación de la susceptancia y (c) ganancia-tiempo constante

La IEEE ha propuesto dos modelos básicos para CEV: el modelo IEEE básico 1 y el modelo IEEE básico 2. El modelo básico 1 se muestra en la figura [2.15](#page-44-1) utiliza el método ganancia-tiempo constante en el regulador de voltaje, mientras que el modelo básico 2 utiliza

<span id="page-44-0"></span>

|           |      |        |                           | Lazo integrador                                                      |
|-----------|------|--------|---------------------------|----------------------------------------------------------------------|
| <b>KR</b> | TR   | KТ     | DR                        | RR.                                                                  |
| (pu)      | (s)  | (pu/s) | $\%$                      | (ms/pu)                                                              |
| 100       | 2.0  | 50     |                           | 20                                                                   |
| 100       | 0.2  | 500    |                           | $\mathcal{D}_{\mathcal{A}}$                                          |
| 20        | 0.4  | 50     | 5                         | 20                                                                   |
| 20        | 0.04 | 500    |                           |                                                                      |
|           |      |        | Ganancia-tiempo constante | $1000a$ 2.1. I did not co uproblem regulator at voltage and $\sigma$ |

Tabla  $2.1$ : Parámetros típicos del regulador de voltaje del CEV

el método de retroalimentación de corriente en el regulador de voltaje y se muestra en la figura [2.16.](#page-45-0)[\[12\]](#page-95-2)

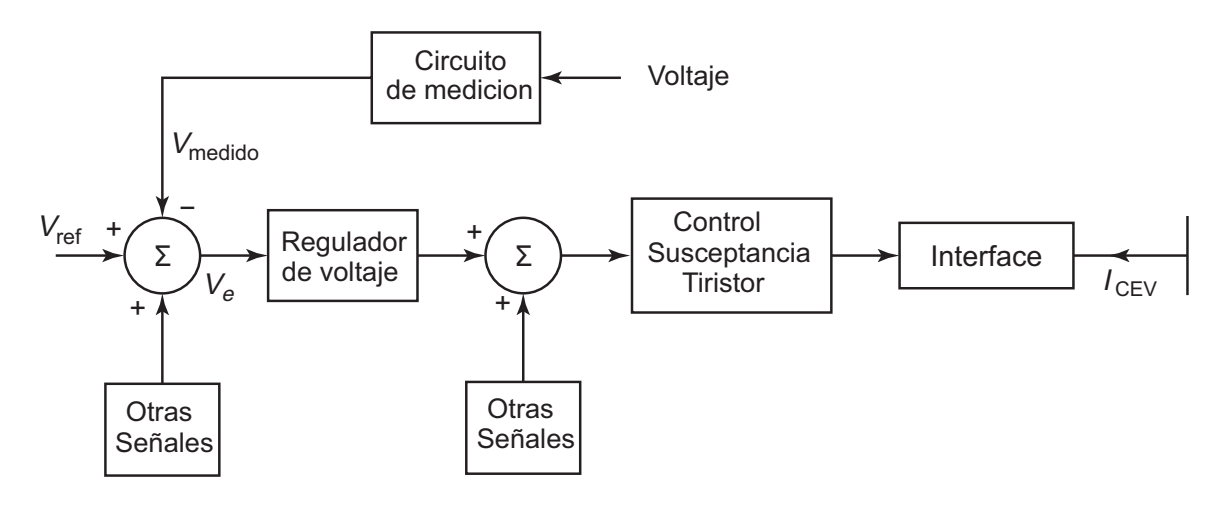

<span id="page-44-1"></span>Figura 2.15: Modelo básico 1 para CEV de la IEEE

#### 2.8.3. El sistema de sincronización

El propósito del sistema de sincronización es el de generar pulsos en sincronismo con la componente fundamental del voltaje del sistema. Estos pulsos son los usados para poner a tiempo los pulsos de disparo del RCT y CCT's. El sistema de sincronización debe poseer los siguientes atributos:

- 1. insensibilidad a las distorsiones en el voltaje de alimentacion; ´
- 2. mínima generación de armónicos nones;

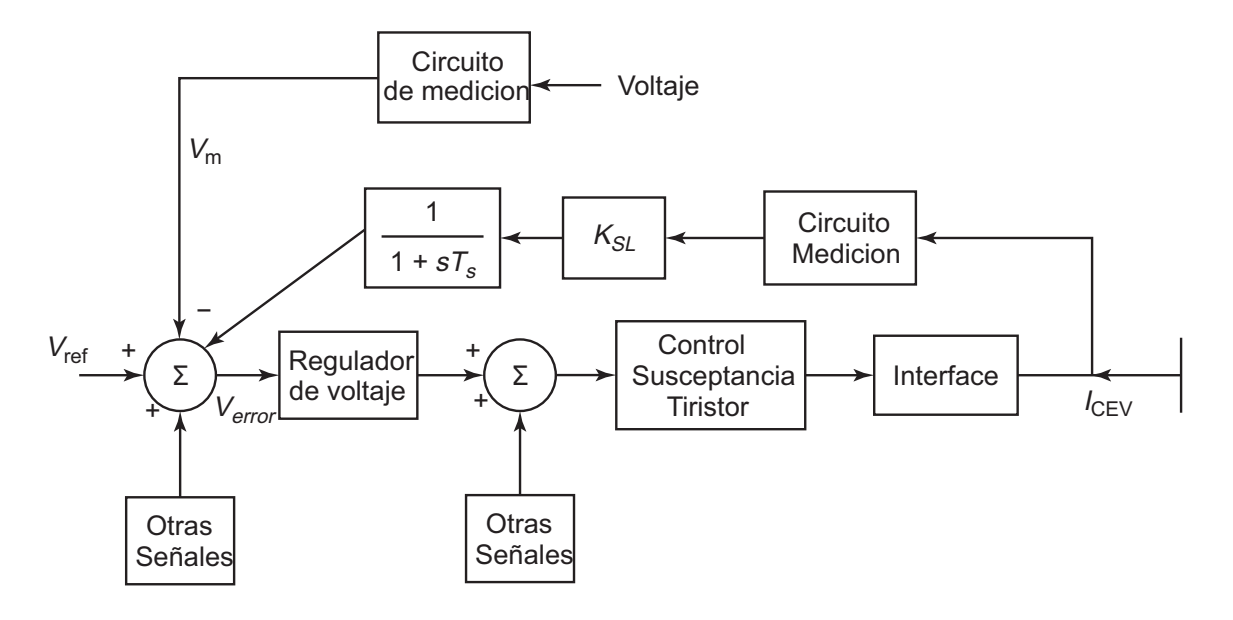

<span id="page-45-0"></span>Figura 2.16: Modelo básico 2 para CEV de la IEEE

- 3. correcto funcionamiento durante fallas severas en el sistema;
- 4. un seguimiento preciso de la frecuencia del sistema y ángulo de fase; y
- 5. capacidad de rápida resincronización en la reaparición del voltaje del sistema posterior al clareo de la falla.

Un sistema comúnmente empleado para satisfacer los requerimientos del sistema de sincronizacion en la lista anterior se basa en el lazo de seguimiento de fase o PLL (del ingles´ phase-locked loop) se muestra en la figura [2.17](#page-46-0). El PPL no sólo proporciona una señal en el instante de cruce por cero del voltaje fundamental, sino que también genera las señales necesarias de reloj que son el seguimiento de fase de la frecuencia fundamental para los contadores digitales que cuentan el ángulo de disparo.

Otra técnica de sincronización emplea los voltajes actuales de la válvula de tiristores para la producción de rampas de referencia de ángulo de disparo con las que los ángulos de disparo se sincronizan. Este esquema satisface fuertemente los criterios 4 y 5 de la lista anterior, pero no el criterio 1 especialmente durante los fallos y perturbaciones en el sistema cuando los voltajes presentan variaciones y distorciones significativas. Este problema puede, no obstante, superarse recurriendo a técnicas de equilibrio para la igualación de los ángulos de disparo en las tres fases y la igualacion de los impulsos positivos y negativos de corriente. ´

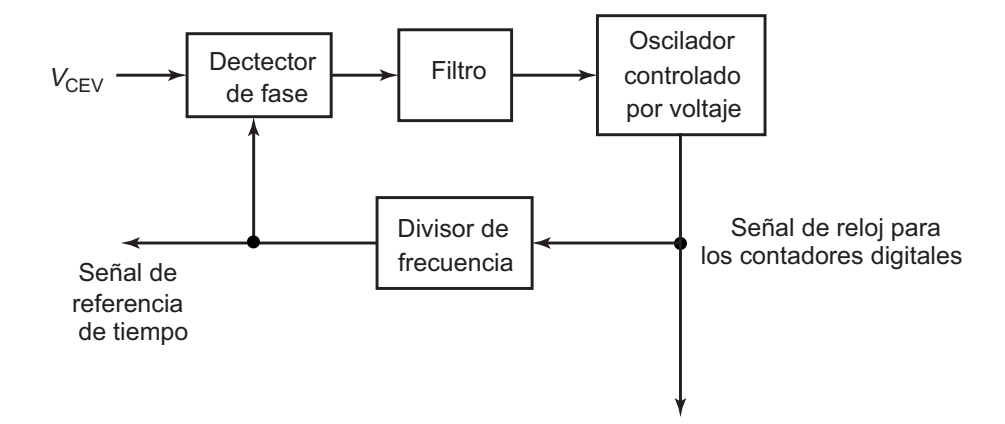

<span id="page-46-0"></span>Figura 2.17: Un modelo general del PLL representación de sistemas de control digital

## 2.9. Características en estado estable para control discreto

En el caso de un control discreto sobre las suceptancias de capacitores o reactores, la característica del CEV se ve afectada ya que no existe un control continuo de voltaje. La figura [2.18](#page-47-0) presenta las características V-I para un CEV con cuatro capacitores que se conectan o desconectan por pasos. Se puede observar que se tienen puntos de operacion discretos de ´ acuerdo a los valores de suceptancia mostrados.

Con este tipo de control se tiene necesariamente una banda de tolerancia alrededor de la característica ideal (continua), donde se localiza el punto de operación. El ancho de la banda depende de la magnitud de los pasos y de las características del sistema de potencia. En la figura [2.18,](#page-47-0) por facilidad de ilustración, se muestra la banda para el caso de control plano de voltaje, sin embargo la banda de tolerancia tambien existe en el caso de un control ´ polarizado.[\[10\]](#page-95-1)

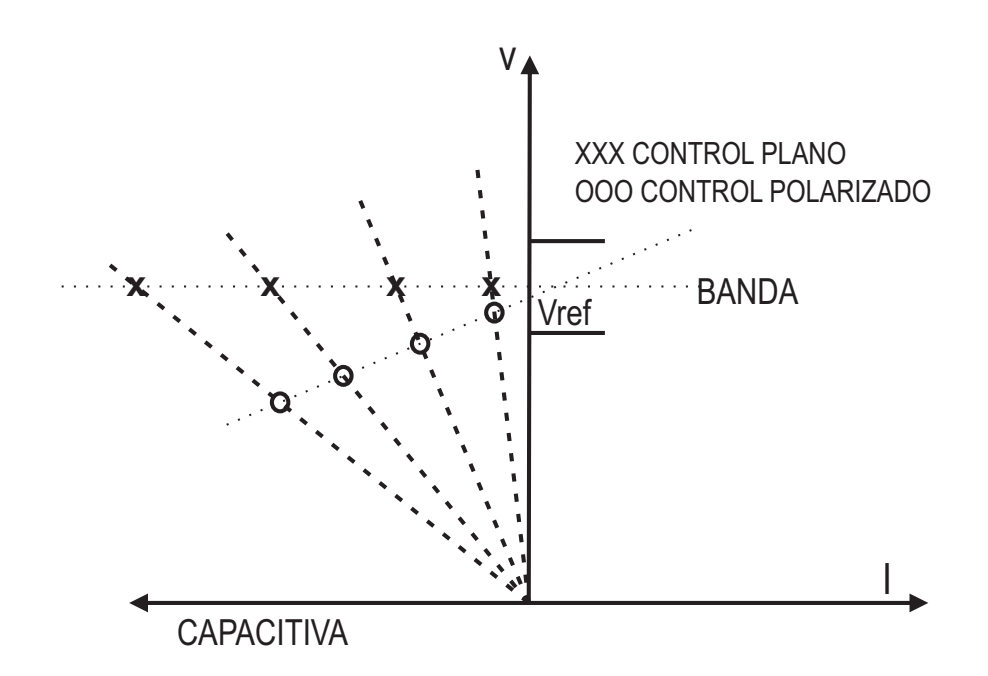

<span id="page-47-0"></span>Figura 2.18: Características del CEV con pasos discretos de suceptancias

# **CAPÍ** ITULO 3

## Software para el control digital

Actualmente existen diversas opciones en software para la implementacion de un control digital, pero existe el inconveniente de que su costo es muy elevado y la mayoría de las veces requieren hadware especial que encarece aun mas el uso de ellos. Por suerte existen herramientas en código abierto que pueden ser utilizadas para satisfacer casi las mismas necesidades pero por un costo mucho menor.

GNU/Linux con la extension RTAI se utiliza como un sistema operativo en tiempo real. ´ La suite Scilab/Scicos permite un rendimiento de todas las fases del diseño del sistema de control. Un generador de código Scicos genera directamente el código C para el entorno Linux RTAI. Por último, la tarea mas dificil se ejecuta como una aplicación en un PC estándar utilizando los controladores Comedi para la interfaz con la planta. Una aplicación de interfaz gráfica que facilita al usuario interactuar con las tareas en timpo real (visualización de datos, recopilación de datos, ajuste de parámetros) directamente desde cualquier PC de la red.

## 3.1. Las herramientas

#### 3.1.1. Linux-RTAI

Paolo Mantegazza del Politécnico de Milán comenzó el proyecto RTAI (Real Time Application Interface), en el año 1999. Desde la versión 3.1, Linux RTAI se basa en Adeos (Adaptive Domain Environment for Operating Systems)de Philippe Gerum. Adeos proporciona una capa simple que está sometido a un sistema operativo  $(OS)(Ilamado dominio)$  y, posteriormente proporciona las primitivas y los mecanismos para permitir que multiples sis- ´ temas operativos compartan el entorno del mismo hardware. Adeos utiliza una segmentacion (pipeline) para propagar las interrupciones a través de los distintos ámbitos que se ejecutan en el hardware. Uno de estos dominios es el sistema operativo Linux. Cuando los modulos ´ en tiempo real de RTAI se cargan, un nuevo dominio RTAI es registrado y se inserta en la segmentación.

La extensión RTAI fue creado como un medio para aplicaciones de adquisición de datos y sistemas digitales de control de bajo costo. El software se distribuye bajo la Licencia Pública General de GNU (GPL) para la parte del kernel y bajo la Licencia Pública General Reducida de GNU (LGPL) para la parte del usuario. El sistema ya ha alcanzado la madurez y se ha explotado en varias áreas. En la actualidad, los diferentes proyectos de investigación y comercial aprovechan el entorno Linux-RTAI.

Una de las características más importantes de Linux-RTAI es la capacidad de utilizar código en tiempo real tanto en kernel como en espacio de usuario, utilizando un único programador RTAI. Así que una aplicación que se inició en el espacio de usuario puede abrir varios procesos en tiempo real.[\[14\]](#page-95-3)

#### 3.1.2. Rtai-Lab

RTAI-Lab es un proyecto de codigo abierto con el objetivo de proporcionar un marco ´ común estructurado para la integración en los entornos de RTAI. La implementación actual incluye soporte para la suite comercial MATLAB/Simulink/RealTime-Workshop (RTW) y la suite código abierto Scilab/Scicos. Básicamente, RTAI-Lab se basa completamente en el diseño del sistema de control y de generación de código. Sólo proporciona algunos bloques específicos y opciones de construcción. El código generado se inserta en un marco RTAI y puede ser ejecutado en tiempo real y controlados por una aplicación externa.

En la actualidad, existen dos aplicaciones GUI (Graphical User Interface). Ambos se pueden ejecutar de forma local o remota en la red.

1. xrtailab: El entorno Linux-RTAI proporciona la aplicacion xrtailab. Esta herramienta ´ permite la monitorizacion y el ajuste de tareas en tiempo real desde cualquier PC. La ´ interfaz gráfica de la aplicación xrtailab ofrece tres tipos de instrumentos de visualización: osciloscopios digitales, LEDs y medidores. Cada instrumento se define por un bloque específico en la biblioteca Scicos.

La figura [3.1](#page-51-0) muestra la interfaz de la aplicación en ejecución. Xrtailab se ha implementado utilizando OpenGL (MesaLib) y EFLTK (Extended Fast Light Toolkit).

2. ARTIST: Del ingles "A Real-Time Interactive Simulink-based Telelab" es un proyecto que nace en el departamento de Sistemas e informatica de la Universidad de Florencia. ´ Una de las limitaciones de la aplicación original de xrtailab es que la red de protocolo RPC utilizado entre la tarea de tiempo real y la aplicación GUI requerida para que el SO Linux-RTAI sea instalado en el cliente. ARTIST presenta una interfaz entre la tarea de tiempo real y la red con el fin de enrutar todos los mensajes de la red RPC al xml-rpc y el protocolo de socket. Esta solución permite la creación de una aplicación de cliente bajo cualquier sistema operativo.

El servidor RTAI-XML ha sido implementada para iniciar desde el codigo original de ´ xrtailab y mediante la sustitución de todas las partes gráficas con el enrutador de protocolo de red.

Un applet de Java llamada jrtailab se da como ejemplo para una aplicación de cliente. Se puede iniciar usando un navegador web estándar (ver figura [3.2\)](#page-51-1).

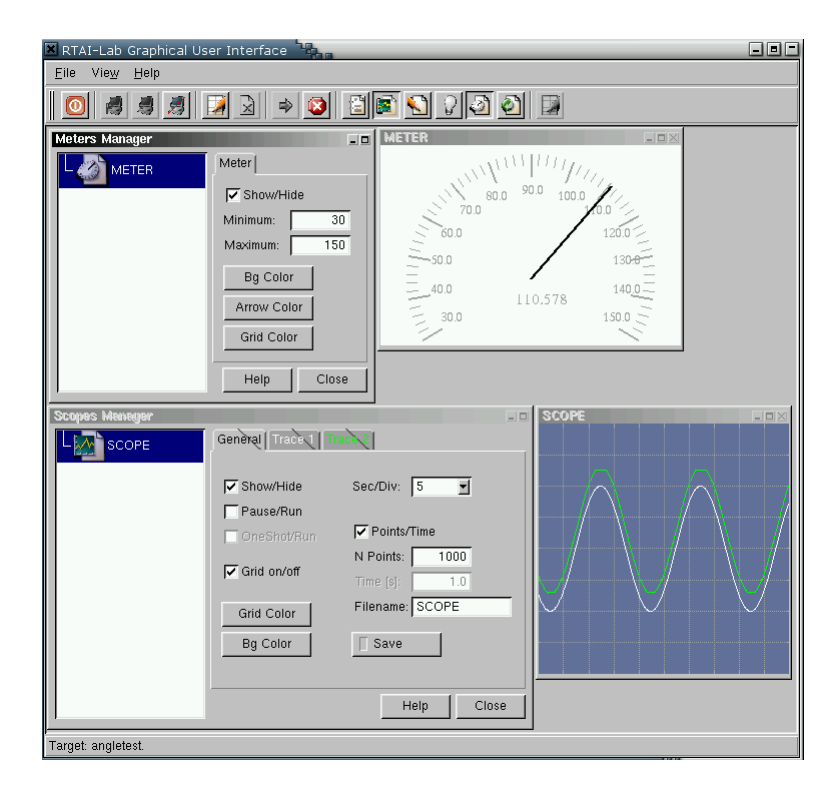

<span id="page-51-0"></span>Figura 3.1: RTAI-Lab interfaz grafica

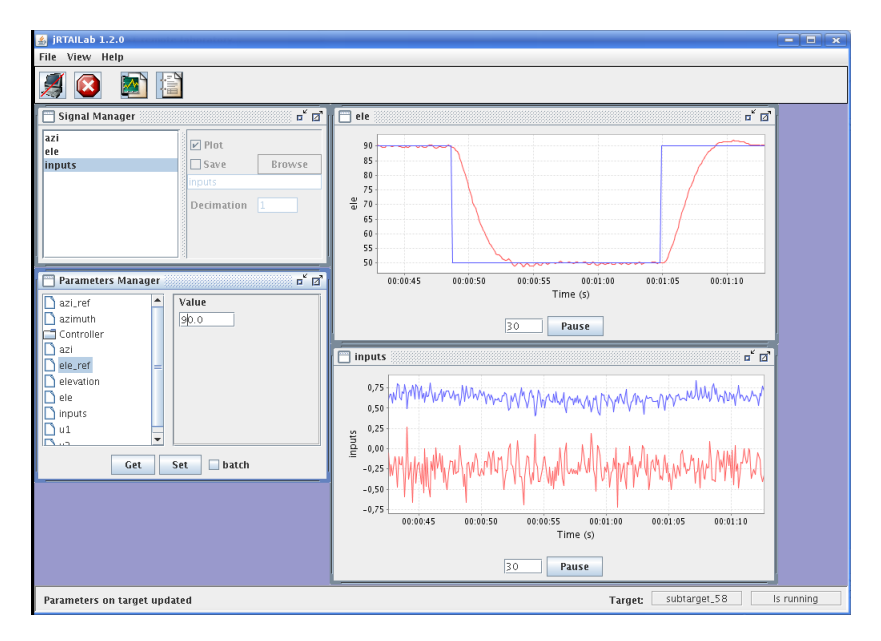

<span id="page-51-1"></span>Figura 3.2: La aplicación jrtailab

### 3.1.3. Scilab/Scicos

Scilab es un paquete de software científico para cálculos numéricos que proporcionan un amplio conjunto de funciones para aplicaciones científicas y de ingeniería. Ha sido desarrollado desde 1990 por investigadores de INRIA (Institut National de Recherche on Informatique et on Automatique) y por ENPC ( Ecole Nationale des Ponts et Chaussee) y puede ser descargado libremente desde internet. Scilab se utiliza actualmente en los entornos educativos e industriales de todo el mundo.

Actualmente Scilab incluye diferentes y muy variadas cajas de herramientas y la posibilidad de añadir programas escritos en varios idiomas (C, Fortran, ...). Contiene un alto nivel de estructuras de datos como matrices, listas, polinomios, funciones racionales y sistemas lineales. La sintaxis es muy similar a la de Matlab y la conservacion de las aplicaciones escritas ´ para este entorno es muy fácil.

Scilab integra diferentes cajas de herramientas para el diseño del control:

- Sistema General y cuadro de controles
- Caja de herramientas de control robusto
- Modelado y simulación de cajas de herramientas
- Identificación de caja de herramientas

Scilab incluye una herramienta llamada "Scicos", que permite la implementacion de diagramas de bloques de un modo gráfico. La simulación del esquema diseñado se puede realizar directamente desde la ventana Scicos. Desde la version 2.6, Scicos se ha completado con un ´ generador de código que se traduce del esquema gráfico a codigo C. Este generador de código C ("CodeGeneration .sci") produce dos tipos de objetos:

- Una librería dinámica utilizada en el esquema Scicos para sustituir los bloques con el código compilado.
- Un conjunto de archivos de C que son usados para producir un código ejecutable.

Scilab no entrega un archivo "principal" necesario para producir un ejecutable. Las señales de entrada y de salida tienen que integrarse a mano con el código porque los estándares de bloques scicos de entrada y salida (I/O) no puede ser manejada por el generador de código.

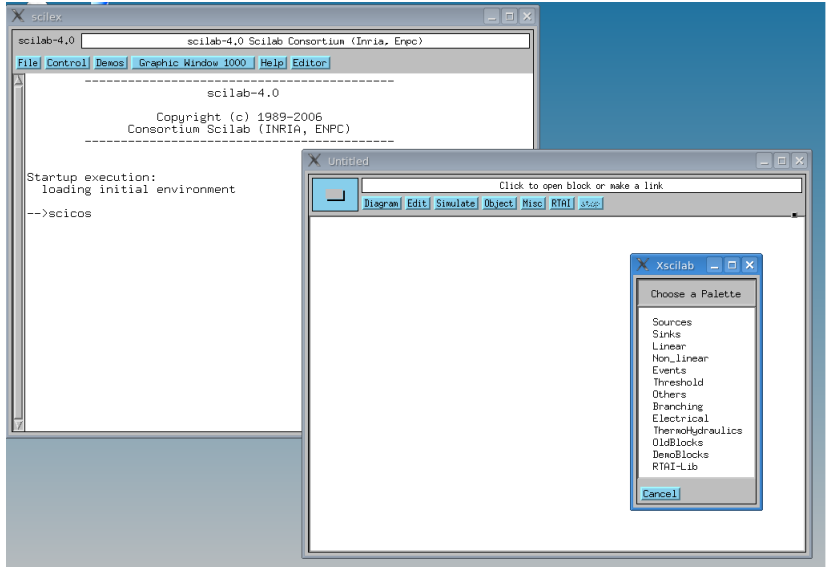

<span id="page-53-0"></span>Figura 3.3: El software scilab y su herramienta scicos

En la Figura [3.3](#page-53-0) se muestran las ventanas de scilab y su herramienta scicos desplegando el menu de algunas paletas de bloques que lo integran.

## 3.1.4. COMEDI

El proyecto COMEDI tiene como objetivo desarrollar controladores, herramientas y librerías en código abierto para la adquisición de datos. Una colección de controladores para una gran variedad de tarjetas de adquisicion de datos han sido aplementadas. Los controlado- ´ res son implementados como un módulo de núcleo Linux que proporciona una funcionalidad común y controladores de bajo nivel individuales.

Junto a los controladores de bajo nivel de tarjetas de adquisición, COMEDI proporciona dos módulos básicos:

*Comedilib*: es una libreria de espacio de usuario que proporciona una interfaz de programador amigable para dispositivos Comedi. Documentación, configuración y calibración, y programas de demostracion son incluidos con la distribucion Comedilib. ´

*Kcomedilib:* es un módulo de Linux que proporciona la misma interfaz que Comedilib adecuado para tareas en tiempo real.[\[14\]](#page-95-3)

## 3.2. La interaccion Scicos-Rtai ´

El proyecto RTAI proporciona todos los archivos necesarios para la interaccion con Sci- ´ lab/Scicos.

#### A. EL archivo RTAICodegen.sci

El entorno RTAI se ha extendido con el nuevo generador de código RTAICodegen.sci. Esta es una versión modificada del archivo CodeGeneration sci proporcionado por Scicos. Las modificaciones más importantes son:

- Sólo los archivos para ejecución independiente se generan. La generación de la librería dinámica para Scicos ha sido eliminada en el nuevo generador de código.
- El archivo generado se ha adaptado con el fin de producir código para Linux RTAI.
- Las funciones del actuador y de los sensores producen código más detallado para cada entrada y salida del superbloque para permitir una fácil integración con el código personalizado. Los bloques de entrada y salida deben ser normalmente aplicados dentro del superbloque.
- La función estática independiente crea una matriz con los nombres de los bloques Scicos que se encuentran en el campo de identificación. Estos nombres se utilizan para identificar los parametros del bloque en las aplicaciones GUI. ´
- El código ejecutable independiente de RTAI se genera y compila directamente desde el entorno Scicos.

#### B. La librería RTAI-Lib.cosf

El directorio *... /macros/RTAI* contiene una biblioteca de módulos específicos para el nuevo entorno RTAI. La figura [3.4](#page-55-0) muestra los bloques contenidos en esta libreria.

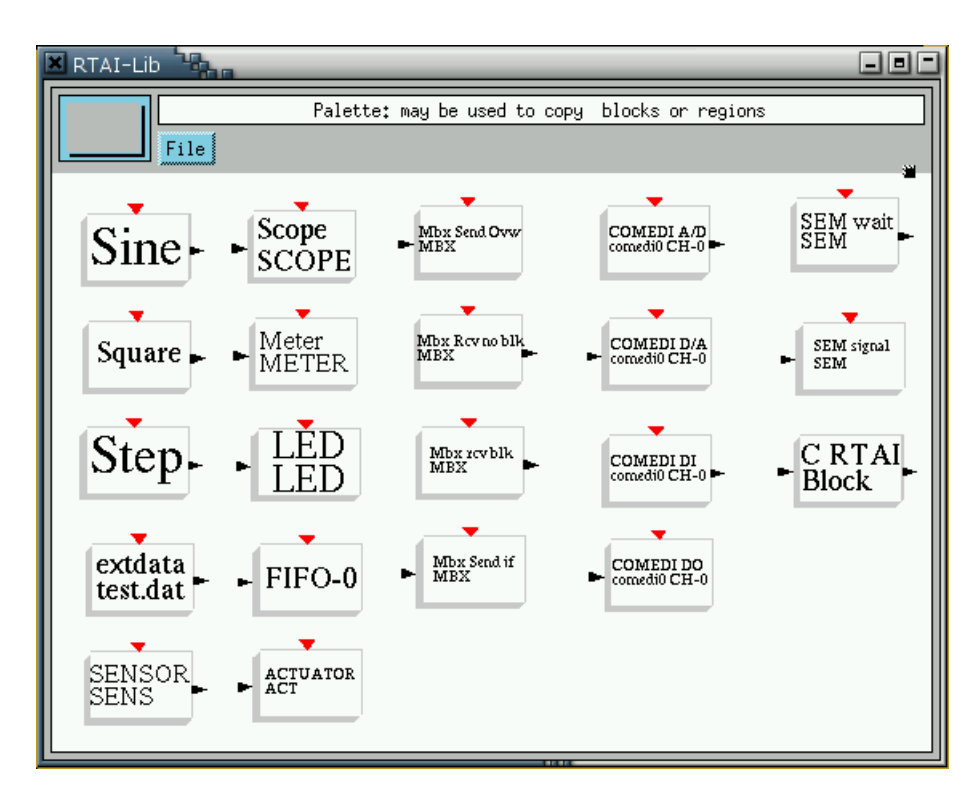

<span id="page-55-0"></span>Figura 3.4: Libreria Scicos-RTAI

Hay tres tipos de bloques:

Señales de entrada: Debido a la imposibilidad de generar código mediante los bloques de entrada normales de Scicos, esta librería contiene una nueva versión de las señales de entrada más comúnmente utilizadas (senoidal, cuadrada, escalón y datos genéricos de un archivo).

*Bloques COMEDI*: Para la interfaz entre el código generado y el hardware controlador se utiliza los dispositivos proporcionados por el proyecto COMEDI. Esto permite la interacción del código generado con numerosas tarjetas de adquisición.

*Bloques RTAI-Lab:* RTAI-Lab pone a disposición del usuario tres tipos de representacion de datos: osciloscopios digitales, LEDs y medidores. Para cada uno de estos instrumentos un bloque Scicos debe ser aplicado. Los bloques MBX se puede utilizar para la comunicación entre tareas en tiempo real y permiten la realización de controles distribuidos complejos.

El usuario puede agregar fácilmente otros bloques específicos (por ejemplo, para tarjetas de adquisición de datos aún no cubiertas por el proyecto COMEDI).

C. La librería libsciblk

Esta biblioteca contiene el código de los bloques Scicos que necesitan recursos específicos de RTAI. SU utilidad es ayuda a crear un esqueleto para estos bloques de la librer´ıa.

D. El archivo rtmain.c

Este archivo es el núcleo de la interfaz Scicos-RTAI. Contiene el procedimiento principal que se inicia con un hilo llamado rt\_BaseRate. Este hilo realiza la inicialización del código generado, cambia a tiempo real y luego activa la tarea periódica. Esta tarea periódica está sincronizada con la ayuda del procedimiento WaitTimingEvent.

El código por defecto de este procedimiento viene dada por la función rt task wait period para el modo síncrono, pero puede ser sustituido por otras funciones para implementar las tareas asíncronas.

E. Generar, construir y correr código ejecutable

Para crear un código independiente ejecutable usando el software Scilab/Scicos y RTAI Linux, el usuario debe ejecutar tres pasos distintos.

- 1. Definición del modelo: El diseñador crea un modelo Scicos apropiado usando bloques standard y bloques adicionales de una determinada libreria RTAI-Lab. Por lo general, el esquema Scicos utilizado para validar el controlador puede ser modificado sustituyendo el modelo de la planta, las entradas y los osciloscopios con los bloques proporcionados por la libreria RTAILib.cosf. En particular, el modelo de la planta es sustituido por bloques I/O específicos.
- 2. La generación de código: El segundo paso consiste en la generación de código C. Primero, el esquema tiene que ser integrado en un superbloque. Entonces, el código ejecutable se obtiene simplemente haciendo clic en el nuevo boton RTAI en la ventana ´ Scicos.
- 3. La ejecución de código: Finalmente, el ejecutable independiente se puede iniciar directamente o transferidos a cualquier equipo ejecutando la misma versión de RTAI utilizado para la compilación.

## 3.3. RTAI-Knoppix

Dado que para la instalación de las herramientas ya mencionadas anteriormente se necesita un amplio conocimiento de programación en Linux el proceso para la aplicación de estas herramientas puede ser muy complicado y largo. Sin embargo existe una distribucion de Linux como es Knoppix LIVECD basada en RTAI la cual es llamada RTAI-Knoppix.

RTAI-Knoppix está basada en KNOPPIX 5.0, una compilación de GNU/Linux que se ejecuta completamente desde un CD o DVD. Automáticamente reconoce muchos tipos de tarjetas gráficas, tarjetas de sonido, dispositivos SCSI y otros periféricos. RTAI-Knoppix puede ser adaptado y usado como una demo en entorno de tiempo real de desarrollo Linux, un CD de entrenamiento, un sistema de rescate o como plataforma comercial de demos de productos. No es necesario instalar nada en el disco fijo. Usando descompresión transparente, hasta 2 gigabyes de software ejecutable se puede poner en un CD.

RTAI-Knoppix cuenta con las siguientes herramientas preinstaladas:

• Linux kernel version 2.6.17

- RTAI version 3.4
- Scilab/Scicos 4.0
- soporte para comedi
- interfaz grafica xrtailab
- ejemplos de aplicaciones en tiempo real

Para la ejecucion de este sistema son necesarios los siguientes requesitos:

- CPU Intel o compatible(i586 o superior),
- 32 MB de RAM para el modo de texto, y al menos 82 MB para modo grafico con KDE. ´ (Para ejecutar varias aplicaciones de Office, por lo menos 128 MB es lo recomendado),
- una unidad booteable de CD-ROM/DVD (IDE/ATAPI,Firewire,USB o SCSI),
- una targeta grafica estandar SVGA o compatible, ´
- y una serial estándar o PS/2 para ratón, o ratón USB IMPS/2 o compatible.

Como se puede observar los requerimientos en hardware del CPU son minimos. En la figura [3.5](#page-59-0) se muestra una captura del escritorio principal al iniciar el SO.

<span id="page-59-0"></span>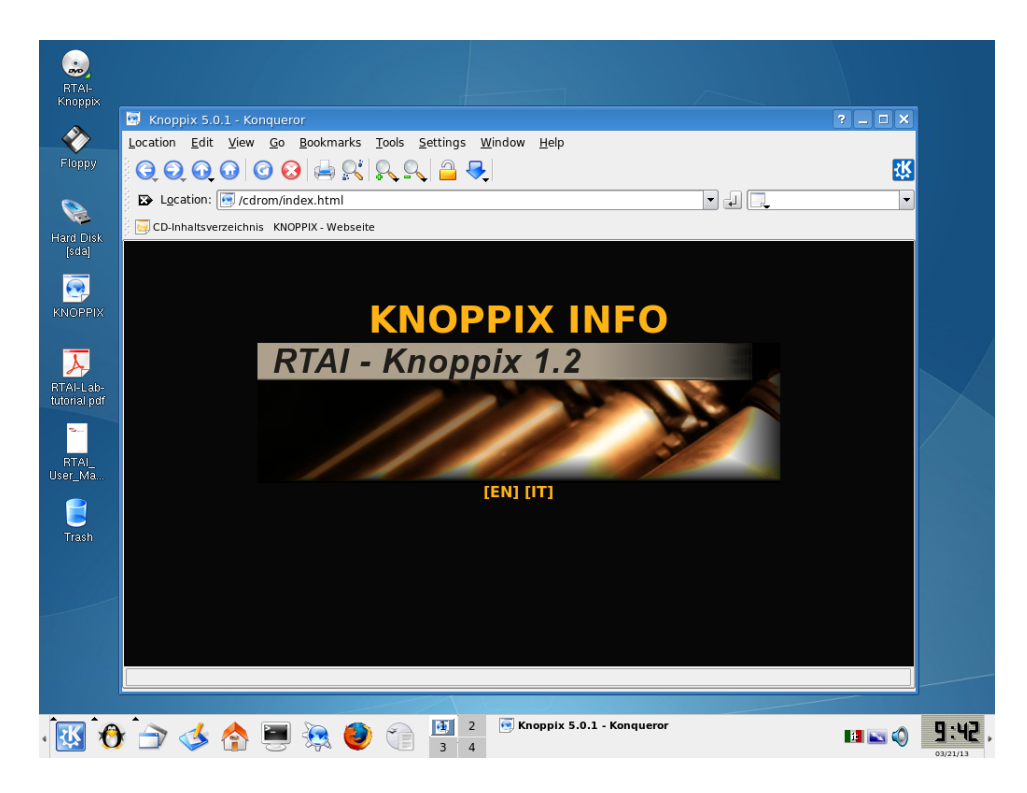

Figura 3.5: Escritorio RTAI-Knoppix

# **CAPÍ** ITULO 4

## Hardware para el CEV y su control digital

Para la realización del prototipo se simulo una red con equipo LAB-VOLT, además de usarse un banco de bobinas y capacitores como parte del CEV, se implementaron diferentes etapas de control para así lograr interactuar entre la PC por medio de la tarjeta de adquisición de datos y el ya mencionado equipo de LAB-VOLT.

## 4.1. Equipo LAB-VOLT

Lab-volt es una empresa dedicada a desarrollar sistemas de aprendizaje basados en computadoras, software de entrenamiento de simulacion, y programas multimedia educativos mo- ´ dulares. Lab-Volt actualmente cuenta con más de 300 productos en las áreas de Electricidad y Electrónica, Automatización y Robótica, Telecomunicaciones, Tecnología de la Información, Instrumentación y Control de Procesos, Energía Eléctrica y Control.

Para la implementacion del prototipo del CEV se simulo un sistema con el equipo LAB- ´ VOLT el cual consta de una fuente, inductancias como lineas de transmision y diferentes ´ combinaciones de resistencia, inductancias y capacitores como carga variable. De la tabla [4.1](#page-61-0) a la [4.5](#page-63-0) se muestran las especificaciones técnicas de los módulos utilizados para la simulación del SEP y en la figura [4.1](#page-64-0) muestra el diagrama del arreglo.

|                            | Model 8821 Fuente de poder                                                                  | 120/208 V - 60 Hz                                                                                |
|----------------------------|---------------------------------------------------------------------------------------------|--------------------------------------------------------------------------------------------------|
| Entradas                   | Voltaje de linea<br>Corriente de linea                                                      | 120/208 V<br>15A                                                                                 |
| <b>Salidas</b>             | CA trifasica fija<br>CA trifasica variable<br>CD variable<br>CD fija<br>CA de baja potencia | 120/208 V 15 A<br>$0-120/208$ V 5 A<br>$0-120$ V 8 A<br>$120 \text{ V } 2 \text{ A}$<br>24 V 3 A |
| Toma corriente incluido    |                                                                                             | <b>NEMA L21-20</b>                                                                               |
| Cable de alimentacion      |                                                                                             | 3 m (10 ft)                                                                                      |
| Caracteristicas<br>fisicas | Dimenciones<br>Peso neto                                                                    | 308 x 287 x 500 mm (12.1 x 11.3 x 19.7 in)<br>18.4 kg (40.5 lb)                                  |

<span id="page-61-0"></span>Tabla 4.1: Especificaciones de la fuente de poder LAV-VOLT modelo 8821

Además para la simulación del SEP se utilizaron del equipo LAB-VOLT el módulo de tiristores de potencia para la conmutacion de los capacitores y el control de fase de los reac- ´ tores y además de la unidad de disparos de tiristores como un PLL para la sincronización de los disparos y la interacción con la tarjeta de Adquisición de Datos (DAQ). En las tablas [4.6](#page-63-1) y [4.7](#page-63-2) se muestran las especificaciones de dichos módulos.

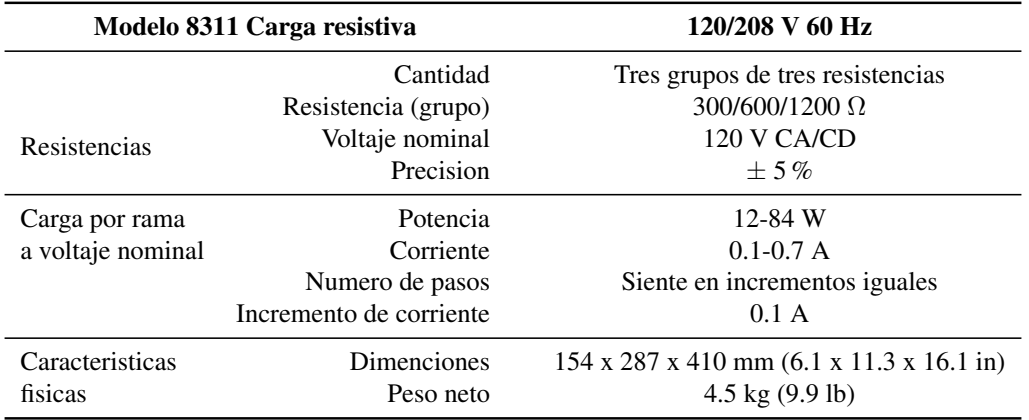

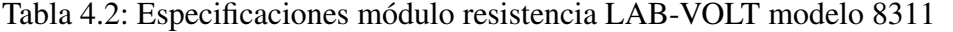

Tabla 4.3: Especificaciones módulo resistencia LAB-VOLT modelo 8321

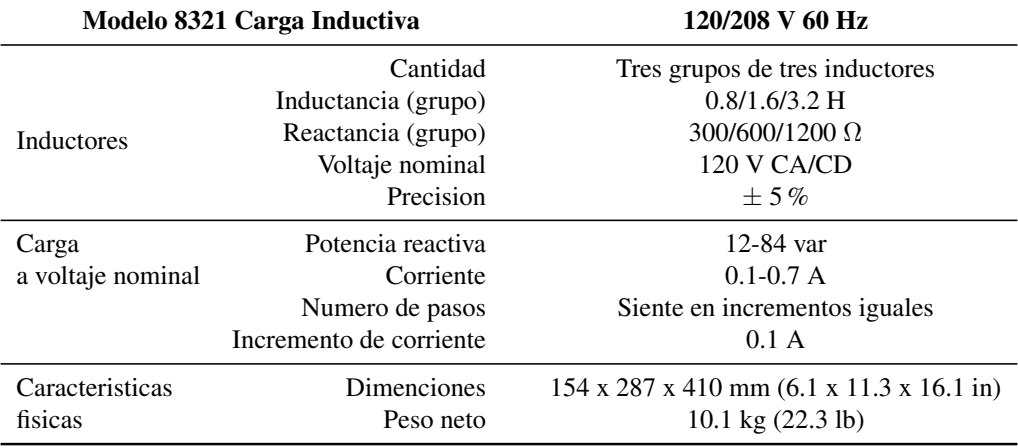

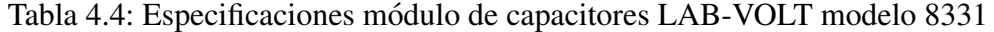

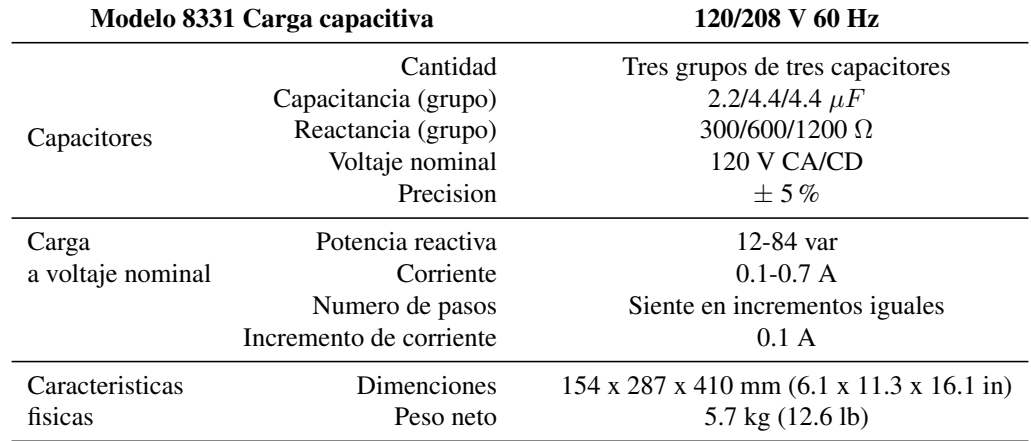

<span id="page-63-0"></span>Tabla 4.5: Especificaciones módulo de lineas de transmisión LAB-VOLT modelo 8329

|                            | Modelo 8329 Linea de transmisión trifasica        | 120/208 V 60 Hz                                                                |
|----------------------------|---------------------------------------------------|--------------------------------------------------------------------------------|
| Clasificacion              | Reactancia de linea<br>Corriente nominal de linea | $0.60, 120, 180 \Omega$<br>1 A                                                 |
| Caracteristicas<br>fisicas | Dimenciones<br>Peso neto                          | 154 x 287 x 440 mm; (6.1 x 11.3 x 17.3 in)<br>$8.2 \text{ kg} (18 \text{ lb})$ |

<span id="page-63-1"></span>Tabla 4.6: Especificaciones de modulo de Tiristores de potencia LAV-VOLT modelo 8841 ´

|                 | Model 8841 Tiristores de potencia | $120/240$ V - 60 Hz                                               |
|-----------------|-----------------------------------|-------------------------------------------------------------------|
| Caracteristicas | Voltaje de pico inverso           | 600 V                                                             |
|                 | Corriente máxima                  | 2A                                                                |
|                 | Señales de control de compuerta   | pulsos de $0-5$ v                                                 |
| Caracteristicas | <b>Dimenciones</b>                | $154 \times 287 \times 440$ mm $(6.1 \times 11.3 \times 17.3$ in) |
| fisicas         | Peso neto                         | 5.6 kg $(12.35 \text{ lb})$                                       |

<span id="page-63-2"></span>Tabla 4.7: Especificaciones de la unidad de disparo de Tiristores LAV-VOLT modelo 9030

|                     | Model 9030 Unidad de disparo de tiristores | 120/208 V - 60 Hz                                              |
|---------------------|--------------------------------------------|----------------------------------------------------------------|
| Entradas de control | <b>Nivel</b>                               | $-10a + 10V$                                                   |
|                     | Impedancia de entrada                      | 1 ME                                                           |
| Fuente de CD        | <b>Nivel</b>                               | $-10a + 10V$                                                   |
|                     | Impedancia de salida                       | $1K\Omega$                                                     |
| Salidas de control  | Numero de señales de salida                | 7                                                              |
|                     | <b>Nivel</b>                               | $0-5$ v                                                        |
|                     | Frecuencia de operación                    | 50/60 Hz                                                       |
|                     | Impedancia de salida                       | $300\Omega$                                                    |
| Caracteristicas     | Dimenciones                                | $143 \times 63 \times 240$ mm $(5.6 \times 2.5 \times 9.4$ in) |
| fisicas             | Peso neto                                  | $0.6 \text{ kg} (1.3 \text{ lb})$                              |

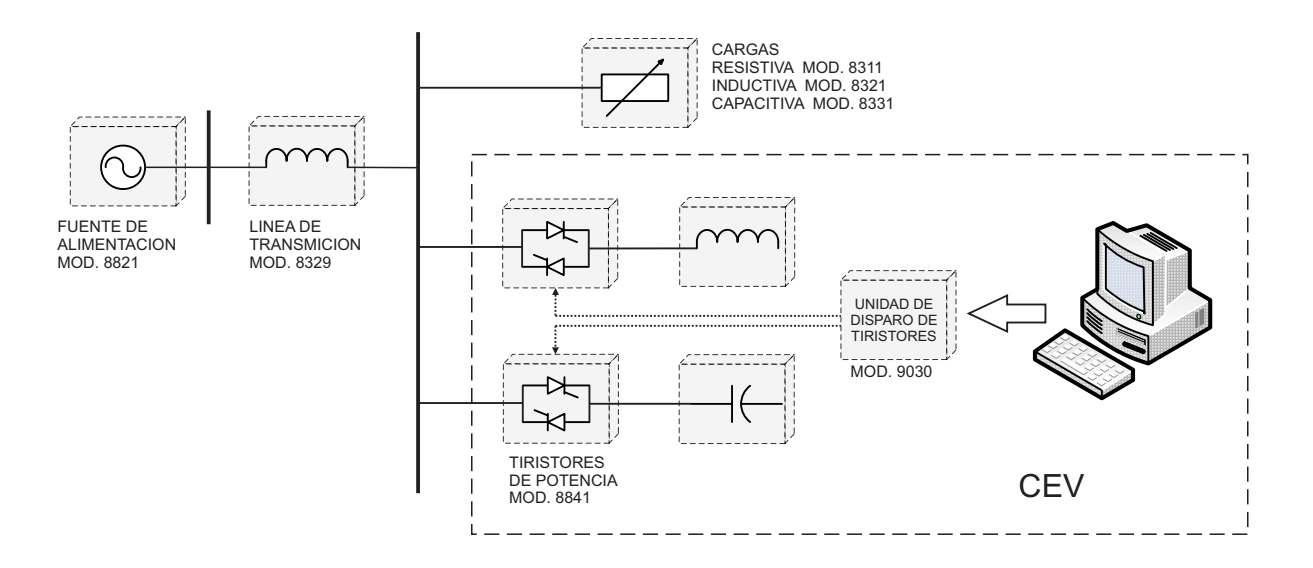

<span id="page-64-0"></span>Figura 4.1: Diagrama esquematico del sistema simulado y componentes del CEV con equipo ´ de LAB-VOLT

Adicionalmente se utilizo el módulo de adquisición y gestión de datos modelo 9062 y su software LVDAM-EMS para tomar diferentes mediciones permitidas por este módulo. En las tablas [4.8](#page-65-0) y [4.9](#page-66-0) se muestras las especificaciones de dichas herraminetas.

## 4.2. Tarjeta de adquisicion de datos

La tarjeta de adquisición de datos (DAQ) que se utilió para la implementación de control digital del CEV fue el modelo NI PCI-6024E de National Instruments. En la figura [4.2](#page-67-0) se muestra ya la mencionada tarjeta y en la tabla [4.10](#page-66-1) sus principales características.

Algo muy importante para poder trabajar con la tarjeta de adquisición de datos es la distribución de sus terminales en la figura  $4.3$  se muestran dichas distribución y en la tabla  $4.11$ se muestra una pequeña descripción de las terminales mas importantes.

Además como un complemento de la tarjeta de adquisición de datos en la implementacion del control digital se utilizaron los amplificadores seguidores ISO122 para aislar la salida de la tarjeta con la entrada de las unidades de disparo de tiristores del equipo Lab-volt ya descrito anteriormente. En la figura [4.4](#page-69-0) se muestran el diagrama de conexión y las características

|                                    | Model 9062 Interfaz adquisición de datos<br>120/208 V - 60 Hz                                |                                                                                                    |
|------------------------------------|----------------------------------------------------------------------------------------------|----------------------------------------------------------------------------------------------------|
| Entradas de voltaje (3)            | Rango (programable por software)<br>Ancho de banda de frecuencia<br>Precisión<br>Aislamiento | -400 a +400 V, -100 a +100 V<br>CC a 10 kHz<br>$1\%$<br>750 V                                                         |
| Entradas de corriente (3)          | Rango (programable por software)<br>Ancho de banda de frecuencia<br>Precisión                | $-12$ a +12 A, $-3$ a +3 A<br>CC a 10 kHz<br>1%                                                                       |
| Entrada de par fuerza              | Rango<br>Factor de par fuerza a voltaje<br>Precisión                                         | $-3$ a $+3$ NAm (27 a $+27$ lbf.pulg.)<br>$0,3$ N.m/V (2,66 lbf.pulg./V)<br>0,1 % de la lectura $\pm$ 1 bit           |
| Entrada de velocidad               | Rango<br>Factor de velocidad a voltaje<br>Precisión                                          | $-5000$ a $+5000$ r/min.<br>500 r/min. /V<br>0,1 % de la lectura $\pm$ 1 bit                                          |
| Entradas analógicas auxiliares (8) | Rango de voltaje<br>Tipo del parámetro medido<br>Factor del parámetro a voltaje<br>Precisión | $-10a + 10V$<br>seleccionable desde el software<br>seleccionable desde el software<br>0,1 % de la lectura $\pm$ 1 bit |
| Entrada de sincronización          | <b>Nivel</b>                                                                                 | <b>TTL</b>                                                                                                    |
| Salidas analógicas (2)             | Rango de voltaje                                                                             | $-10a + 10V$                                                                                                    |
| Convertidor A/D                    | Número de canales multiplexados<br>Resolución<br>Tasa máxima de muestreo                     | 16<br>12 bits<br>180 kmuestras/s                                                                                      |
| Convertidor D/A                    | Número<br>Resolución                                                                         | $\overline{2}$<br>12 bits                                                                                             |
| Alimentación                       |                                                                                              | $24 V - 0.4 A - 50/60 Hz$                                                                                             |
| Características físicas            | Dimensiones (Al x An x P)<br>Peso neto                                                       | 154 x 287 x 440 mm<br>7,2 kg (15,9 lb)                                                                                |

<span id="page-65-0"></span>Tabla 4.8: Especificaciones de Interfaz adquisición de datos LAV-VOLT modelo 9062

<span id="page-66-0"></span>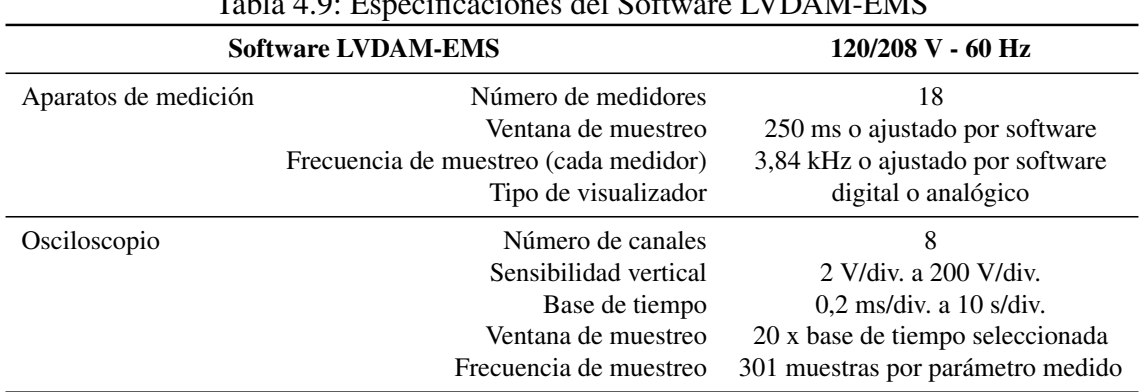

## Tabla 4.9: Especificaciones del Software LVDAM-EMS

Tabla 4.10: Especificaciones tarjeta NI PCI-6024E

<span id="page-66-1"></span>

| Entradas   | Resolucion | Fecuencia maxima | Rango          | Salidas    | Resolucion | Frecuencia | Rango     | Digital I/O |
|------------|------------|------------------|----------------|------------|------------|------------|-----------|-------------|
| analogicas | de entrada | de muestreo      | de entrada     | analogicas | de salida  | de salida  | de salida |             |
| 16 SE/8 DI | 12 bits    | 200 kS/s         | $+0.05a + 10V$ |            | 2 bits     | $10$ kS/s  | $+10V$    |             |

Tabla 4.11: Descripcion de terminales de entrada y salida de NI PCI-6024E

<span id="page-66-2"></span>

| Nombre de la señal | Referencia | Direccion | Descripcion                                                                                                    |
|--------------------|------------|-----------|----------------------------------------------------------------------------------------------------|
| AI GND             |            |           | AI Ground - Estos pines son el punto de referencia<br>para las señales de entrada AI. Las tres tierras<br>de referencia AI GND, AO GND y D GND-son<br>conectadas en el dispositivo.          |
| AI < 0.,15 >       | AI GND     | Entrada   | Canal de entrada analogica del 0 al 15 - Se pueden configurar<br>un pard e canales AI $i$ , $i + 8 > (i = 0.,7)$ ya sea como una<br>entrada diferencial o dos entradas de una sola terminal. |
| AO <sub>0</sub>    | AO GND     | Salida    | Canal analogico de salida 0 - Este pin provee el voltaje<br>de salida del canal $AO$ $0$ .                                                                                                   |
| AO <sub>1</sub>    | AO GND     | Salida    | Canal analogico de salida 1 - Este pin provee el voltaje<br>de salida del canal AO 1.                                                                                                    |
| AO GND             |            |           | AO Ground -Los voltajes de los AO son referenciados a<br>estos pines. Las tres tierras de referencia AI GND,<br>AO GND y D GND-son conectadas en el dispositivo.                             |

<span id="page-67-0"></span>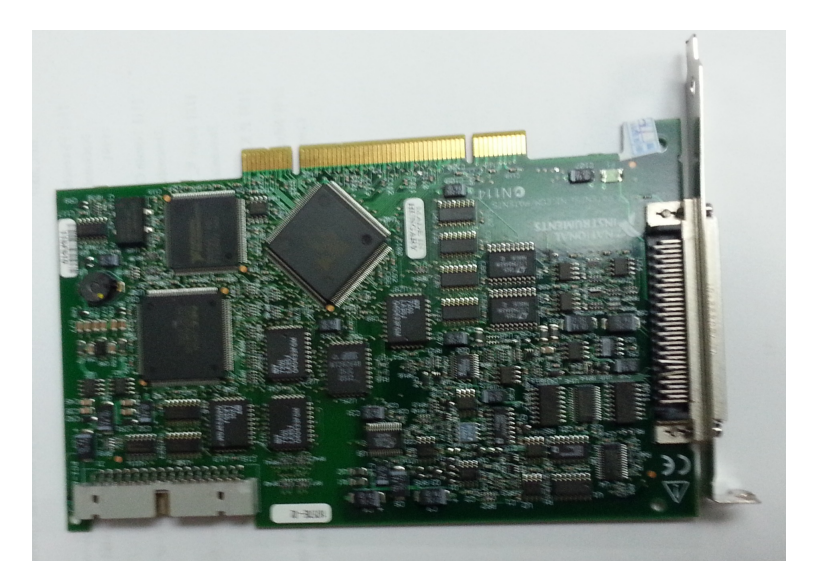

Figura 4.2: Tarjeta de adquisición de datos NI PCI-6024E

principales.

| AI 8                | 34              | 68                | AI <sub>0</sub>   |
|---------------------|-----------------|-------------------|-------------------|
| AI 1                | 33              | 67                | AI GND            |
| AI GND              | 32              | 66                | AI <sub>9</sub>   |
| AI 10               | 31              | 65                | AI $2$            |
| AI3                 | 30              | 64                | AI GND            |
| AI GND              | 29              | 63                | AI 11             |
| AI $4$              | 28              | 62                | AI SENSE          |
| AI GND              | 27              | 61                | AI 12             |
| AI 13               | 26              | 60                | AI <sub>5</sub>   |
| AI <sub>6</sub>     | 25              | 59                | AI GND            |
| AI GND              | 24              | 58                | AI 14             |
| AI 15               | 23              | 57                | AI 7              |
| AO <sub>0</sub>     | 22              | 56                | AI GND            |
| AO 1                | 21              | 55                | AO GND            |
| NC.                 | 20              | 54                | AO GND            |
| P <sub>0.4</sub>    | 19              | 53                | D GND             |
| D GND               | 18              | 52                | P <sub>0.0</sub>  |
| P <sub>0.1</sub>    | 17              | 51                | P <sub>0.5</sub>  |
| P <sub>0.6</sub>    | 16              | 50                | D GND             |
| D GND               | 15              | 49                | P <sub>0.2</sub>  |
| $+5V$               | 14              | 48                | P <sub>0.7</sub>  |
| D GND               | 13              | 47                | P <sub>0.3</sub>  |
| D GND               | 12 <sup>°</sup> | 46                | AI HOLD COMP      |
| PFI 0/AI START TRIG | 11              | 45                | <b>EXT STROBE</b> |
| PFI 1/AI REF TRIG   | 10              | 44                | D GND             |
| D GND               | 9               | 43                | PFI 2/AI CONV CLK |
| $+5V$               | 8               | 42                | PFI 3/CTR 1 SRC   |
| D GND               | $\overline{7}$  | 41                | PFI 4/CTR 1 GATE  |
| PFI 5/AO SAMP CLK   | 6               | 40                | CTR 1 OUT         |
| PFI 6/AO START TRIG | 5               | 39                | D GND             |
| D GND               | 4               | 38                | PFI 7/AI SAMP CLK |
| PFI 9/CTR 0 GATE    | 3               | 37                | PFI 8/CTR 0 SRC   |
| CTR 0 OUT           | 2               | 36                | D GND             |
| FREQ OUT            | 1               | 35                | D GND             |
|                     |                 |                   |                   |
|                     |                 | $NC = No$ Connect |                   |

<span id="page-68-0"></span>Figura 4.3: Distribucion de terminales de tarjeta NI PCI-6024E

#### CAPÍTULO 4. HARDWARE PARA EL CEV Y SU CONTROL DIGITAL

#### **DIAGRAMA DE CONEXION**

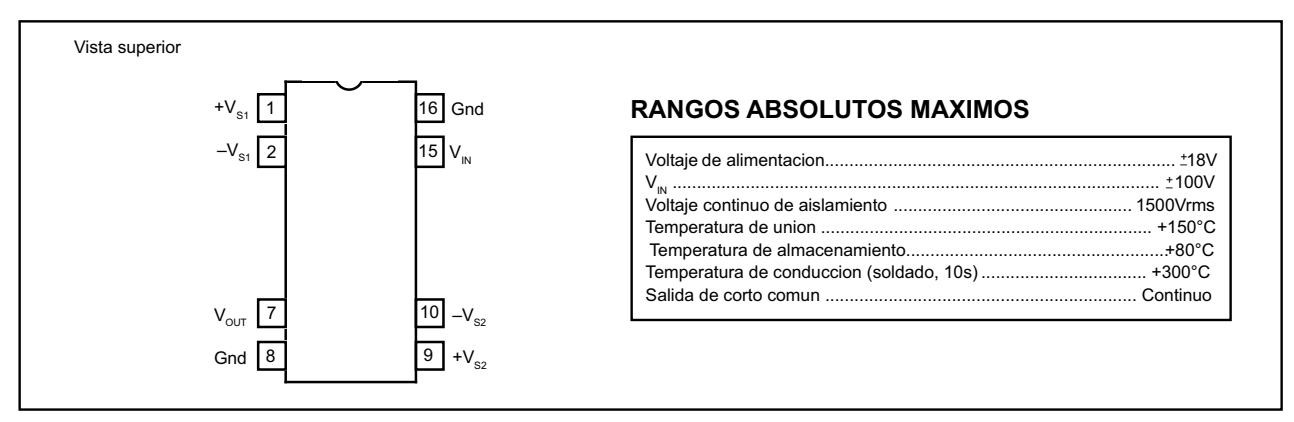

<span id="page-69-0"></span>Figura 4.4: Diagrama de conexión y características del iso122

# **CAPÍ** ITULO 5

## Prototipo del CEV y su control digital

En este capítulo se describe la construcción del prototipo del CEV con su respectivo control digital, así como la forma de interacción del sofware y hardware mencionados en capítulos anteriores así como la validación de los mismos ante diversas pruebas y experimentos.

## 5.1. Diseño del control digital

El control digital de CEV es el encargado de controlar la conexión y desconexion del banco de capacitores (CCT), así como el control del ángulo de disparo del banco de reactores (RCT) como ya se mencionó con anterioridad, ahora durante el transcurso de este subcapitulo se describe como se fue formando dicho control, describiendo cada una de las etapas que lo conforman tomando como referencia lo ya mencionado en el capitulo 2 con las herramientas de software descritas en el capitulo 3, como son Scicos, Rtai ambos bajo el sistema operativo Knoppix. En la figura [5.1](#page-71-0) se muestra el control utilizado implementado en Scicos y mas adelante se describen cada una de las diferentes etapas.

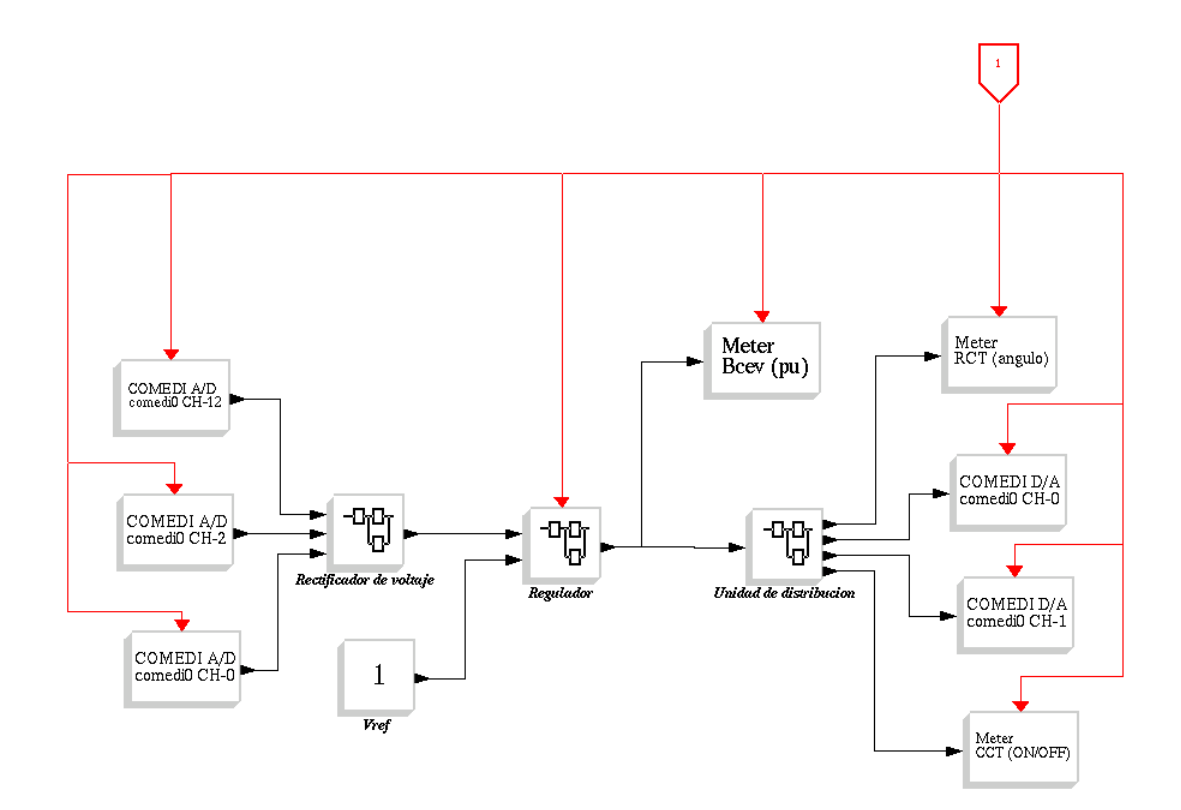

<span id="page-71-0"></span>Figura 5.1: Diagrama de bloques del control
#### 5.1.1. Medición de voltaje

La tarjeta de adquisición de datos solo trabaja con voltajes de entrada de  $\pm$  10 v por lo cual se tiene que reducir el voltaje de la carga que sería 110 (nominal) a un voltaje el cual puede ser manipulado para trabajar con la tarjeta. Para ello se utilizaran 3 transformadores ´ conectados en estrella con relación de 120 a 6 v con derivación central a 3 v. En la figura [5.2](#page-72-0) se muestra el diagrama de conexión de los transformadores y en la figura [5.3](#page-73-0) se muestra una fotografía de los mismos. Cabe resaltar que se utilizó la derivación central para tener un voltaje nominal en baja de 3 v.

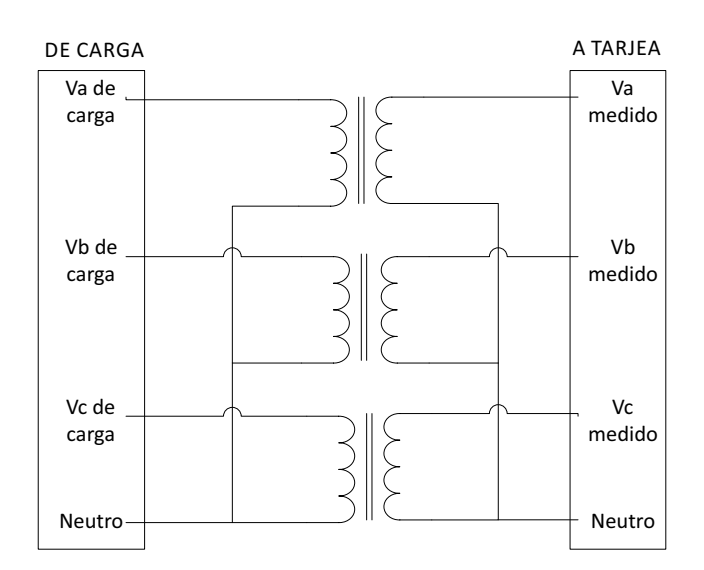

<span id="page-72-0"></span>Figura 5.2: Conexion de transformadores de medición

Como entrada del control digital se utilizaron los 3 voltajes instantáneos de cada fase los cuales son adquiridos cada uno por un canal de la tarjeta de adquisicion de datos los cuales ´ son resaltados en la figura [5.4.](#page-74-0)

En el codigo del control en scicos esas entradas son representadas por el bloque COMEDI ´ de su respectivo canal, los cuales son mostrados en la figura [5.5.](#page-75-0)

<span id="page-73-0"></span>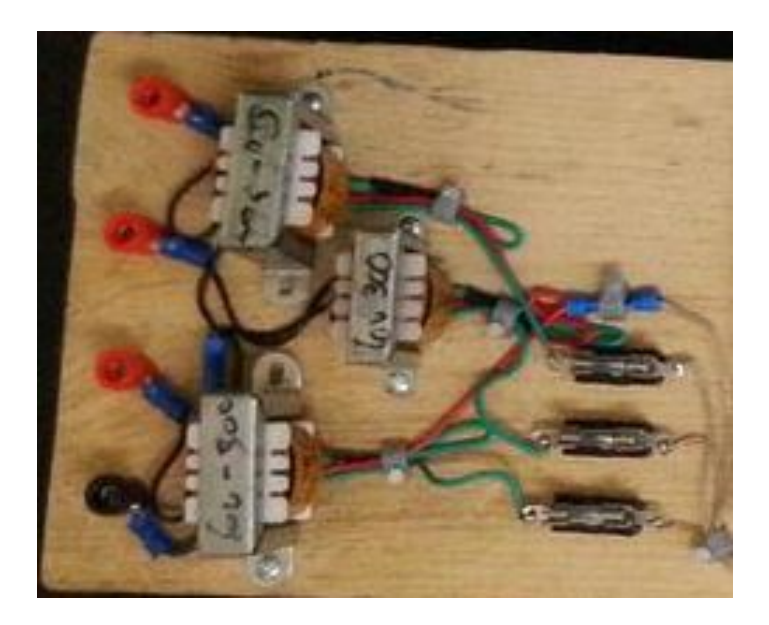

Figura 5.3: Transformadores utilizados para la medición.

#### 5.1.2. Rectificador de voltaje

En esta etapa del control se adquieren los 3 voltajes instantaneos(Va, Vb y Vc) de fase del sistema en el punto de la carga a compensar y por medio del método de transformación de coordenadas y asi se obtiene un el valor de voltaje rms de la carga. En la figura [5.6](#page-75-1) se muestra el diagrama de bloques implementado en SCICOS del rectificador de voltaje.

#### 5.1.3. Regulador de voltaje

Como se vió en el capitulo 2 existen diferentes tipos de reguladores de voltaje para el CEV para este trabajo se utilizó el modelo básico 2 de la IEEE, pero en forma discreta ya que la tarjeta toma muestras cada cierto tiempo discretizando asi la señal. En la figura [5.7](#page-76-0) se muestra el control diseñado en Scicos para este control.

### CAPÍTULO 5. PROTOTIPO DEL CEV Y SU CONTROL DIGITAL

| AI 8                | 34<br>68              | AI <sub>0</sub>   | <b>EXAMPLE PASE A</b> |
|---------------------|-----------------------|-------------------|-----------------------|
| AI <sub>1</sub>     | 33<br>67              | AI GND            |                       |
| AI GND              | 32 <sup>1</sup><br>66 | AI <sub>9</sub>   |                       |
| AI 10               | 31<br>65              | AI $2$            | <b>EXAMPLE B</b>      |
| AI $3$              | 30<br>64              | AI GND            |                       |
| AI GND              | 29.<br>63             | AI 11             |                       |
| AI 4                | 62<br>28              | <b>AI SENSE</b>   |                       |
| AI GND              | 27<br>61              | AI 12             | <b>FASE C</b>         |
| AI 13               | 26 I<br>60            | AI $5$            |                       |
| AI <sub>6</sub>     | 25<br>59              | AI GND            | <b>NEUTRO</b>         |
| AI GND              | 24<br>58              | AI 14             |                       |
| AI 15               | 23 57                 | AI $7$            |                       |
| AO 0                | 22<br>56              | AI GND            |                       |
| AO 1                | 21<br>55              | AO GND            |                       |
| <b>NC</b>           | 54<br>20              | AO GND            |                       |
| P <sub>0.4</sub>    | 53<br>19              | D GND             |                       |
| D GND               | 52<br>18 l            | P <sub>0.0</sub>  |                       |
| P <sub>0.1</sub>    | 51<br>17              | P <sub>0.5</sub>  |                       |
| P <sub>0.6</sub>    | 16  <br>50            | D GND             |                       |
| D GND               | 15 l<br>49            | P <sub>0.2</sub>  |                       |
| +5 V                | 14<br>48              | P <sub>0.7</sub>  |                       |
| <b>D GND</b>        | 13<br>47              | P <sub>0.3</sub>  |                       |
| D GND               | 12 <sup>°</sup><br>46 | AI HOLD COMP      |                       |
| PFI 0/AI START TRIG | 11<br>45              | <b>EXT STROBE</b> |                       |
| PFI 1/AI REF TRIG   | 10<br>44              | D GND             |                       |
| D GND               | 43<br>9               | PFI 2/AI CONV CLK |                       |
| $+5V$               | 42<br>8               | PFI 3/CTR 1 SRC   |                       |
| D GND               | 7<br>41               | PFI 4/CTR 1 GATE  |                       |
| PFI 5/AO SAMP CLK   | 6<br>40               | CTR 1 OUT         |                       |
| PFI 6/AO START TRIG | 39<br>5               | D GND             |                       |
| D GND               | 38<br>4               | PFI 7/AI SAMP CLK |                       |
| PFI 9/CTR 0 GATE    | 3<br>37               | PFI 8/CTR 0 SRC   |                       |
| CTR 0 OUT           | $\overline{2}$<br>36  | D GND             |                       |
| FREQ OUT            | 1<br>35               | D GND             |                       |
|                     |                       |                   |                       |
|                     | NC = No Connect       |                   |                       |

<span id="page-74-0"></span>Figura 5.4: Entradas utilizadas para la medición de voltaje.

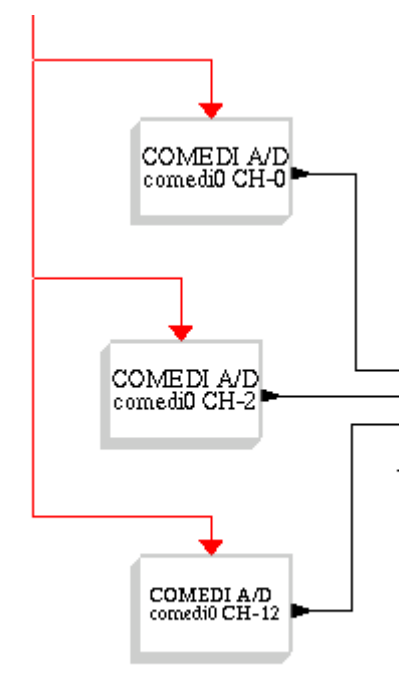

<span id="page-75-1"></span><span id="page-75-0"></span>Figura 5.5: Bloques en Scicos utilizados para la medición.

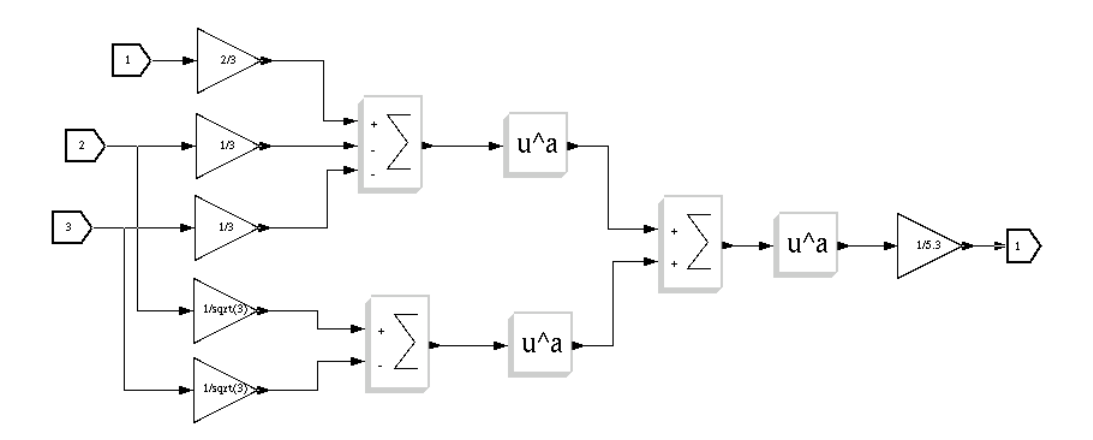

Figura 5.6: Diagrama de bloques del rectificador por el método de transformación de coordenadas.

#### 5.1.4. Unidad de distribucion

El regulador de voltaje del CEV en el control entrega la suceptancia en pu necesaria para compenzar y esta etapa del control lo que se hace es una lógica para que el control sepa cuan-

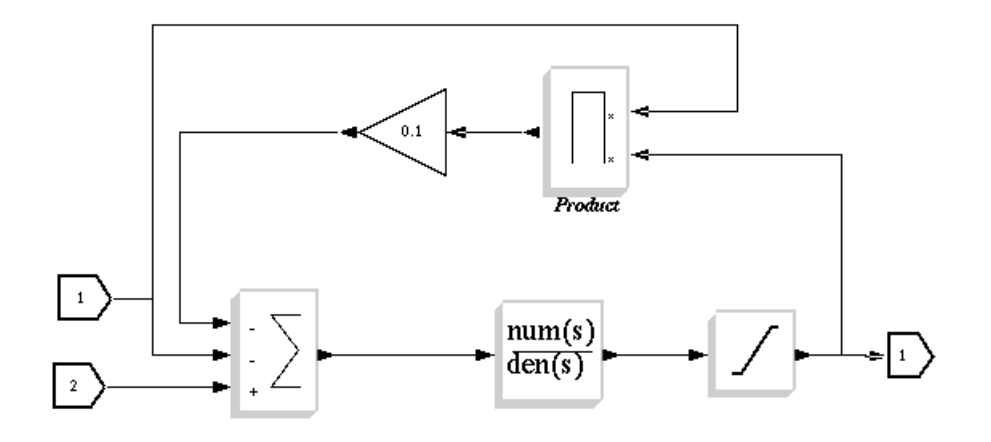

<span id="page-76-0"></span>Figura 5.7: Diagrama de bloques del regulador de voltaje utilizado.

do se debe conectar o desconectar el CCT o que ángulo requiere el RCT. En la figura [5.8](#page-76-1) se muestra el diagrama de bloques en Scicos y en la figura [5.9](#page-77-0) se muestran el nombre de cada uno de los bloques y los parametros utilizados. ´

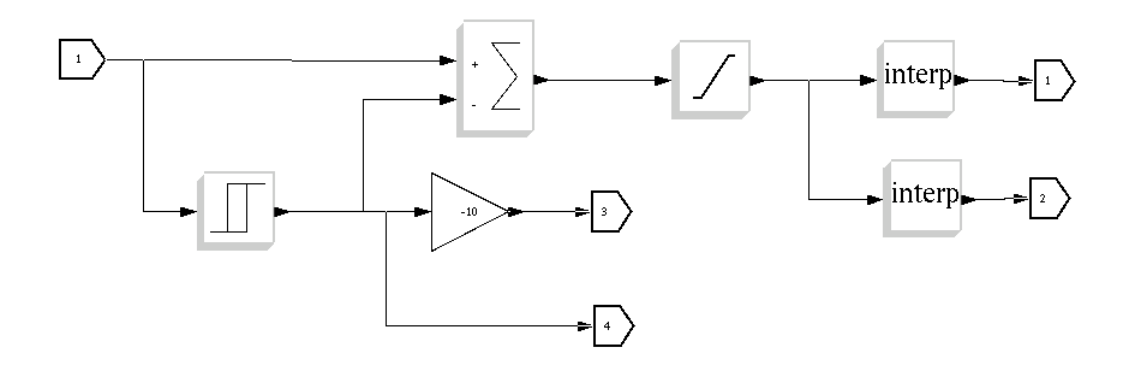

<span id="page-76-1"></span>Figura 5.8: Diagrama de bloques de la unidad de distribución.

Cuando se obtiene el valor de la suceptancia en pu se divide en dos lineas una va al bloque de hystheresis en el cual cuando entra un valor positivo de suceptacia a la salida da un 1 el cual indica que el CCT debe encenderce y asu ves va a otro bloque que lo convierte a un valor de 10 el cual es mandado a una salida de la tarjeta de adquisicion de datos, de lo contrario si la suceptacia es negativa a la salida del bloque da un 0 al igual que en la salida de la tarjeta. El valor obtenido de este bloque ya sea 1 o 0, se resta al valor de suceptancia original por medio

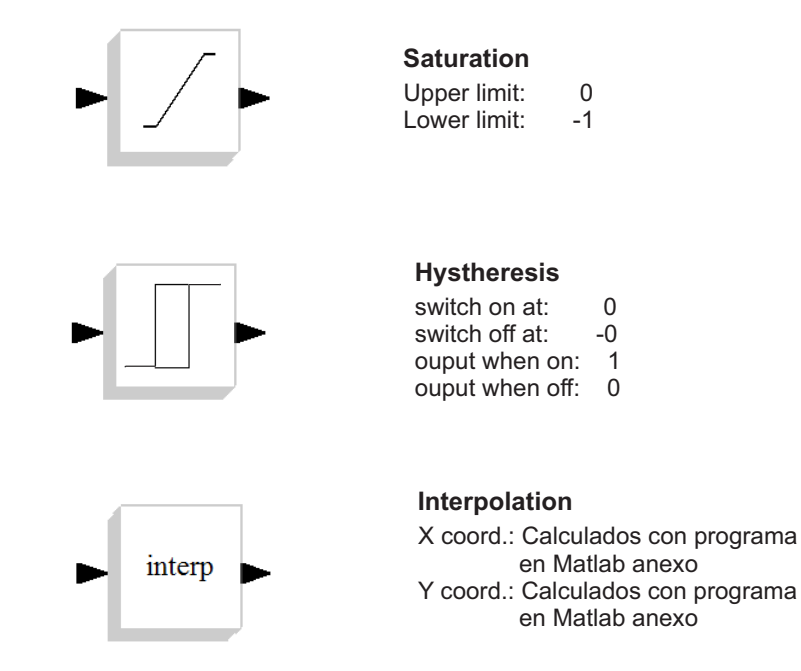

<span id="page-77-0"></span>Figura 5.9: Bloques y parámetros de la unidad de distribución.

de un bloque sumador y asi se obtiene la suceptancia que debe consumir el RCT; ya con esta suceptancia se va al bloque Saturation el cual solo es para asegurarse que esta suceptancia se obtenida tenga un valor mínimo de 0 y un valor máximo de 1 ya que solo se cuenta con un banco de reactores. Ya con este valor de suceptancia entra al bloque de Interpolation el cual calcula el ángulo de disparo para el RCT por medio de la formula [2.7](#page-31-0) descrita en el capitulo 2; ya que esta ecuación es no lineal se utilizó el siguiente código implementado en Matlab para poner los valor en los bloque de Interpolation y así calcular el ángulo de disparo.

```
c l e a r
c l c
x l = 1;
a = [90:1:180];ar = deg2rad(a);B=−(2*(pi-ar)+sin(2*ar))/(pi*xl);
n = -10/90;
v = [0:n:-10];
```
En el primer bloque de Interpolation se colocan los valares obtenidos del vector B el cual indica el ángulo al cual debe dispararse el RCT y el segundo bloque lleva los valores del vector v el cual a su vez va a una salida de la tarjeta de adquisicion de datos e indica el valor ´ en volts (en un rango de  $(0 \text{ a } -10)$ ) necesarios para disparar los tiristores al ángulo deseado.

#### 5.1.5. Salidas del control

Los canales de salida utilizados por la tarjeta se muestran en la figura [5.11.](#page-79-0) y adicionalmente se desplegarán valores en pantalla por los bloques de Meter como se muestra en la figura [5.10.](#page-78-0)

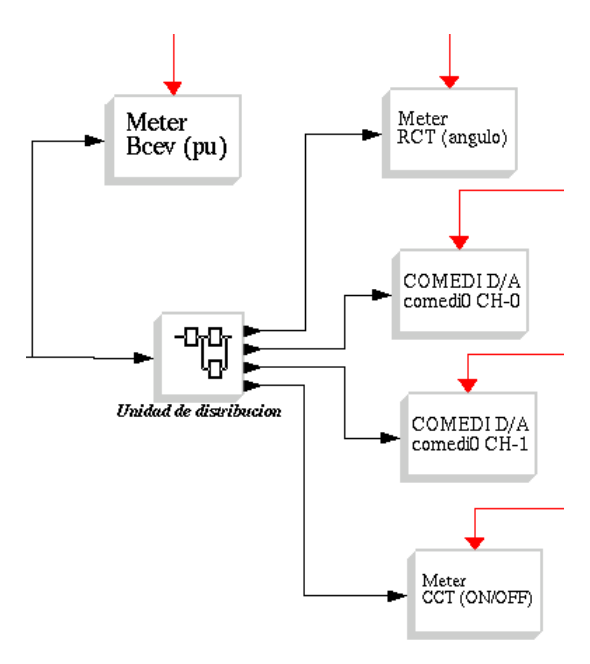

<span id="page-78-0"></span>Figura 5.10: Bloques de salida del control.

Para poder interactuar el control con la unidad de disparo del equipo Lab.volt fue necesario implementar los amplificadores seguidores para proteccion de la tarjeta y del equipo y asi aislar electricamente la interacción de los mismos, En la figura [5.12](#page-80-0) se muestra el diagrama utilizado para construir la tarjeta impresa necesaria para el funcionamiento de los ISO y en la figura [5.13](#page-80-1) se muestra dicha tarjeta.

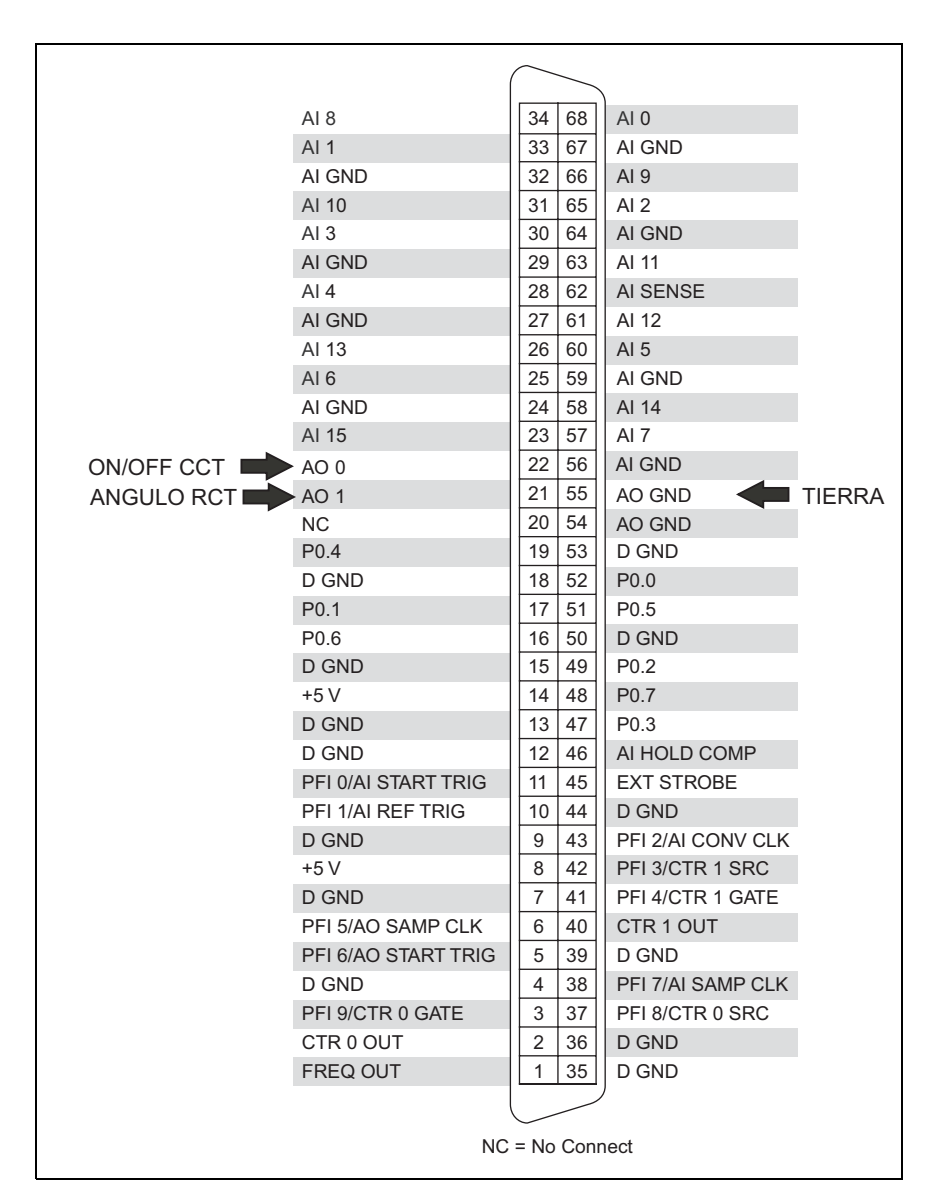

<span id="page-79-0"></span>Figura 5.11: Salidas utilizadas de la tarjeta de adquisición de datos

# 5.2. Implementacion del equipo

Ya con todo el hardware necesario para poder utilizar correctamente la tarjeta de adqui-sición de datos como se muestra en la figura [5.14,](#page-81-0) Tambien se procedió a alambrar como se

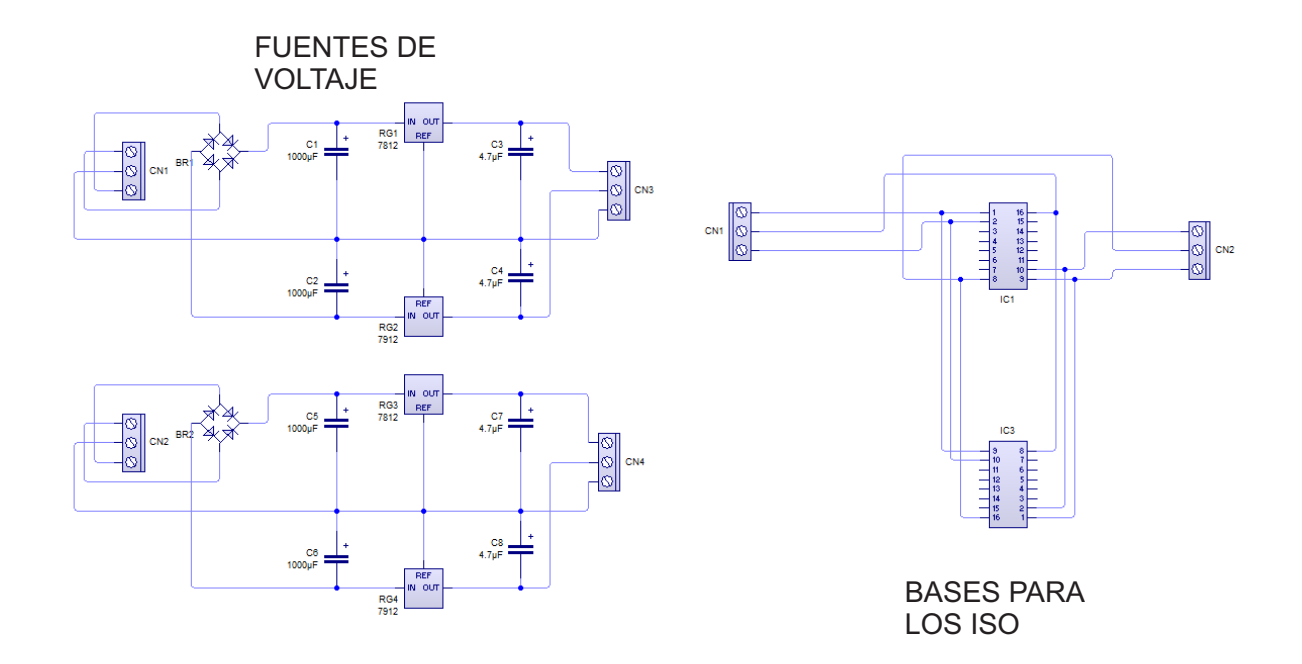

<span id="page-80-0"></span>Figura 5.12: Diagramas de las fuentes y bases para los amplificadores aisladores

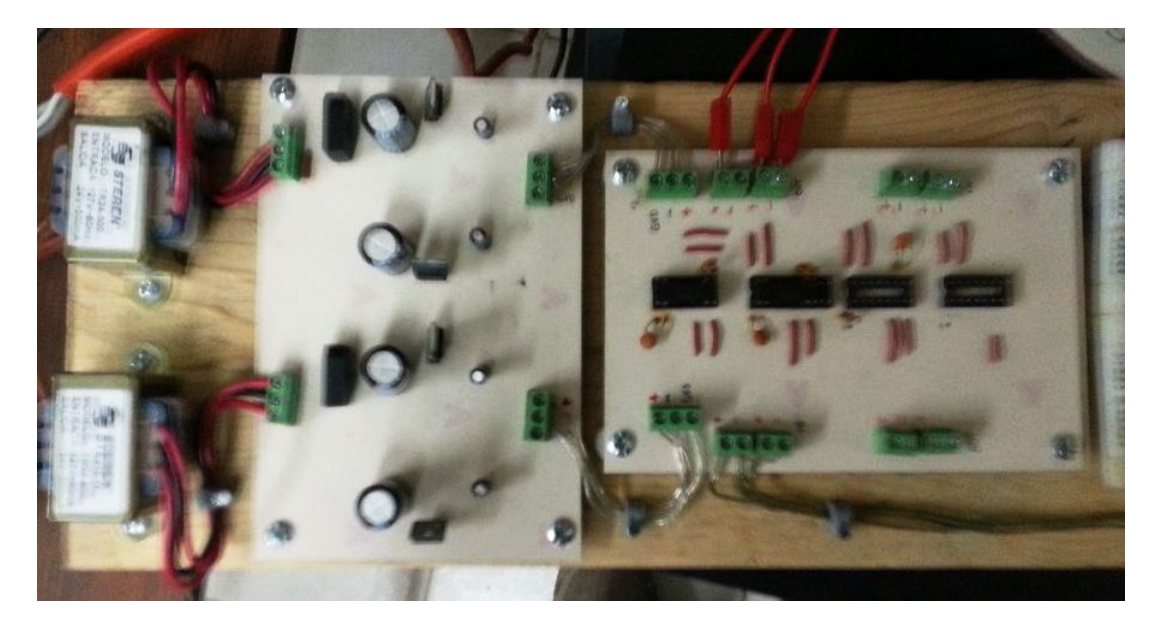

Figura 5.13: Circuito impreso de los amplificadores aisladores

<span id="page-80-1"></span>muestra en la figura [5.15](#page-81-1) donde se muestra el diagrama trifilar del equipo de Lab-volt y en la figura [5.16](#page-82-0) se muestra como quedó montado todo el sistema.

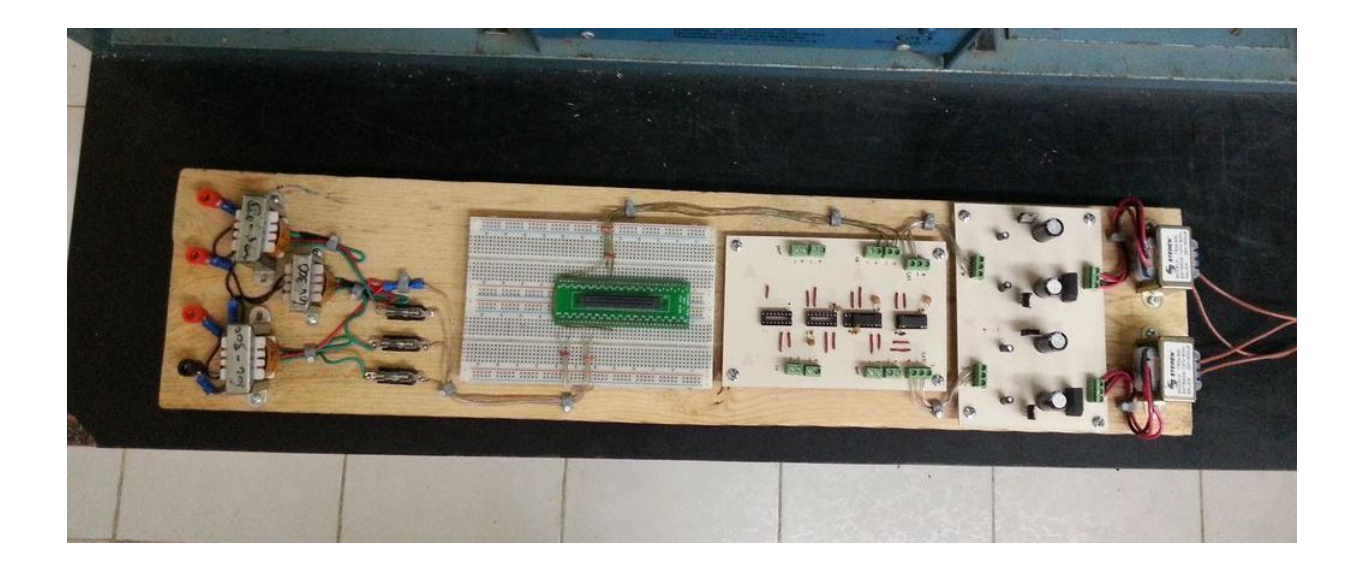

Figura 5.14: Hardware completo para tarjeta de adquisición de datos

<span id="page-81-0"></span>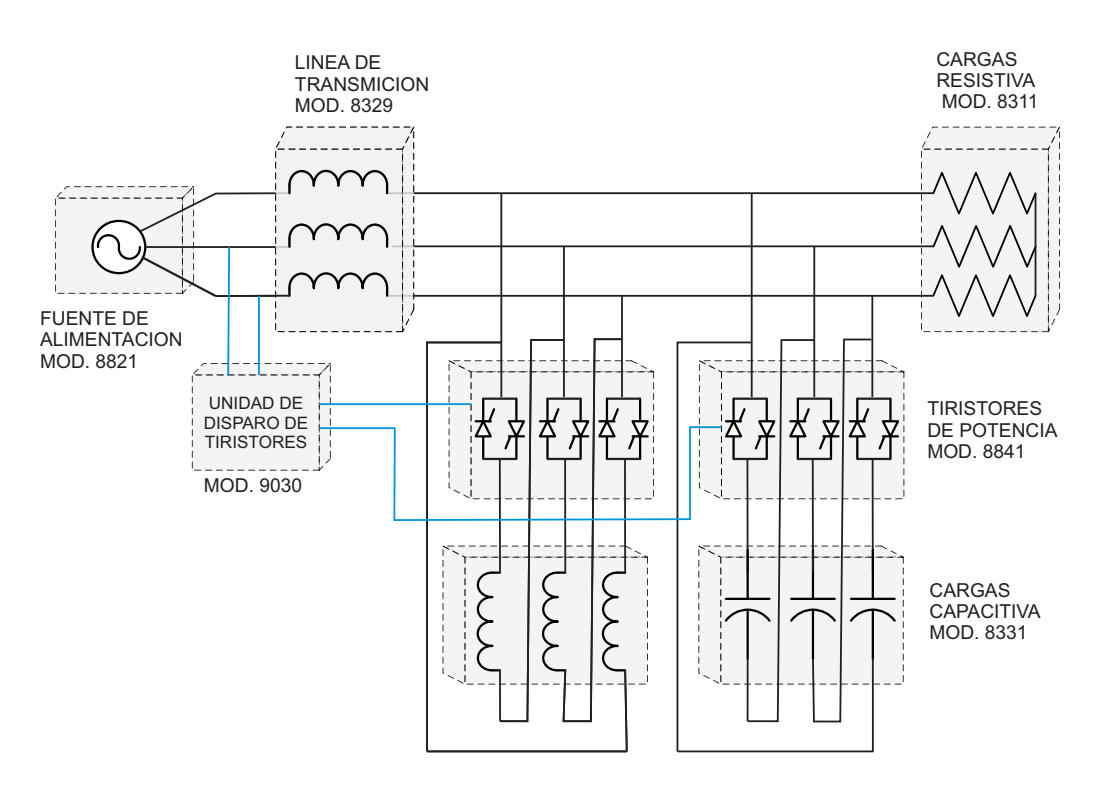

<span id="page-81-1"></span>Figura 5.15: diagrama trifilar de las conexiones del equipo de Lab-volt.

# CAPÍTULO 5. PROTOTIPO DEL CEV Y SU CONTROL DIGITAL

<span id="page-82-0"></span>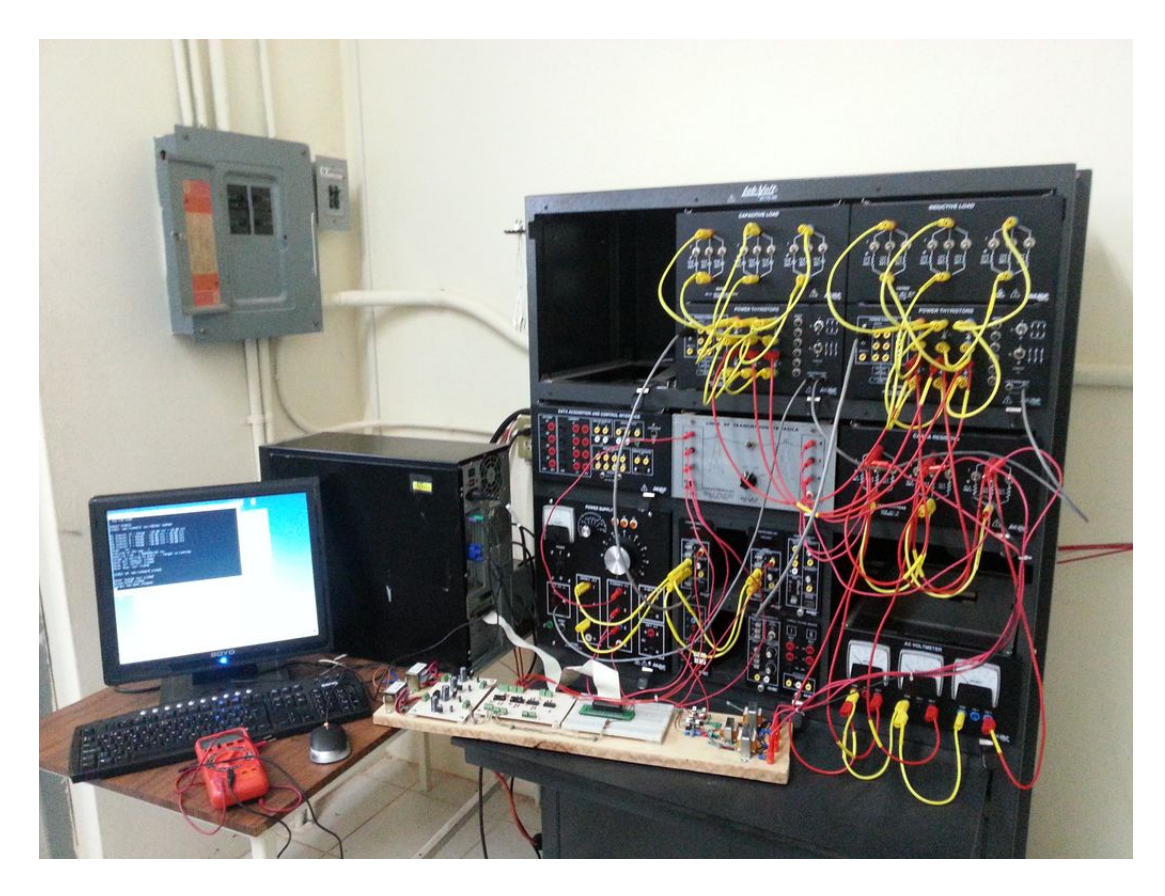

Figura 5.16: Sistema armado por completo.

# **CAPÍ** ITULO 6

# Resultados y conclusiones

En este capítulo se obtendrán los resultados de algunas pruebas realizadas con el control digital del CEV CCT/RCT asi como a cada una de las partes que lo componen y se analizan dichos resultados para llegar a conclusiones de si dichos resultados son satisfactorios o no y así saber si el CEV cumple con todo los requerimientos para un buen funcionamiento ante variaciones de carga.

## 6.1. Resultados

Ya con el sistema montado en su totalidad se procedio a iniciar con algunas pruebas ´ aisladas para comprobar el correcto funcionamiento de cada uno de los equipos a utilizar. Primeramente se midieron los voltajes en la carga conectando o desconectando independientemente sin las unidades de tiristores el banco de capacitores el banco de reactores u ambos con el sistema base utilizado que es el voltaje de caraga a 120 v., las lineas de transmision´ con un valor de 120 Ω y la carga en estrella con un valor de 300 Ω. Los valores obtenidos se muestran en la tabla [6.1.](#page-84-0)

Vf Vc Sin reactor y sin capacitor  $120 \text{ v}$  106.5 v Con reactor y sin capacitor  $120 v$  90 v Sin reactor y con capacitor  $120 \text{ v}$  150 v Con reactor y con capacitor  $120 \text{ v}$  106 v

<span id="page-84-0"></span>Tabla 6.1: Valores de carga obtenidos de prueba con conexiones manuales

Lo que se puede ver con estos primeros resultados es que existe una caida de voltaje cuando se conecta una carga de 300  $\Omega$  y cuando se conecta el banco de reactores en paralelo con la carga en voltaje en dicha carga baja ya que el banco de reactores consume reactivos y a la inversa cuando se conecta el banco de capacitores el voltaje en la carga aumenta ya que suministra reactivos; cuando se conectan ambos el voltaje en la carga se comporta como si no estuviera conectado nada ya que ambos bancos son del mismo valor 120  $\Omega$  solo que uno reactivo y otro capacitivo.

En una segunda prueba ahora si se conectaron las unidades de los tiristores pero el voltaje con el que se regula el ángulo de disparo de estos se controló manualmente con la fuente interna de la unidad de disparo de tiristores, esto se realizo para ver las señales de voltaje en los inductores y verificar que si se estuviera llevando a cabo el control de fase de estos. En las figuras [6.1,](#page-85-0) [6.2,](#page-85-1) [6.3](#page-86-0) mostrando la señal de voltaje en los inductores a 90, 135, y 180 grados; también se muestran las tablas  $6.2$  y  $6.3$  donde se puede observar tambien los valores del voltaje de la fuente de la unidad de disparo de tiristores necesario para dar esos valores

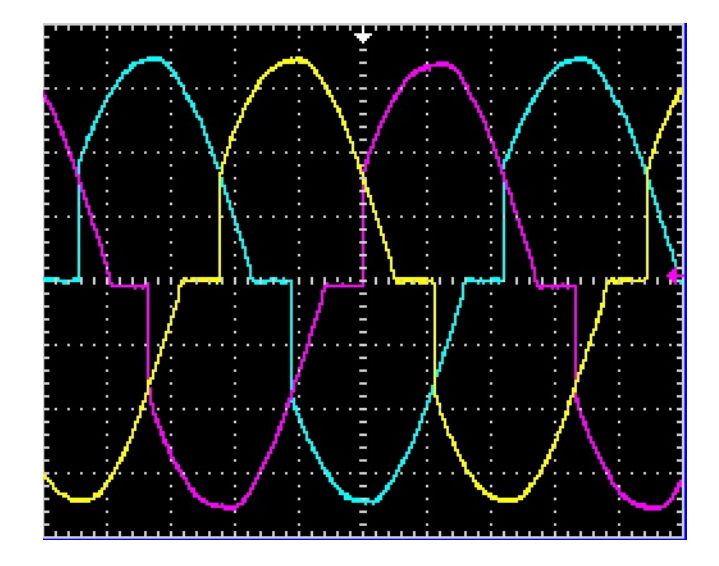

de ángulo y conexión y desconexión del banco de capacitores.

Figura 6.1: Señal en los inductores de RCT con un ángulo de 90 grados

<span id="page-85-0"></span>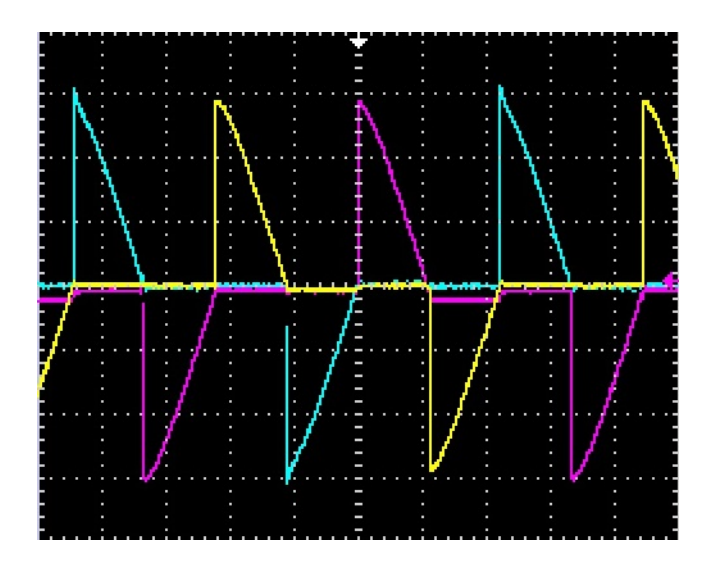

<span id="page-85-1"></span>Figura 6.2: Señal en los inductores de RCT con un ángulo de 135 grados

Lo que se puede observar en estos resultados es que la unidad de disparo de los tiristores funcionó correctamente ya que un ángulo de 90 indica que el banco esta dentro en su totalidad (Bmax) y un ángulo de 180 indica que esta fuera (Bmin)y tambien se observa el valor de

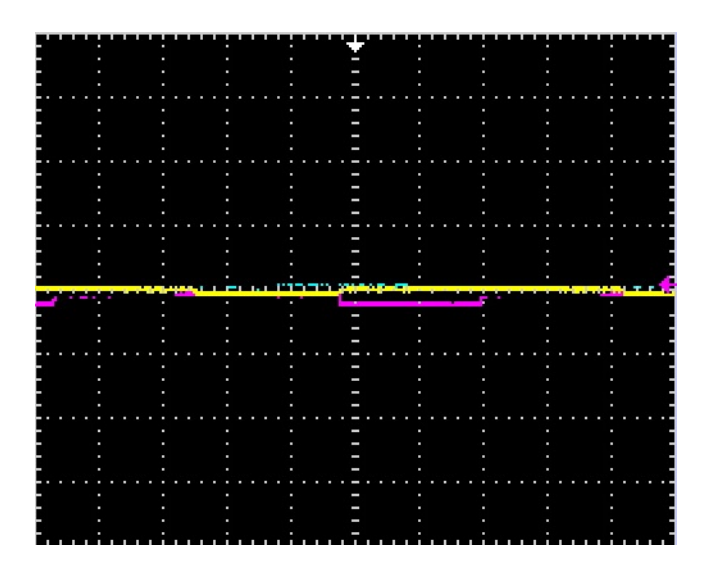

Figura 6.3: Señal en los inductores de RCT con un ángulo de 180 grados

<span id="page-86-1"></span>Tabla 6.2: Valore obtenidos de prueba de ángulo de disparo del banco de reactores

<span id="page-86-0"></span>

| Angulo de disparo | Vf   | Vc.  | V unidad       |
|-------------------|------|------|----------------|
| 90                | 120v | 90v  | 0 <sub>v</sub> |
| 135               | 120v | 100v | $-4.95$ v      |
| 180               | 120v | 112v | $-10.11$ v     |

voltaje de CD necesario para variar este angulo que es de 0 a -10 v.

Para las siguientes pruebas se midieron voltajes y corrientes con la interfaz de adquisicion´ de datos de Lab-volt (modelo 9062) en los puntos marcados en la figura [6.4.](#page-87-0)

Las siguientes pruebas, consistieron en probar la interacción del control digital realizado con la tarjeta y el sistema solo que sin retroalimentar el valor de la salida de la tarjeta a la unidad de disparo de tiristores, estos funcionaran con su fuente interna por lo cual se dice que

<span id="page-86-2"></span>Tabla 6.3: Valore obtenidos de prueba de conexion y desconexion del banco de capacitores

| Angulo de disparo | Vf                    | $V_{\rm C}$ | V unidad |
|-------------------|-----------------------|-------------|----------|
| 90                | $120 \text{ v}$ 150 v |             | $U$ v    |
| 180               | $120 \text{ v}$ 115 v |             | $-10v$   |

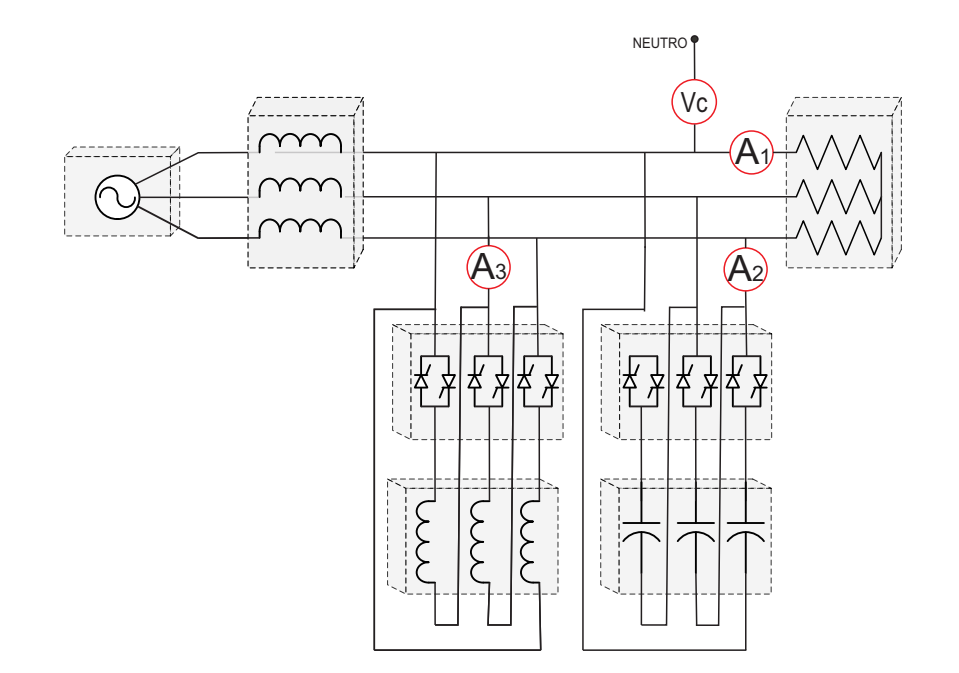

Figura 6.4: Puntos de medición del sistema con la interfaz de adquisición de Lab-volt

el control se encuentra en lazo abierto.

En la tabla [6.4](#page-87-1) se muestran resultados con diferentes cargas con el RCT y CCT apagados  $(180^{\circ}).$ 

<span id="page-87-1"></span>

|                |     |       |                |                |       | $14014$ 0.1. Turbles obtentios at praesa con CCT 1 RCT apagados |            |
|----------------|-----|-------|----------------|----------------|-------|-----------------------------------------------------------------|------------|
| Carga          | Vf  | Vc    | A <sub>1</sub> | A <sub>2</sub> | A3    | Angulo RCT                                                      | <b>CCT</b> |
| 1200, 600, 300 | 125 | 97.25 | 0.59           | 0.009          | 0.007 | 180                                                             | OFF        |
| 600, 300       | 125 | 101.4 | 0.531          | 0.01           | 0.007 | 180                                                             | <b>OFF</b> |
| 300            | 125 | 109.9 | 0.389          | 0.01           | 0.007 | 180                                                             | <b>OFF</b> |
| 600            | 125 | 118   | 0.209          | 0.009          | 0.007 | 180                                                             | <b>OFF</b> |
| 1200           | 125 | 121.3 | 0.114          | 0.01           | 0.007 | 180                                                             | <b>OFF</b> |
| 1200, 300      | 125 | 105.6 | 0.463          | 0.009          | 0.007 | 180                                                             | <b>OFF</b> |
| 1200, 600      | 125 | 114.4 | 0.298          | 0.01           | 0.007 | 180                                                             | <b>OFF</b> |
| $\Omega$       | 125 | 123.6 | 0.027          | 0.009          | 0.007 | 180                                                             | <b>OFF</b> |

<span id="page-87-0"></span>Tabla 6.4: Valores obtenidos de prueba con CCT Y RCT apagados

En la tabla [6.5](#page-88-0) se muestran los resultados del sistema con diferentes cargas con el control digital en lazo abierto.

<span id="page-88-0"></span>

| Carga          | Vf  | Vc    | A <sub>1</sub> | A <sub>2</sub> | A <sub>3</sub> | Angulo RCT | <b>CCT</b> |
|----------------|-----|-------|----------------|----------------|----------------|------------|------------|
| 1200, 600, 300 | 125 | 97.47 | 0.59           | 0.009          | 0.007          | 124        | ON         |
| 600, 300       | 125 | 101.1 | 0.528          | 0.01           | 0.007          | 101        | <b>ON</b>  |
| 300            | 125 | 109.5 | 0.388          | 0.009          | 0.008          | 112        | <b>OFF</b> |
| 600            | 125 | 117.7 | 0.209          | 0.01           | 0.007          | 90         | <b>OFF</b> |
| 1200           | 125 | 120.9 | 0.114          | 0.009          | 0.007          | 90         | <b>OFF</b> |
| 1200, 300      | 125 | 105.5 | 0.461          | 0.009          | 0.007          | 140        | <b>OFF</b> |
| 1200, 600      | 125 | 114   | 0.297          | 0.01           | 0.007          | 94         | <b>OFF</b> |
| 0              | 125 | 122.8 | 0.033          | 0.008          | 0.007          | 90         | OFF        |

Tabla 6.5: Valores obtenidos de prueba del CEV en lazo abierto

La prueba principal consto de realizar las variaciones de carga con el control en funcio- ´ namiento y en lazo cerrado, esto es que el voltaje de salida de la tarjeta de adquisicion de datos se retroalimenta a la unidad de de disparo de tiristores y controla el CCT y RCT. La figura [6.6](#page-88-1) muestra los valores obtenidos de esta prueba y de la figura [6.5](#page-89-0) a la figura [6.11](#page-92-0) se muestran captura de pantallas de la computadora que ejecuta el control digital donde se ven las mediciones de salida del control (meters).

<span id="page-88-1"></span>

|                |     |       |                |                |                | racia ción natores octenidos de praeca del CET, en labo eclimic |                |
|----------------|-----|-------|----------------|----------------|----------------|-----------------------------------------------------------------|----------------|
| Carga          | Vf  | Vc    | A <sub>1</sub> | A <sub>2</sub> | A <sub>3</sub> | Angulo RCT                                                      | <b>CCT</b>     |
| 1200, 600, 300 | 125 | 106.9 | 0.671          | 0.291          | 0.134          | 140                                                             | 0 <sub>N</sub> |
| 600, 300       | 125 | 108.3 | 0.594          | 0.267          | 0.163          | 120                                                             | <b>ON</b>      |
| 300            | 125 | 102.3 | 0.346          | 0.153          | 0.202          | 123                                                             | <b>OFF</b>     |
| 600            | 125 | 105.2 | 0.21           | 0.153          | 0.261          | 104                                                             | <b>OFF</b>     |
| 1200           | 125 | 107.3 | 0.181          | 0.154          | 0.284          | 180                                                             | <b>OFF</b>     |
| 1200, 300      | 125 | 108.9 | 0.522          | 0.256          | 0.19           | 109                                                             | ON             |
| 1200, 600      | 125 | 103.7 | 0.268          | 0.154          | 0.236          | 113                                                             | <b>OFF</b>     |
| 0              | 125 | 110.9 | 0.164          | 0.16           | 0.276          | 90                                                              | OFF            |

Tabla 6.6: Valores obtenidos de prueba del CEV en lazo cerrado

Como se puede ver el voltaje de la carga en la mayoria de los casos se mantiene en el voltaje nominal desado o dentro del margen permitido ±5 % y cumple satisfactoriamente con objetivo para el cual fue diseñado.

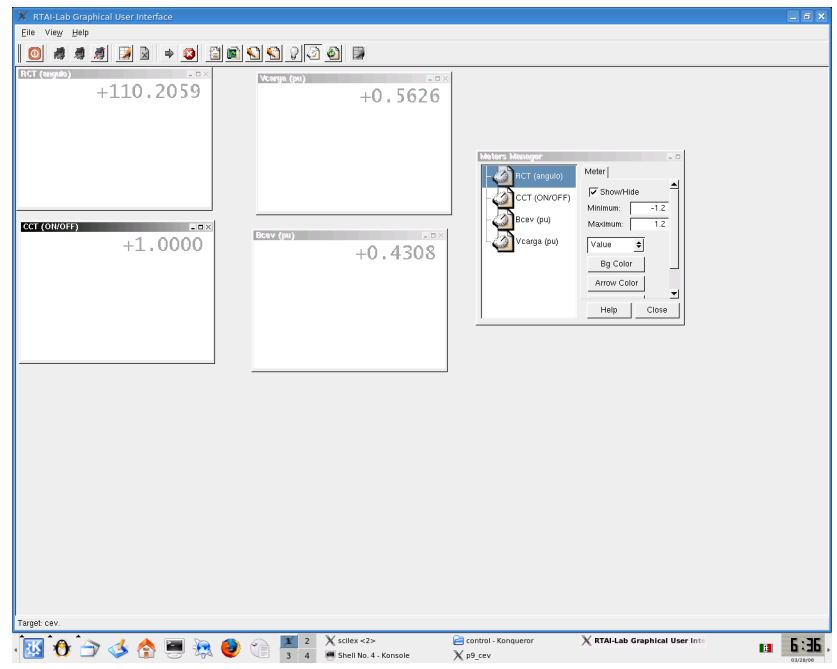

Figura 6.5: Captura de pantalla del control con carga de 1200, 600 y 300 ohms

<span id="page-89-0"></span>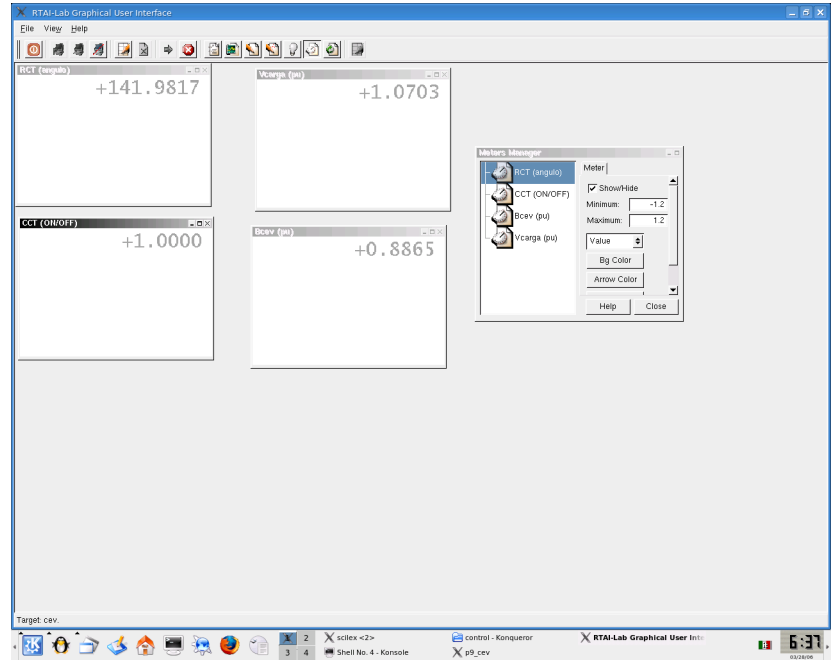

Figura 6.6: Captura de pantalla del control con carga de 600 y 300 ohms

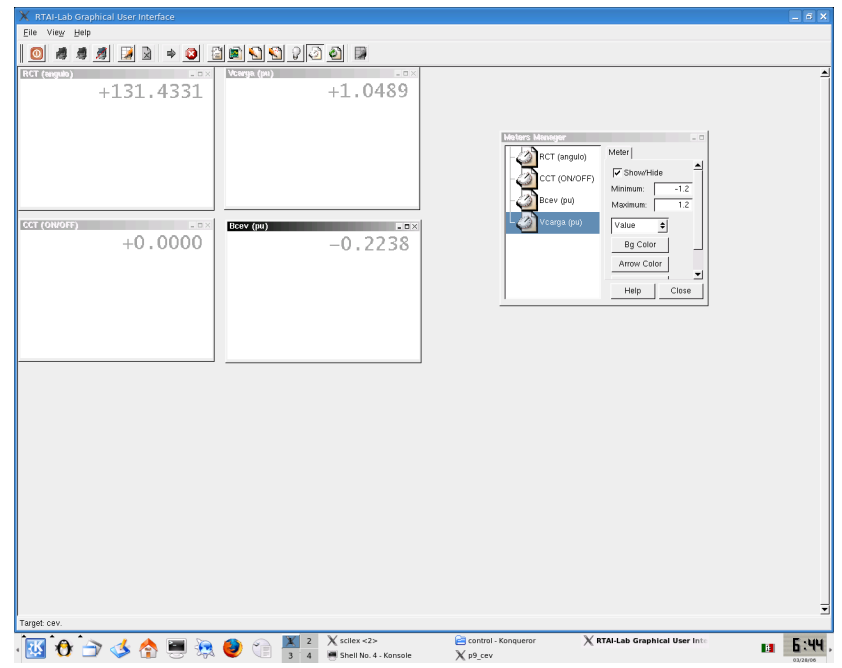

Figura 6.7: Captura de pantalla del control con carga de 300 ohms

| X RTAI-Lab Graphical User Interface           |                                                                                                 |                                                                            |                                                                                                    | $- 6x$           |
|-----------------------------------------------|-------------------------------------------------------------------------------------------------|----------------------------------------------------------------------------|----------------------------------------------------------------------------------------------------|------------------|
| Eile View Help                                |                                                                                                 |                                                                            |                                                                                                    |                  |
| $\circ$<br>傅                                  | 55 B B → O B B O O O O B                                                                        |                                                                            |                                                                                                    |                  |
| RCT (engulo)<br>$-$ 0 $\times$<br>$+107.5401$ | Vcarga (pa)<br>$=$ $\Box$ ><br>$+1.1283$                                                        |                                                                            |                                                                                                    |                  |
|                                               |                                                                                                 |                                                                            |                                                                                                    |                  |
| CCT (ON/OFF)<br>$-1X$<br>$+0.0000$            | <b>Bcev</b> (pu)<br>$-5 \times$<br>$-0.6222$                                                    | Meters Manager<br>RCT (angulo)<br>CCT (ON/OFF)<br>Bcev (pu)<br>Vcarga (pu) | $=$<br>Meter  <br>ᅬ<br>V Show/Hide<br>Minimum:<br>$-1.2$<br>Maximum:<br>1.2<br>Value<br>$\bullet $<br>Bg Color<br>Arrow Color<br>ᅬ<br>Help<br>Close |                  |
|                                               |                                                                                                 |                                                                            |                                                                                                    |                  |
| Target: cev.                                  |                                                                                                 |                                                                            |                                                                                                    |                  |
| 0046900                                       | $X$ scilex <2><br>$\overline{z}$<br>$\frac{\chi}{3}$<br>$\overline{4}$<br>Shell No. 4 - Konsole | control - Konqueror<br>X p9 cev                                            | X RTAI-Lab Graphical User Inte                                                                                                    | 6.41<br><b>B</b> |

Figura 6.8: Captura de pantalla del control con carga de 600 ohms

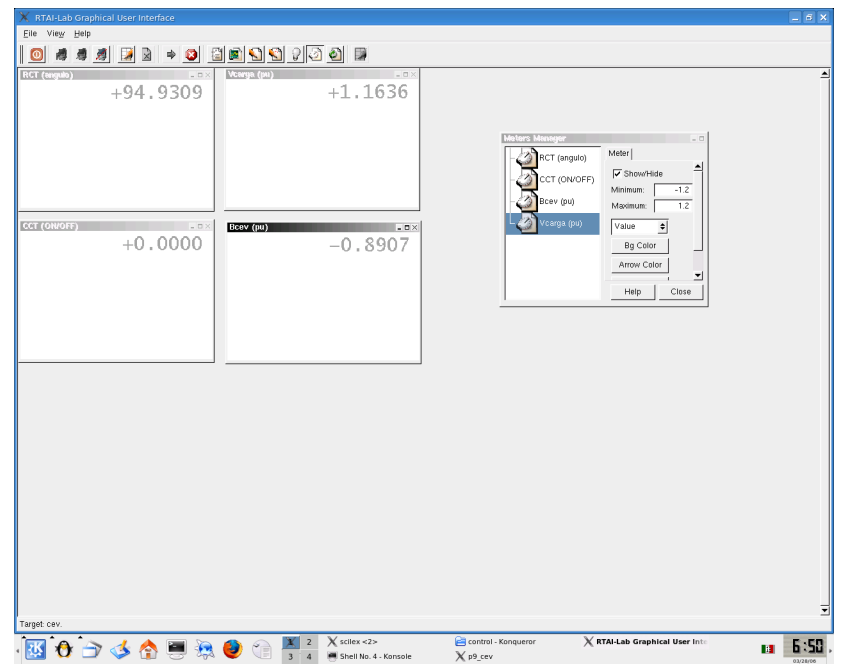

Figura 6.9: Captura de pantalla del control con carga de 1200 ohms

| RTAI-Lab Graphical User Interface<br>x |                               |                                                        |                                         |                                                                            |                                                                                                    | $- 6x$                |
|----------------------------------------|-------------------------------|--------------------------------------------------------|-----------------------------------------|----------------------------------------------------------------------------|----------------------------------------------------------------------------------------------------|-----------------------|
| Eile View Help                         |                               |                                                        |                                         |                                                                            |                                                                                                    |                       |
| $\circ$<br>傅                           |                               | <u> 4 4 de   + 0 8 8 9 9 7 0 8</u> 8                   |                                         |                                                                            |                                                                                                    |                       |
| <b>RCT</b> (angulo)                    | $-$ D $\times$<br>$+110.3042$ | Vcarga (pu)                                            | $=$ $\Box$<br>$+1.0152$                 |                                                                            |                                                                                                    | $\blacktriangle$      |
| CCT (ON/OFF)                           | $= 0 \times$<br>$+1.0000$     | Bcev (pu)                                              | $-5 \times$<br>$+0.4328$                | Meters Menager<br>RCT (angulo)<br>CCT (ON/OFF)<br>Bcev (pu)<br>vcarga (pu) | $ \Box$<br>Meter  <br>٠<br>V Show/Hide<br>$-12$<br>Minimum:<br>Maximum:<br>1.2<br>Value<br>$\div$<br>Bg Color<br>Arrow Color<br>ᅬ<br>Help<br>Close |                       |
|                                        |                               |                                                        |                                         |                                                                            |                                                                                                    |                       |
| Target: cev.<br>図0つる合同様                |                               | $\frac{X}{3}$ $\frac{2}{4}$<br>$\bullet$<br>$\bigcirc$ | $X$ scilex <2><br>Shell No. 4 - Konsole | control - Konqueror<br>$X$ p9_cev                                          | X RTAI-Lab Graphical User Inte                                                                                                    | 5.51.<br>$\mathbf{H}$ |

Figura 6.10: Captura de pantalla del control con carga de 1200 y 300 ohms

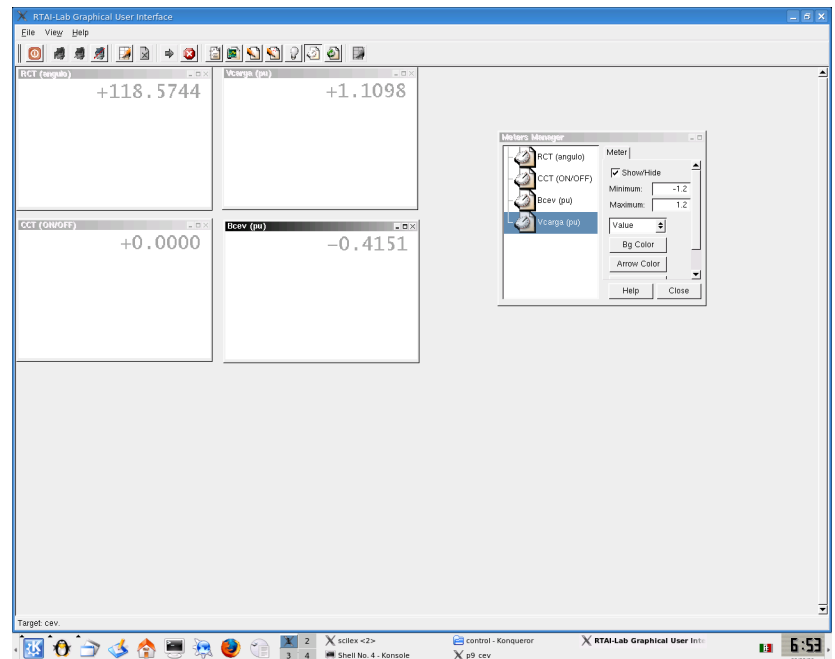

<span id="page-92-0"></span>Figura 6.11: Captura de pantalla del control con carga de 1200 y 600 ohms

Adicionalemente se presenta la tabla [6.7](#page-93-0) donde se muestran resultados del control del CEV con una carga fija (300Ω) pero variando el voltaje de fuente(Vf) y se corrobora nuevamente el buen funcionamiento del prototipo.

# 6.2. Conclusiones

En la mayoria de las pruebas realizadas se puede observar como el voltaje de la carga se mantiene dentro del margen del  $\pm 5\%$  del voltaje nominal, exepto cuando la carga se vuelve muy grande y no alcanza a ser compenzada aunque el banco de reactores o capacitores segun sea el caso este completamente conectado, en ese caso el voltaje se sale de los limites preestablecidos.

Por lo cual se comprueba que la conexion del CCT inyecta reactivos con lo cual aumenta el voltaje en el punto de conexion y mediante el control de fase variando el angulo de disparo ´ de los titristores del RCT se consume cierto numero de reactivos lo cual provoca el decre-

| Vf  | Vc    | A1    | A2    | A <sub>3</sub> | Angulo RCT | <b>CCT</b> |
|-----|-------|-------|-------|----------------|------------|------------|
| 125 | 102.4 | 0.344 | 0.154 | 0.2            | 120        | OFF        |
| 120 | 101.2 | 0.331 | 0.153 | 0.158          | 132        | <b>OFF</b> |
| 115 | 110.5 | 0.428 | 0.244 | 0.164          | 140        | ON         |
| 110 | 110.4 | 0.428 | 0.25  | 0.134          | 142        | ON         |
| 105 | 109   | 0.414 | 0.248 | 0.103          | 145        | ON         |
| 100 | 109.4 | 0.426 | 0.253 | 0.058          | 150        | ON         |
| 95  | 109.1 | 0.436 | 0.249 | 0.023          | 180        | ON         |
| 90  | 103.9 | 0.413 | 0.237 | 0.022          | 180        | ON         |
| 85  | 97.08 | 0.389 | 0.222 | 0.021          | 180        | ON         |

<span id="page-93-0"></span>Tabla 6.7: Valores obtenidos de prueba del CEV en lazo cerrado variando voltaje de fuente

mento del voltaje en el punto de conexión.

Lo cual muestra y comprueba el funcionamiento y la utilidad que un CEV hibrido puede tener cuando se presenta alguna contingencia en la red o por el simple hecho de cambios de cargas como cuando se presentan las horas de demanda máxima o mínima en un sistema interconectado como el nuestro.

Además del funcionamiento del prototipo del CEV se comprobó la utilidad y versatilidad que tienen en conjunto la tarjeta de adquisición de datos y la plataforma RTAI.

## 6.3. Recomendaciones para trabajos futuros

Añadir más bancos de capacitores para que el CEV tenga un alcance mayor de compensación.

Realizar el control digital para que trabaje en estado dinámico y así lograr compensar no solo variaciones de cargas si no también fluctuaciones de voltaje rápidos como son los sags y swells, con lo cual se tendría que rediseñar la unidad de disparo de tiristores, método de adquisición de voltajes entre otros.

# **Referencias**

- [1] IEEE Std.1159-1995. *Recommended Practice for Monitoring Electric Power Quality*, R2001.
- [2] Luis Enrique Coronel Mercado. *Modelado del compensador estatico de vars de cut ´ para análisis de transitorios electromagnéticos.* Master's thesis, Instituto Politecnico Nacional, Octubre 2010.
- [3] Mulukutla S. Sarma R. Sastry Vedam. *POWER QUALITY VAR Compensation in Power Systems*. Taylor & Francis Group, 2009.
- [4] Coordinación de Protecciones Comunicaciones y Control Comisión Federal de Electricidad Subdirección de Transmisión. Relación de Compensadores Estáticos de VARS. <www.cfe.gob.mx>, 2010.
- [5] Miguel Barrón Gutiérrez. *Implementación de un prototipo para reactor controlado por tiristores monofásico*. Master's thesis, Instituto Tecnologico de cd. Madero, 2007.
- [6] Rolando Demes Jasso. *Diseno e implementaci ˜ on del control de dos bancos de capaci- ´ tores conmutados por tiristores (CCT) utilizando electrónica digital.* Master's thesis, Instituto Tecnologico de cd. Madero, 2007.
- [7] Ramón Irak Hernández Meza. *Implementación de un prototipo de un reactor trifásico controlado por tiristores para control de voltaje*. Master's thesis, Instituto Tecnologico de cd. Madero, 2009.
- [8] Usbaldo Edgar Robles de Leon. *Analisis y simulacion de compensadores estaticos de VARS*. Master's thesis, Instituto Tecnologico de cd. Madero, 2005.
- [9] Marc T.Thompson Alexander Kusko. *Power Quality in Electrical Systems*. McGraw-Hill, 2007.
- [10] Florencio Aboytes Garc´ıa. *Control de voltaje en sistemas electricos de potencia ´* . Centro Nacional de Control de Energía de la Comisión Federal de Electricidad de México, 1991.
- [11] Narain G. Hingoranl. *Understanding FACTS. Concepts and Technology of Flexible AC Transmission Systems*. IEEE, 2000.
- [12] Rajiv K. Varma R. Mohan Mathur. *Thyristor-Based FACTS Controllers for Electrical Transmission Systems*. IEEE Series on Power Engineering, 2002.
- [13] P. Kundur. *Power System Stability and Control*. McGraw-Hill, 1994.
- [14] Silvano Balemi Roberto Bucher. Scilab/scicos and linux rtai a unified approach. In *Conference on Control Applications*, Toronto, Canada, August 2005. IEEE.